#### **BOX ENSBEG**

# **BOX ENSBEG** Page Order #:  $10$

#### **BOX INSTRUCTIONS**

( ENS1015 ) GO TO ENSINTRO - ENSINT ( ENS1020 ).

#### **ASSIGNMENTS**

Enumeration Summary reviews who lived in the household at the time of the previous round interview and determines who still lives in the household in the current round. Enumeration Summary also probes for new household members in the current round.

In order to collect current round household information, a current round ENUM record is generated for each person, including SP, who lived in the household at the time of the previous round interview. If MRES.INTTYPE = 2/NewFromFacility, 3/NewFromSupplement, 5/LastRndFacSum, 6/LastRndFacBase, only create a current round ENUM for the SP. Since the SP did not have a community interview in the previous round, there will be no persons reported as living in the household in the previous round.

ENUM Key = ENUM.ENUMBASE + ENUM.ENUMROST + ENUM.ENUMRND. ENUM.ENUMROST = ROST.ROSTNUM of person who lived in the household in the previous round.

ENUM.ENUMRND = current round.

When creating the current round ENUM records, populate the person's name, relationship to SP, gender, and date of birth from ROST.

Use the following logic to calculate the Household member's age stored on ENUM.HHPAGE:

If calculating SP's age then:

 If SP is deceased, calculate AGE based on SP's date of birth, ROST.HHDOBMM, ROST.HHDOBDD, ROST.HHDOBYY, and the SP's date of death, MRES.SPDIEMM, MRES.SPDIEDD, MRES.SPDIEYY.

 Else if SP is institutionalized, calculate AGE based on SP's date of birth, ROST.HHDOBMM, ROST.HHDOBDD, ROST.HHDOBYY, and the SP's date of institution, MRES.SPINSTMM, MRES.SPINSTDD, MRES.SPINSTYY.

 Else calculate SP's AGE based on their date of birth, ROST.HHDOBMM, ROST.HHDOBDD, ROST.HHDOBYY, and the date of the interview.

If calculating other Household member's age then calculate AGE based on their date of birth. ROST.HHDOBMM, ROST.HHDOBDD, ROST.HHDOBYY, and the date of the interview. If any part of the Household member's age is missing and AGE cannot be calculated, set current round ENUM.HHPAGE = previous round ENUM.HHPAGE.

Set other fields on ENUM as instructed below. Copy ROST variables to ENUM where ENUM.ENUMROST= person's ROST.ROSTNUM.

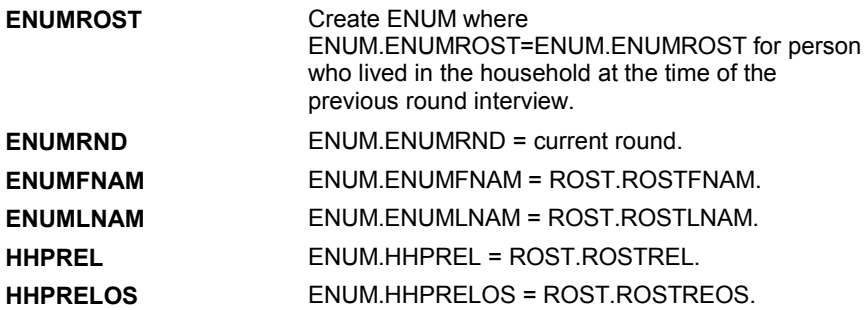

#### **BOX ENSBEG**

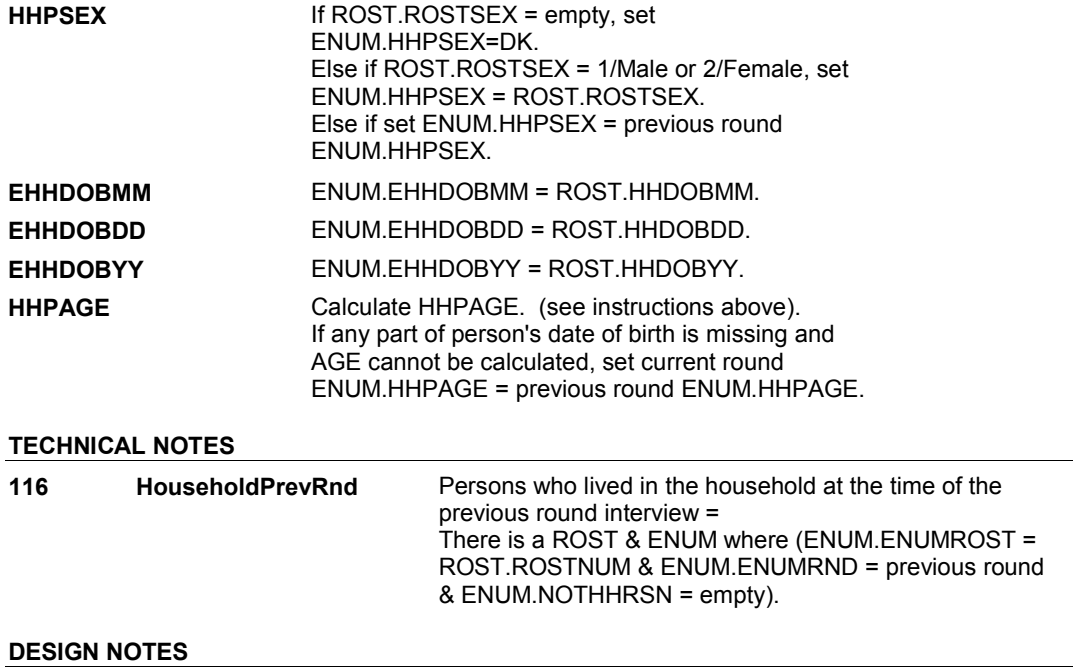

#### **ENSINTRO**

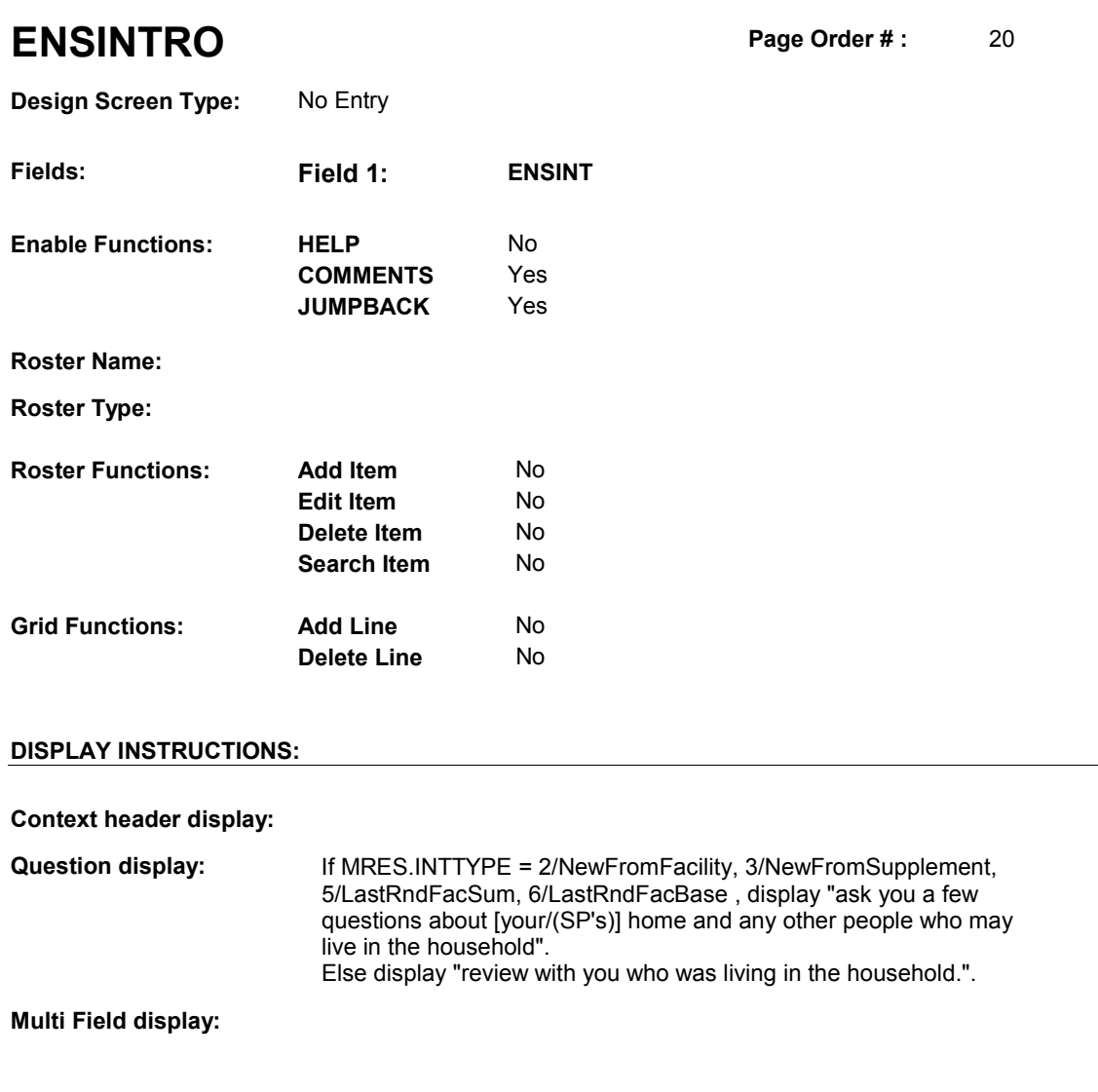

**Roster/Grid Instructions:** 

**Roster/Grid display:** 

**Report display:** 

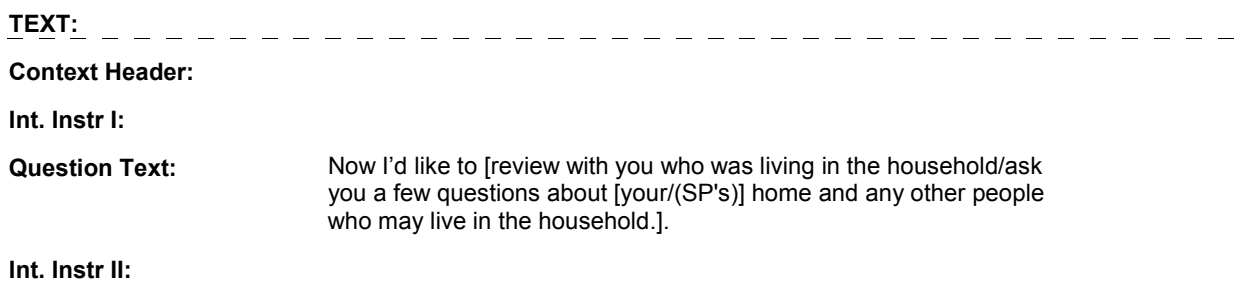

#### **ENSINTRO**

#### **INPUT FIELDS / ROUTING**

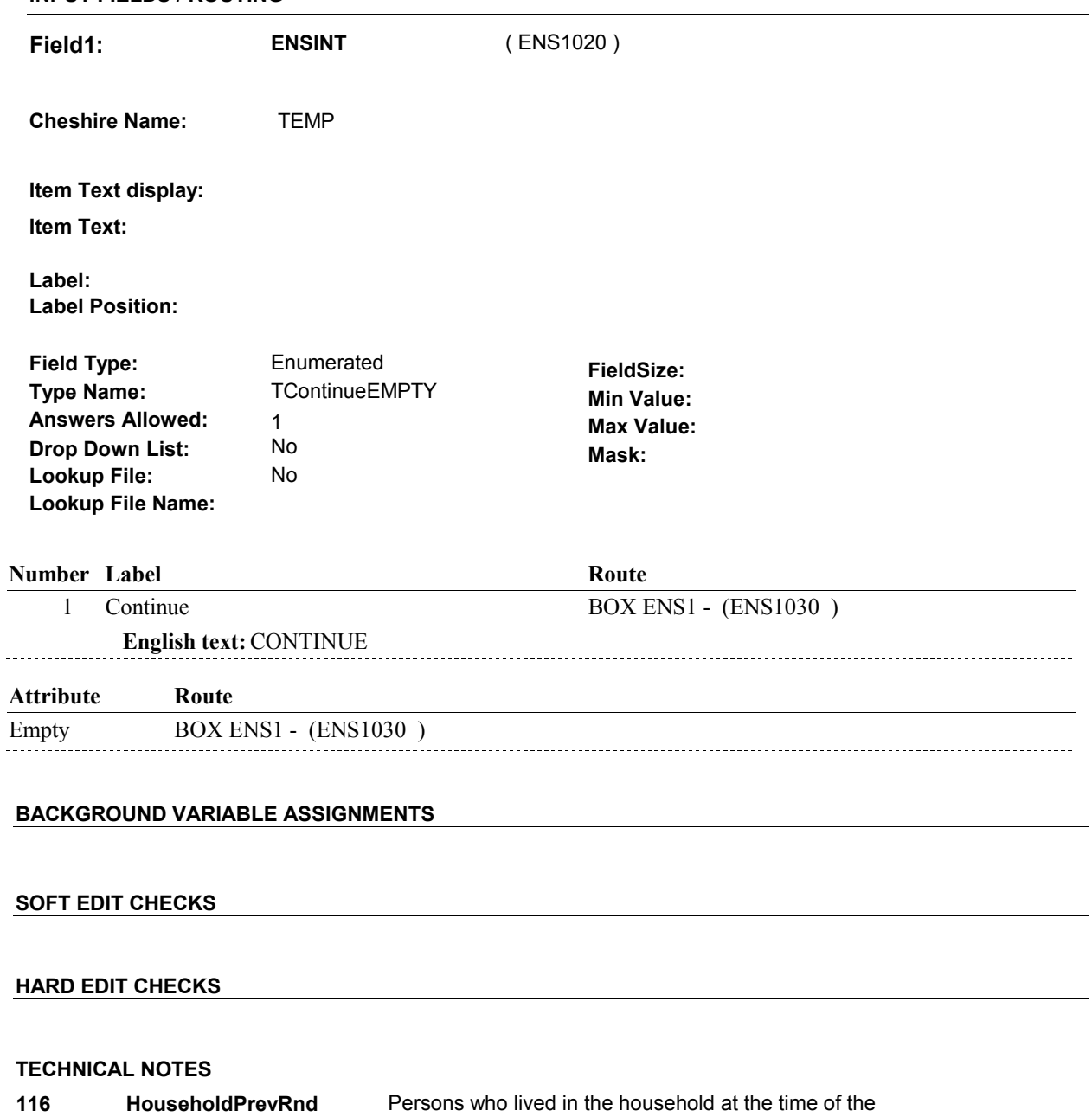

previous round interview = There is a ROST & ENUM where (ENUM.ENUMROST = ROST.ROSTNUM & ENUM.ENUMRND = previous round & ENUM.NOTHHRSN = empty).

#### **DESIGN NOTES**

**BOX ENS1** 

# **BOX ENS1** Page Order #: 30

#### **BOX INSTRUCTIONS**

( ENS1030 ) IF AT LEAST ONE PERSON LIVED IN THE HOUSEHOLD WITH THE SP AT THE TIME OF THE PREVIOUS ROUND INTERVIEW, GO TO ENS1 -HHSTILL ( ENS1050 ).

ELSE GO TO ENS3 - HHNEW ( ENS1080 ).

#### **ASSIGNMENTS**

#### **TECHNICAL NOTES**

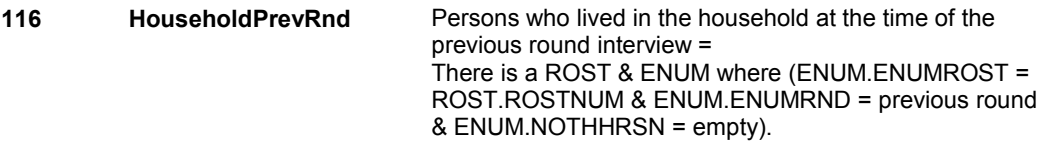

#### **DESIGN NOTES**

If MRES.INTTYPE = 2/NewFromFacility, 3/NewFromSupplement, 5/LastRndFacSum, 6/LastRndFacBase, there will be no one reported as living in the household in the previous round.

If SP was the only household member at the time of the previous round interview, there will only be one ENUM where ENUM.ENUMRND=previous round and that ENUM.ENUMROST will equal '01' for the SP.

If SP is the only person who lived in the HH in the previous round, or MRES.INTTYPE = 2/NewFromFacility, 3/NewFromSupplement, 5/LastRndFacSum, 6/LastRndFacBase, go to ENS3.

**Design Screen Type:** Yes/No

**ENS1** Page Order #: 50

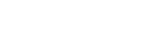

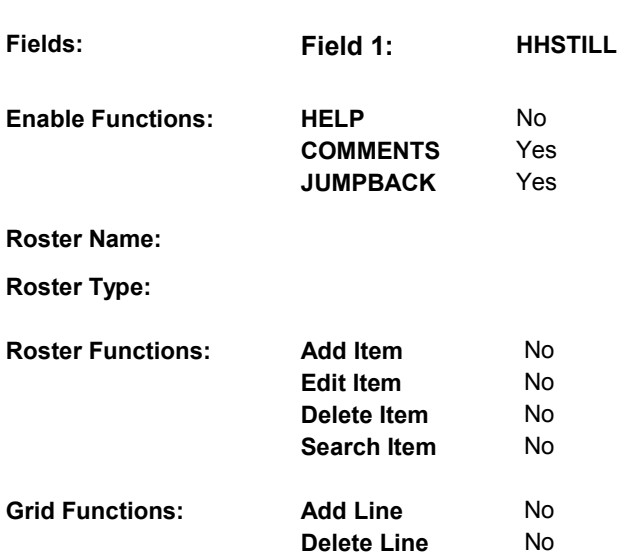

### **DISPLAY INSTRUCTIONS:**

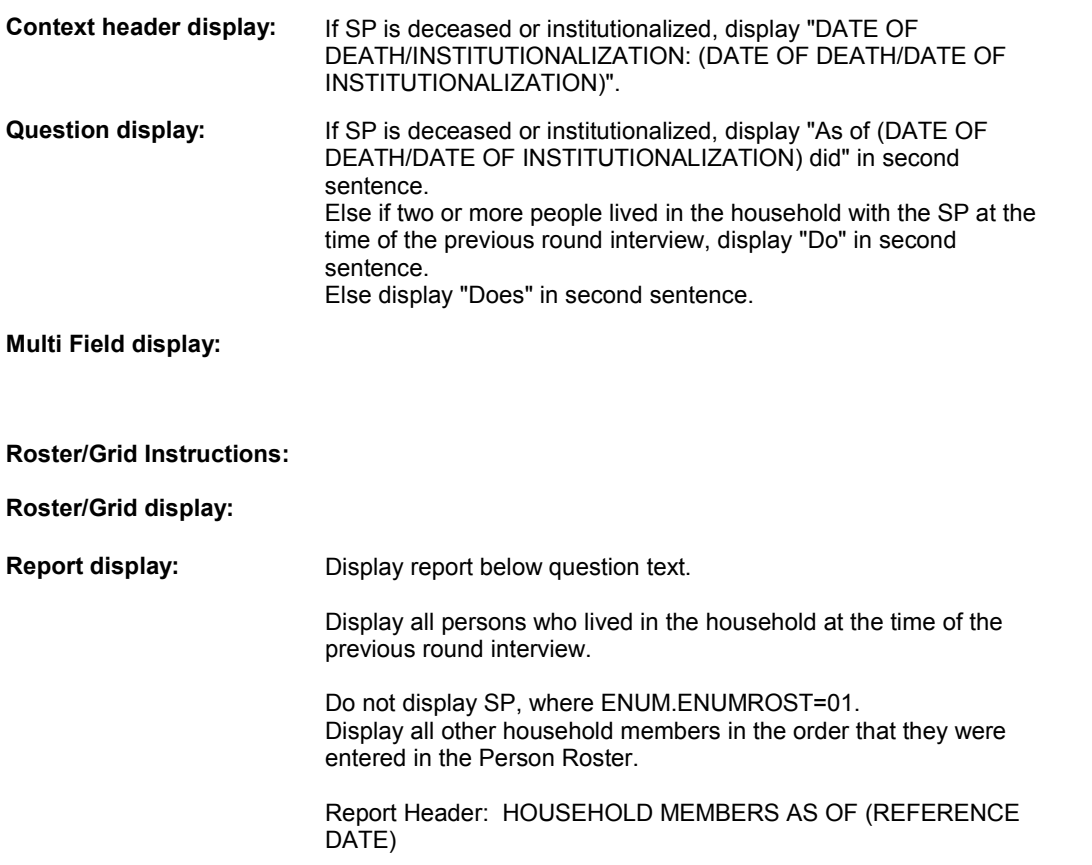

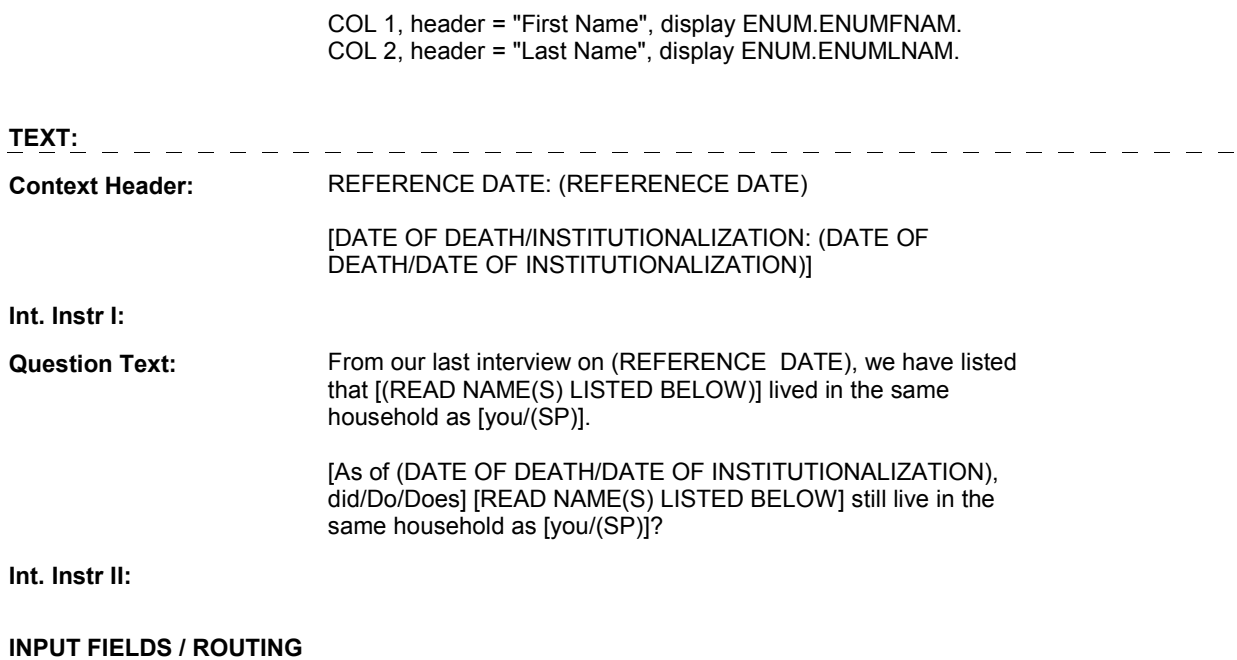

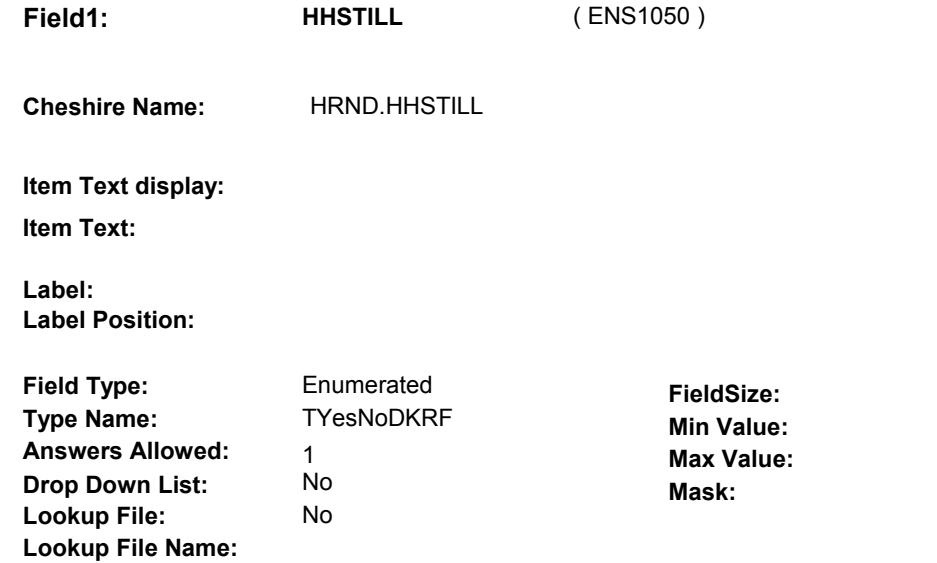

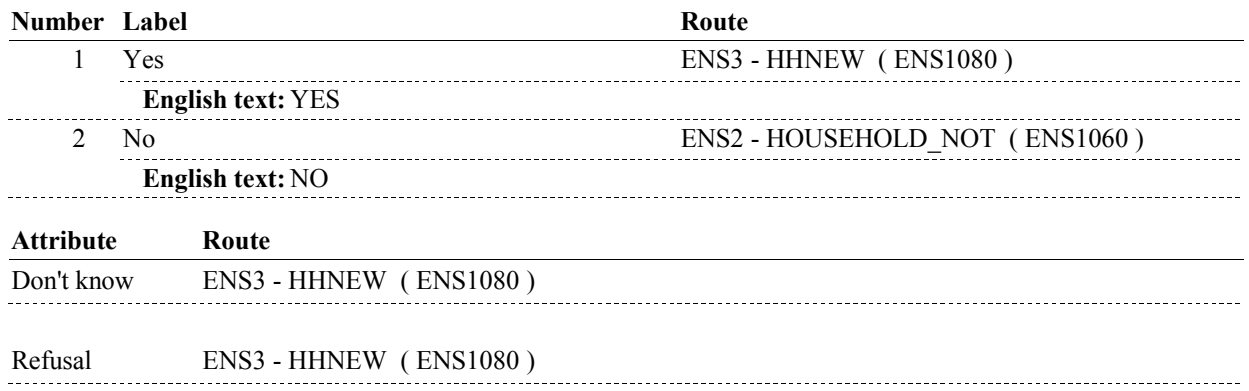

#### **BACKGROUND VARIABLE ASSIGNMENTS**

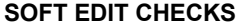

#### **HARD EDIT CHECKS**

#### **TECHNICAL NOTES**

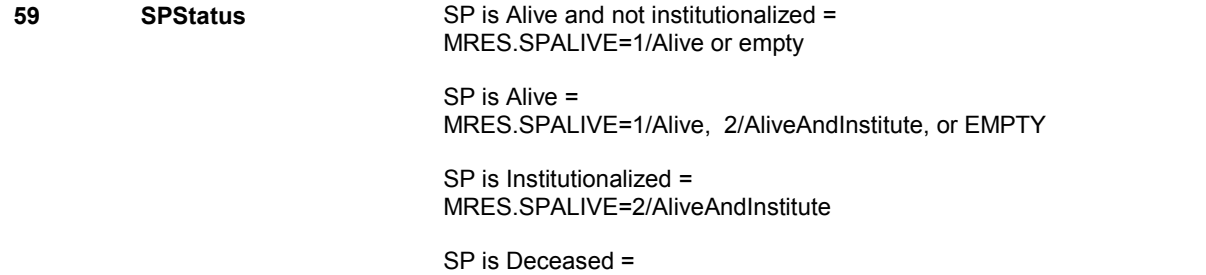

**ENS1** 

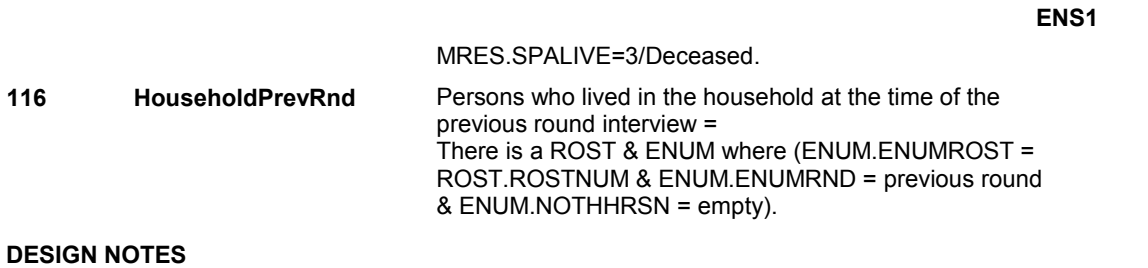

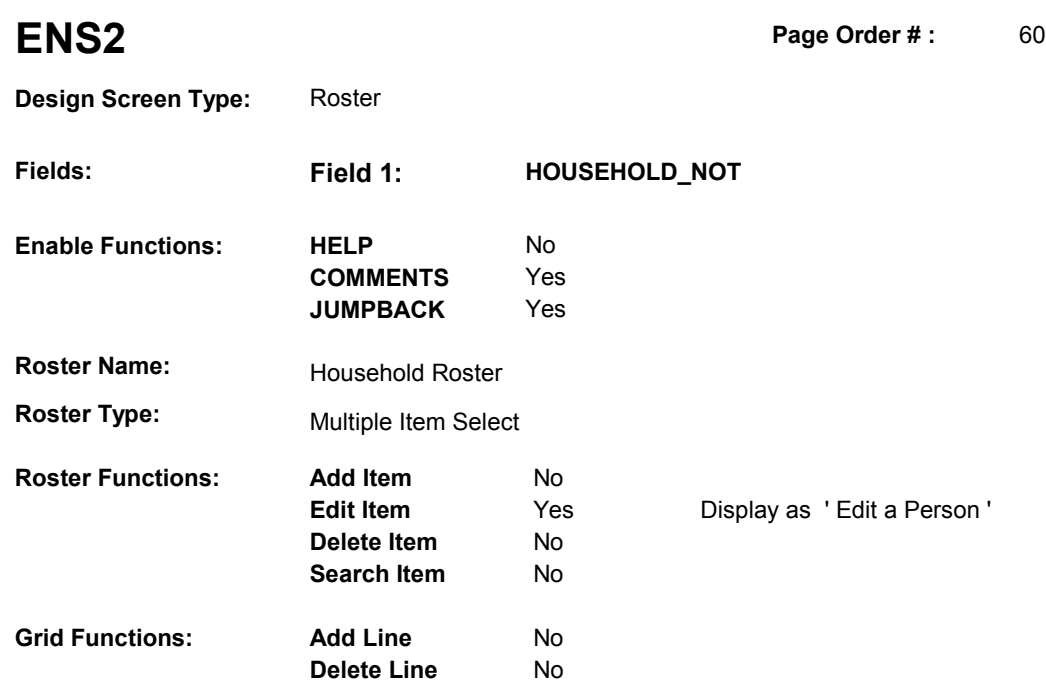

### **DISPLAY INSTRUCTIONS:**

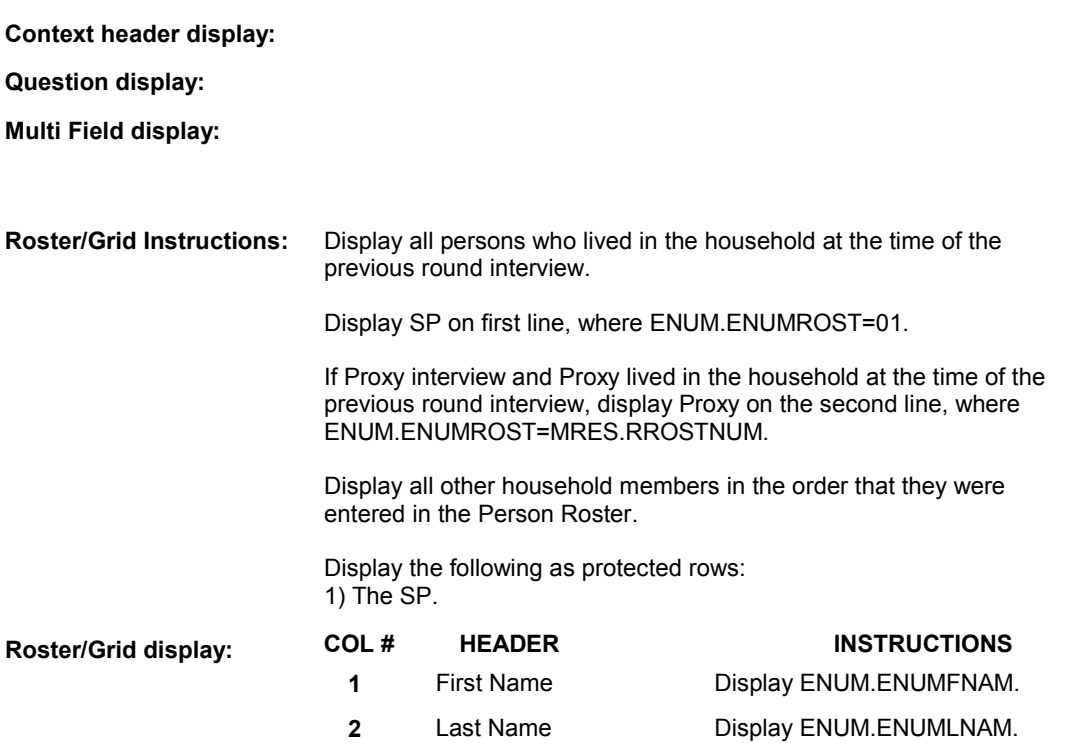

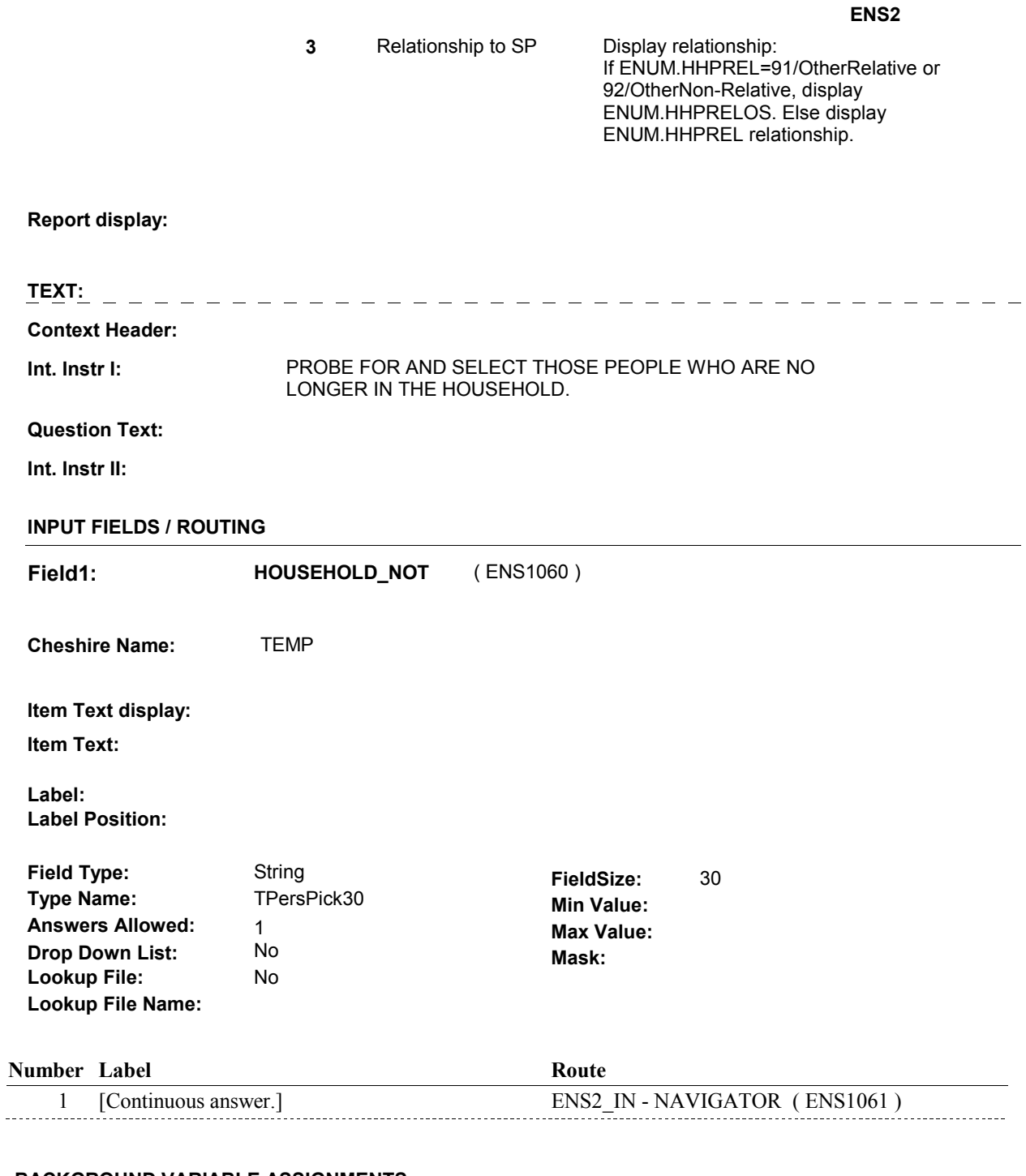

### **BACKGROUND VARIABLE ASSIGNMENTS**

Roster details will be collected on ENUM: ENUM key = ENUM.ENUMBASE + ENUM.ENUMROST + ENUM.ENUMRND. ENUM.ENUMROST = ROST.ROSTNUM of person selected at ENS2. ENUM.ENUMRND = current round.

#### **SOFT EDIT CHECKS**

#### **HARD EDIT CHECKS**

### **TECHNICAL NOTES 116 HouseholdPrevRnd** Persons who lived in the household at the time of the previous round interview = There is a ROST & ENUM where (ENUM.ENUMROST = ROST.ROSTNUM & ENUM.ENUMRND = previous round & ENUM.NOTHHRSN = empty). **4** Respondent **CON MRES where MRES.MRESRND** = current round: A Proxy interview (respondent is a proxy) = MRES.SPPROXY=2/Proxy. MRES.RROSTNUM=ROST.ROSTNUM of respondent. An SP interview (respondent is the SP) = MRES.SPPROXY=1/SP. MRES.RROSTNUM='01'. **DESIGN NOTES**

#### **ENS2\_IN**

# **ENS2\_IN** Page Order #:  $61$

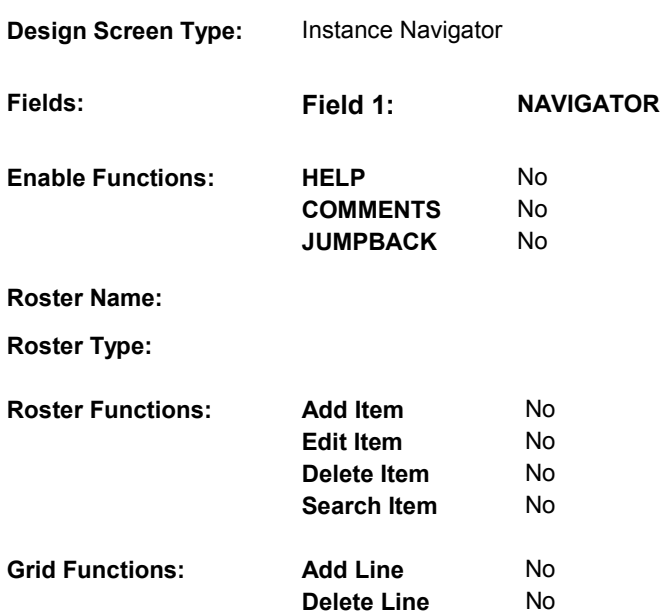

#### **DISPLAY INSTRUCTIONS:**

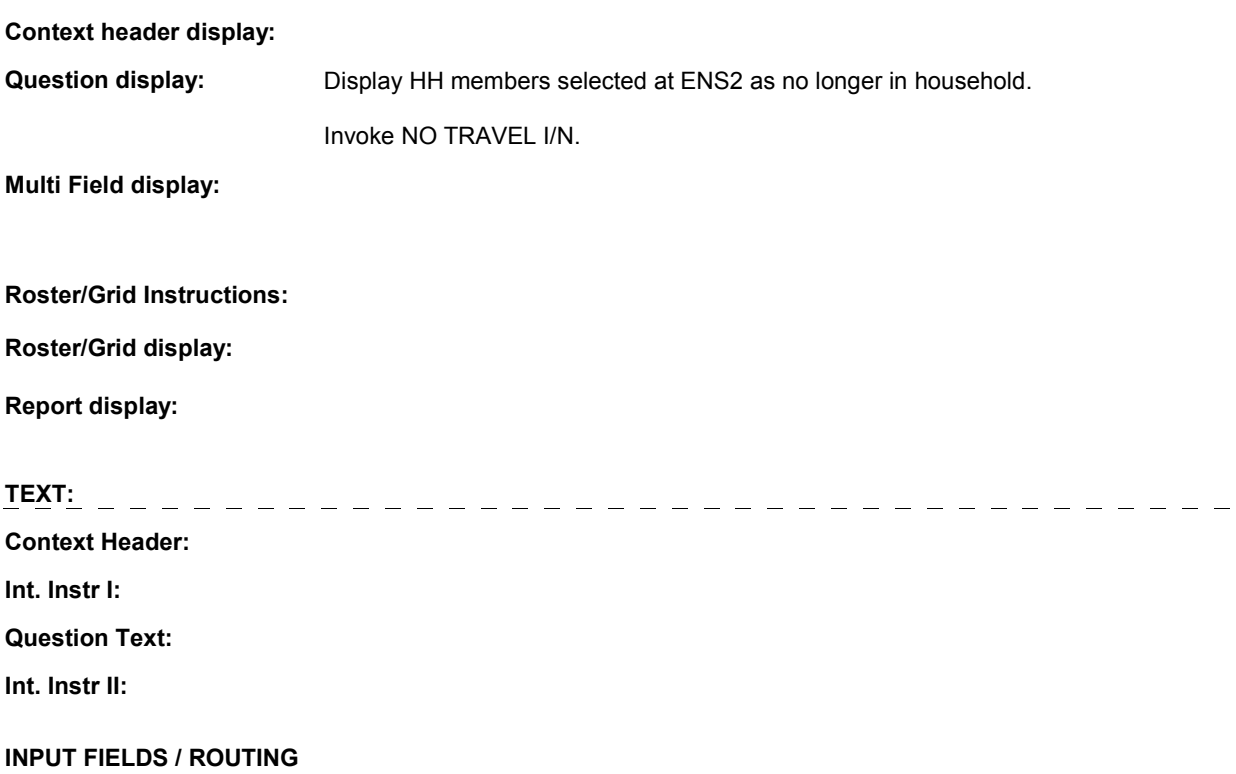

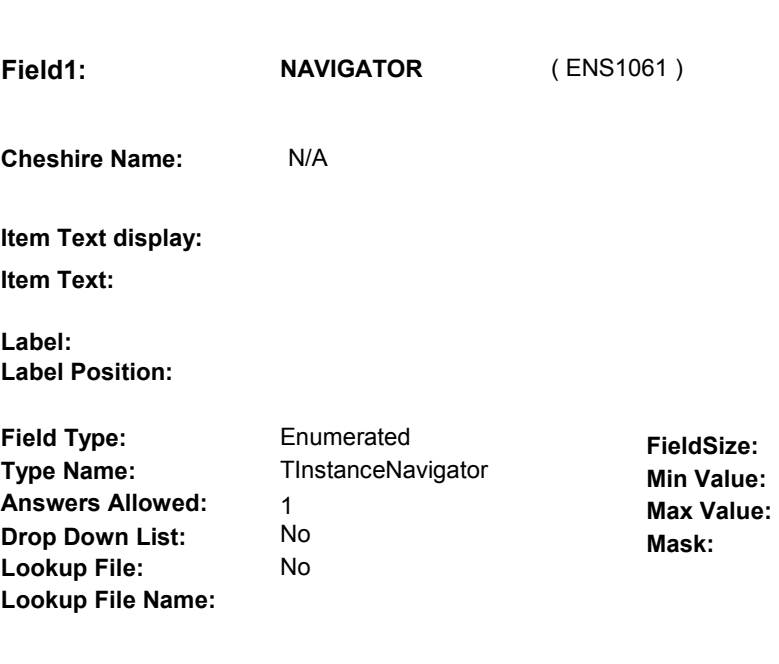

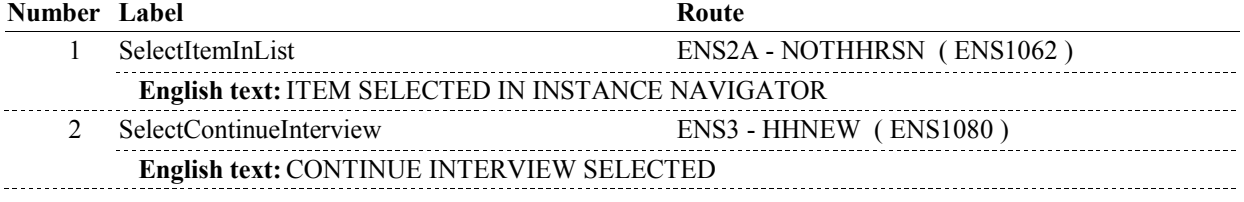

### **BACKGROUND VARIABLE ASSIGNMENTS**

Roster details will be collected on ENUM: ENUM key = ENUM.ENUMBASE + ENUM.ENUMROST + ENUM.ENUMRND. ENUM.ENUMROST = ROST.ROSTNUM of person selected at ENS2. ENUM.ENUMRND = current round.

#### **SOFT EDIT CHECKS**

#### **HARD EDIT CHECKS**

#### **TECHNICAL NOTES**

#### **DESIGN NOTES**

**ENS2A** 

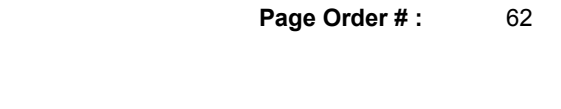

# ENS2A

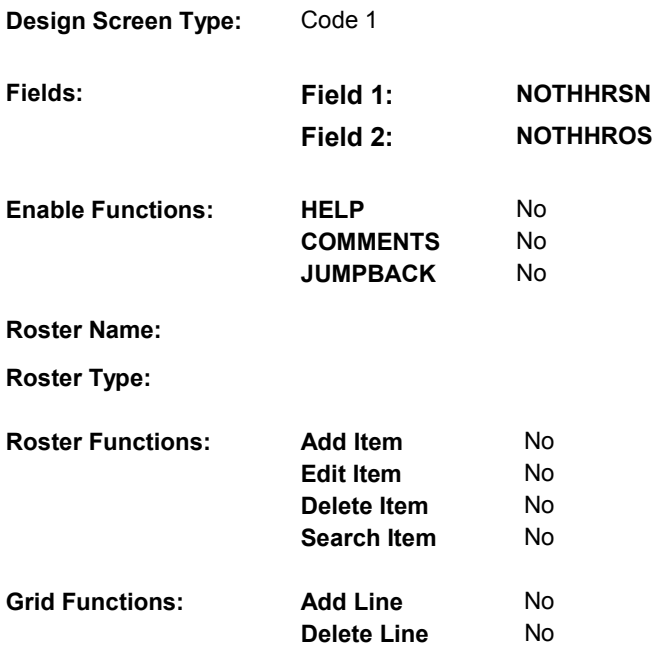

#### **DISPLAY INSTRUCTIONS:**

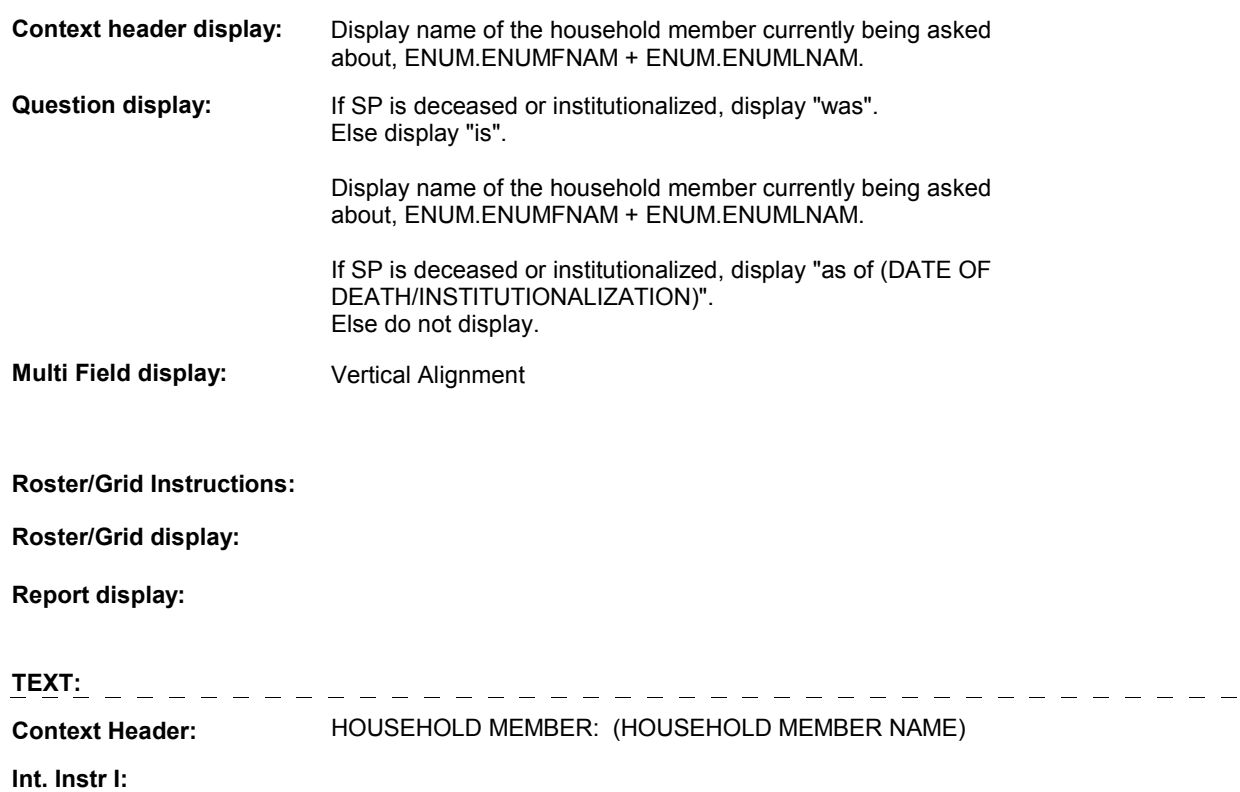

**ENS2A Question Text:** Why (is/was) (HOUSEHOLD MEMBER NAME) no longer in the household [as of (DATE OF DEATH/DATE OF INSTITUTIONALIZATION)]? **Int. Instr II: INPUT FIELDS / ROUTING Field1: NOTHHRSN** ( ENS1062 ) **Cheshire Name:** ENUM.NOTHHRSN **Item Text display: Item Text: Label: Label Position: Field Type:** Enumerated **FieldSize: Type Name: Thhreasn Min Value: Min Value:** Answers Allowed: 1<br> **Drop Down List:** Mo **Max Value: Max Value: Max Value: Mo Drop Down List:** No **Mask: Lookup File: Lookup File Name: Number Label Route Route** 1 Deceased BOX ENS2 - (ENS1064) **English text:** DECEASED 2 InstHealthCareFacility BOX ENS2 - (ENS1064) **English text:** INSTITUTIONALIZED, HEALTH CARE FACILITY 3 InstOther BOX ENS2 - (ENS1064) **English text:** INSTITUTIONALIZED, OTHER 4 PersonMoved BOX ENS2 - (ENS1064) **English text:** PERSON MOVED . . . . . . . . . 5 SpMoved BOX ENS2 - (ENS1064) **English text:** SP MOVED 22222222 6 NotInHHError BOX ENS2 - (ENS1064) **English text:** PERSON NOT IN HOUSEHOLD - PREVIOUS ROUND ERROR 91 Other ENS2A - NOTHHROS (ENS1063) **English text:** OTHER REASON \_\_\_\_\_\_\_\_\_\_\_\_\_\_ **Attribute Route**  Don't know BOX ENS2 - (ENS1064 )

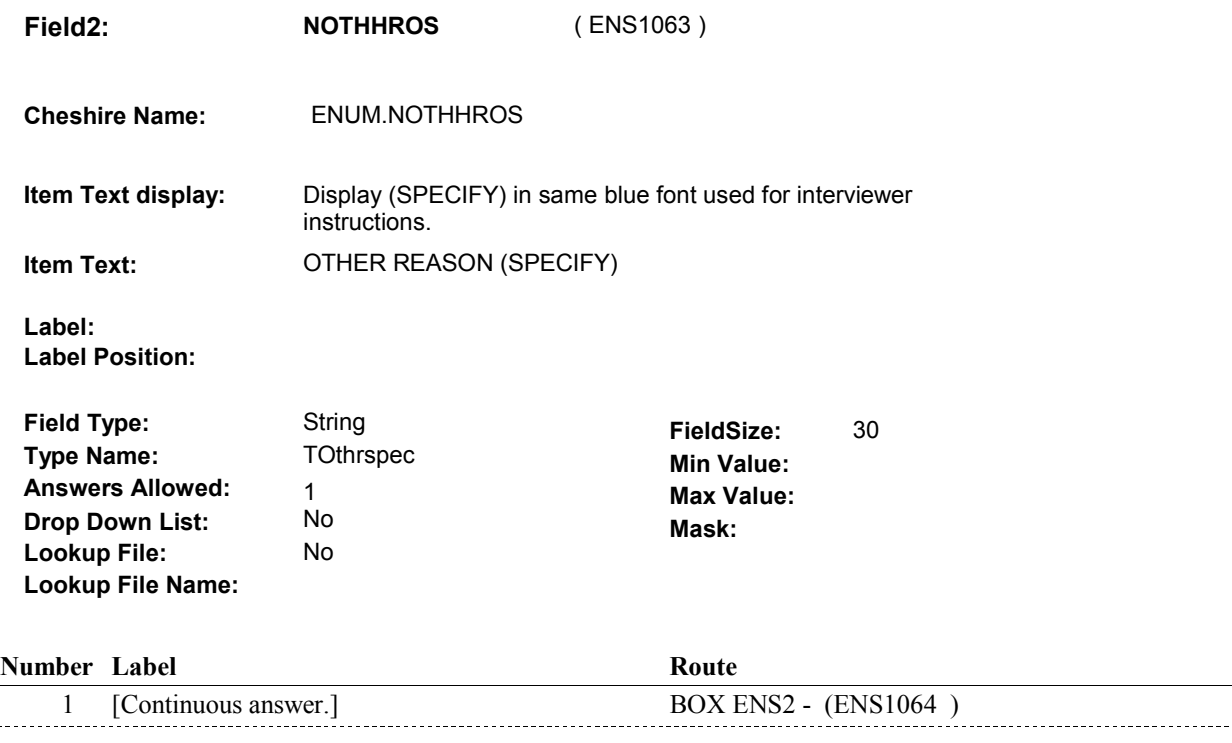

#### **BACKGROUND VARIABLE ASSIGNMENTS**

#### **SOFT EDIT CHECKS**

#### **HARD EDIT CHECKS**

Edit #1

Note: The following edit should be invoked when Proxy is being asked about at ENS2A. The edit disallows 1/Deceased, 2/InstHealthCareFacility, 3/InstOther from being selected for Proxy.

If Proxy is being asked about at ENS2A, ENS2A - NOTHHRSN = 4/PersonMoved, 5/SPMoved, 6/NotInHHError, 91/Other, DK or RF. If not true, display message "YOU CANNOT SELECT THIS RESPONSE FOR THE PROXY RESPONDENT. PLEASE SELECT ANOTHER RESPONSE."

#### **TECHNICAL NOTES**

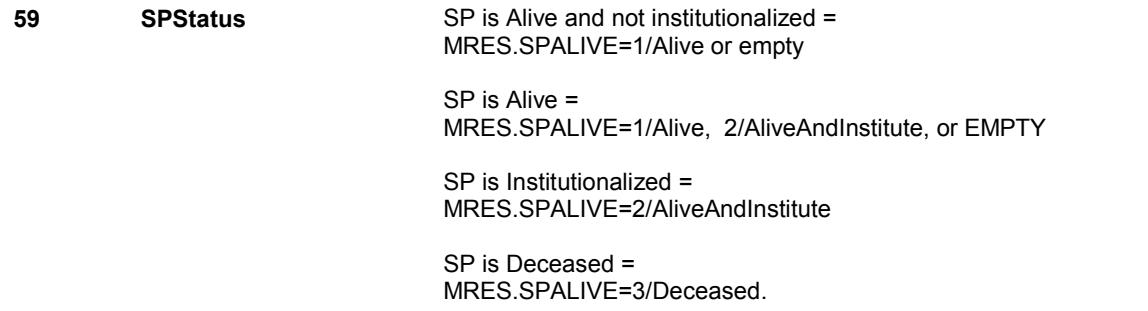

**ENS2A** 

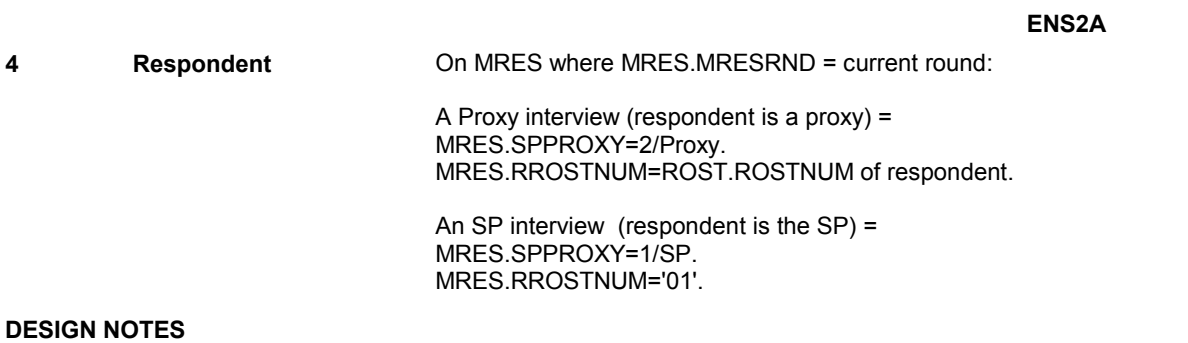

**BOX ENS2** 

# **BOX ENS2** Page Order #:  $64$ **BOX INSTRUCTIONS**  ( ENS1064 ) GO TO ENS2\_IN - NAVIGATOR ( ENS1061 ). **ASSIGNMENTS TECHNICAL NOTES**

**DESIGN NOTES** 

# **ENS3** Page Order #: 70

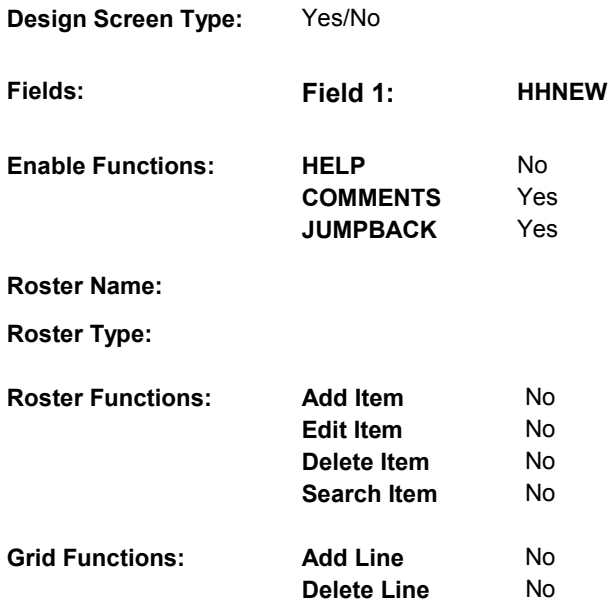

#### **DISPLAY INSTRUCTIONS:**

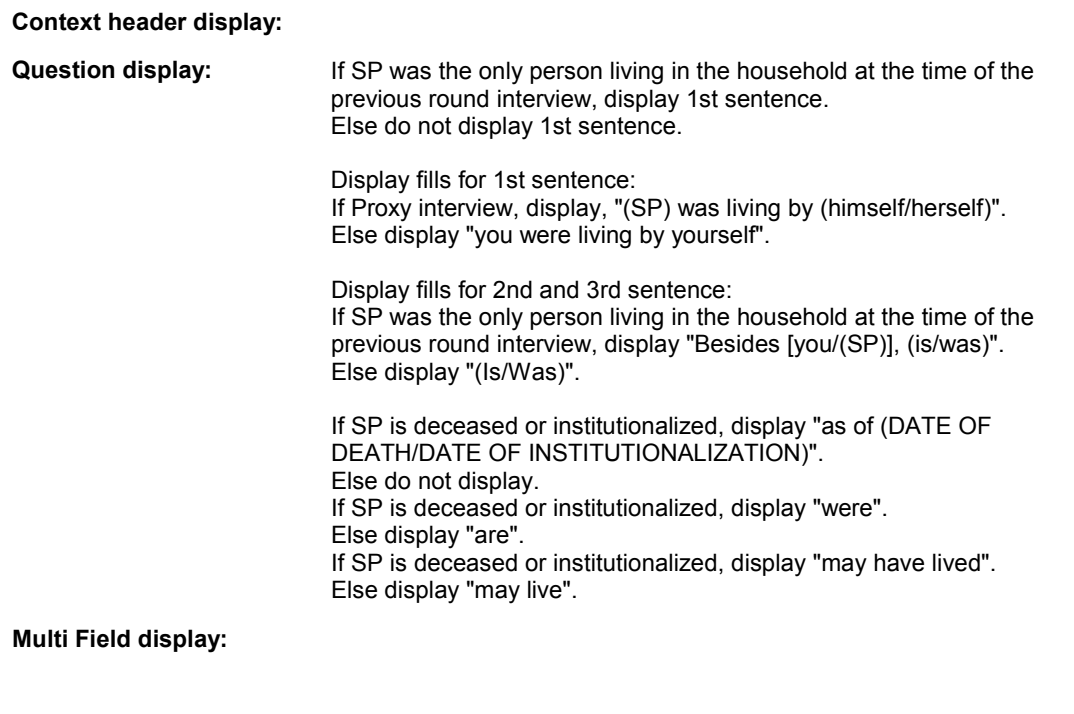

#### **Roster/Grid Instructions:**

### **Roster/Grid display:**

**Report display:** 

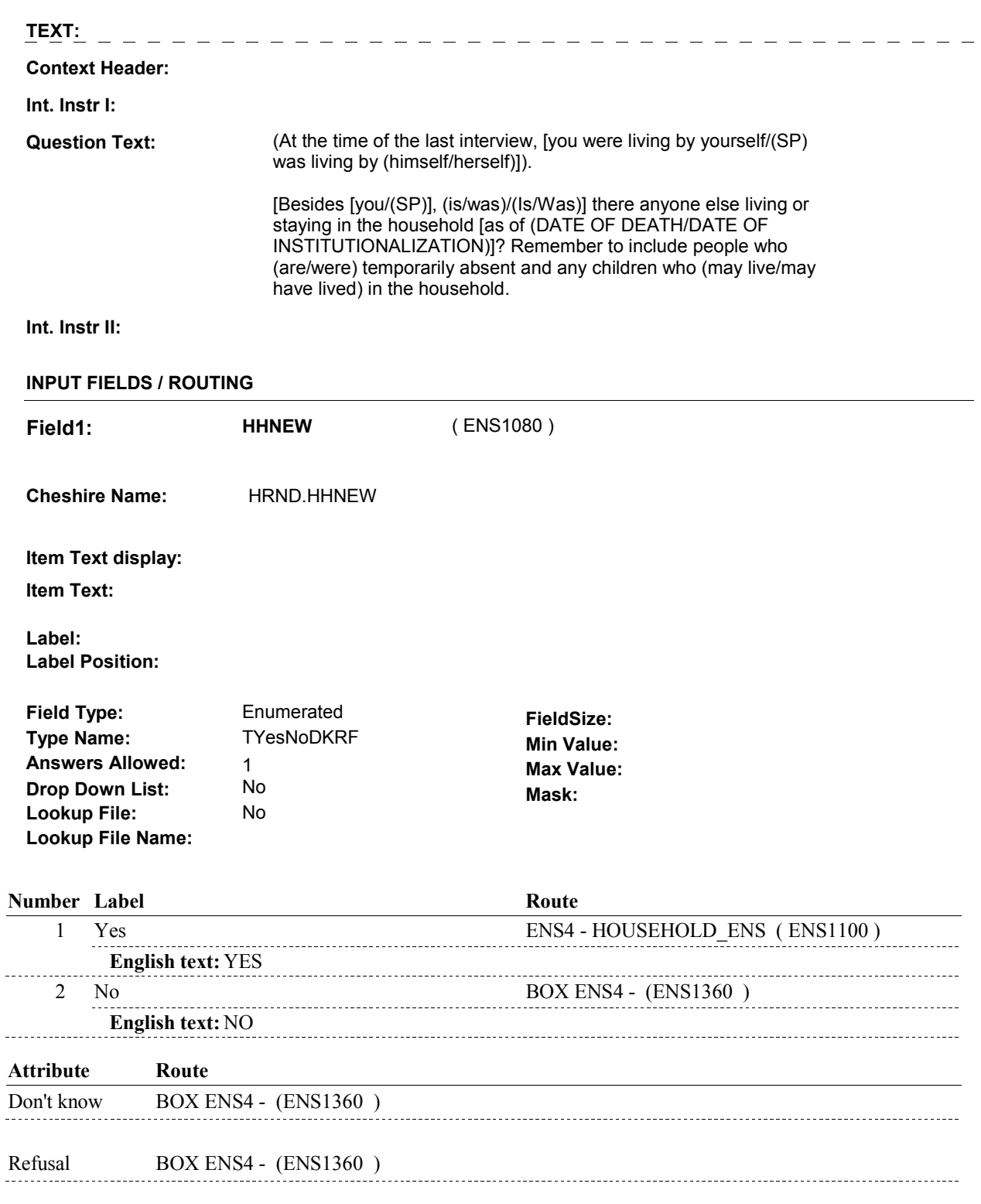

#### **BACKGROUND VARIABLE ASSIGNMENTS**

 $\ddot{\phantom{a}}$ 

#### **HARD EDIT CHECKS**

#### **TECHNICAL NOTES**

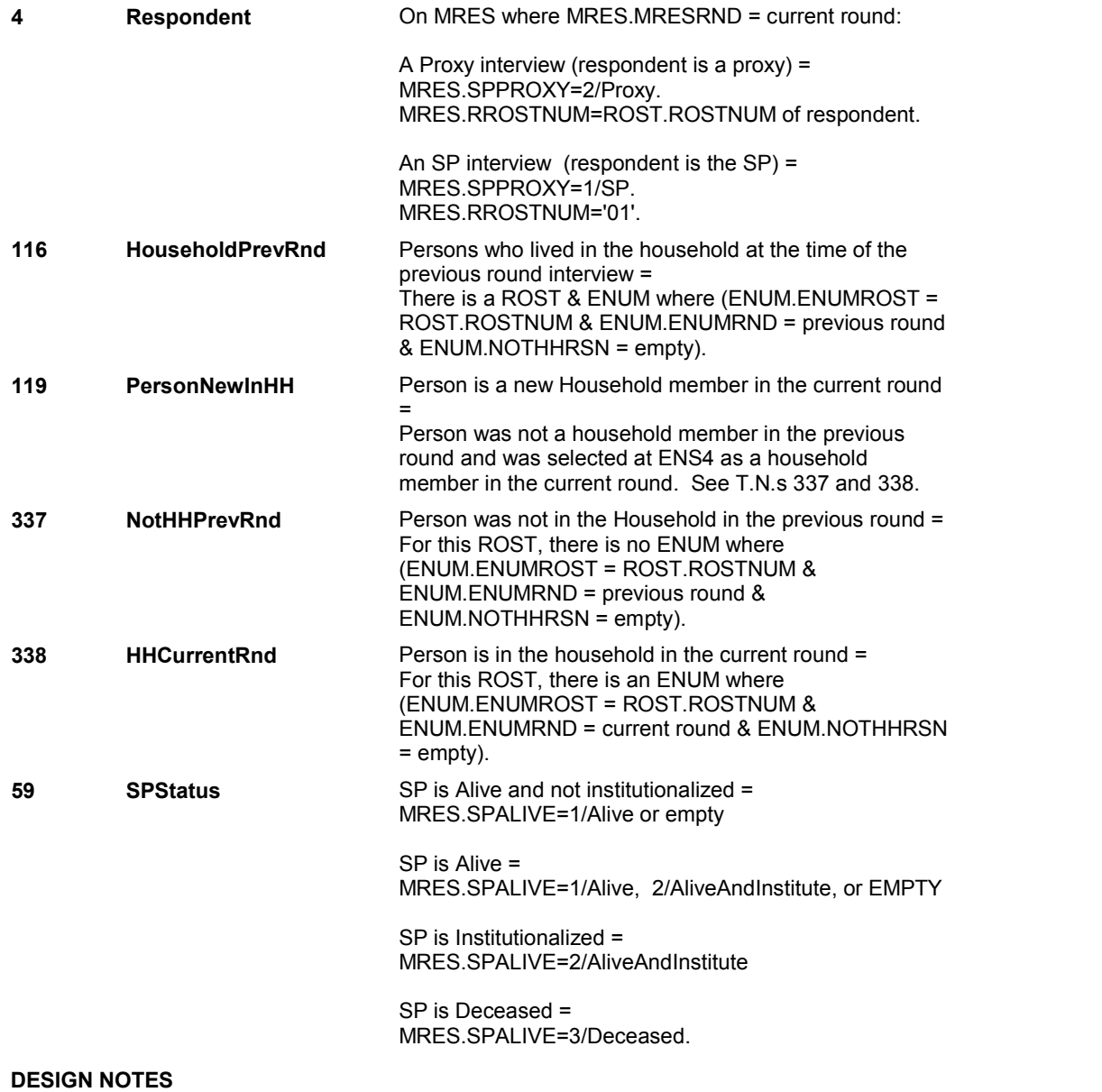

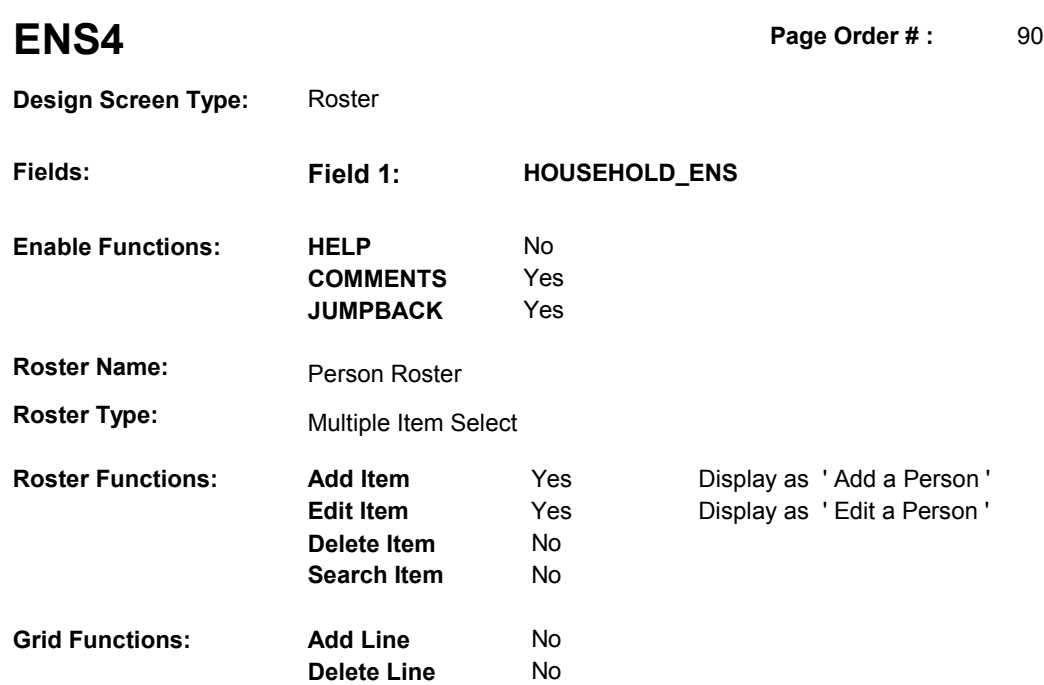

#### **DISPLAY INSTRUCTIONS:**

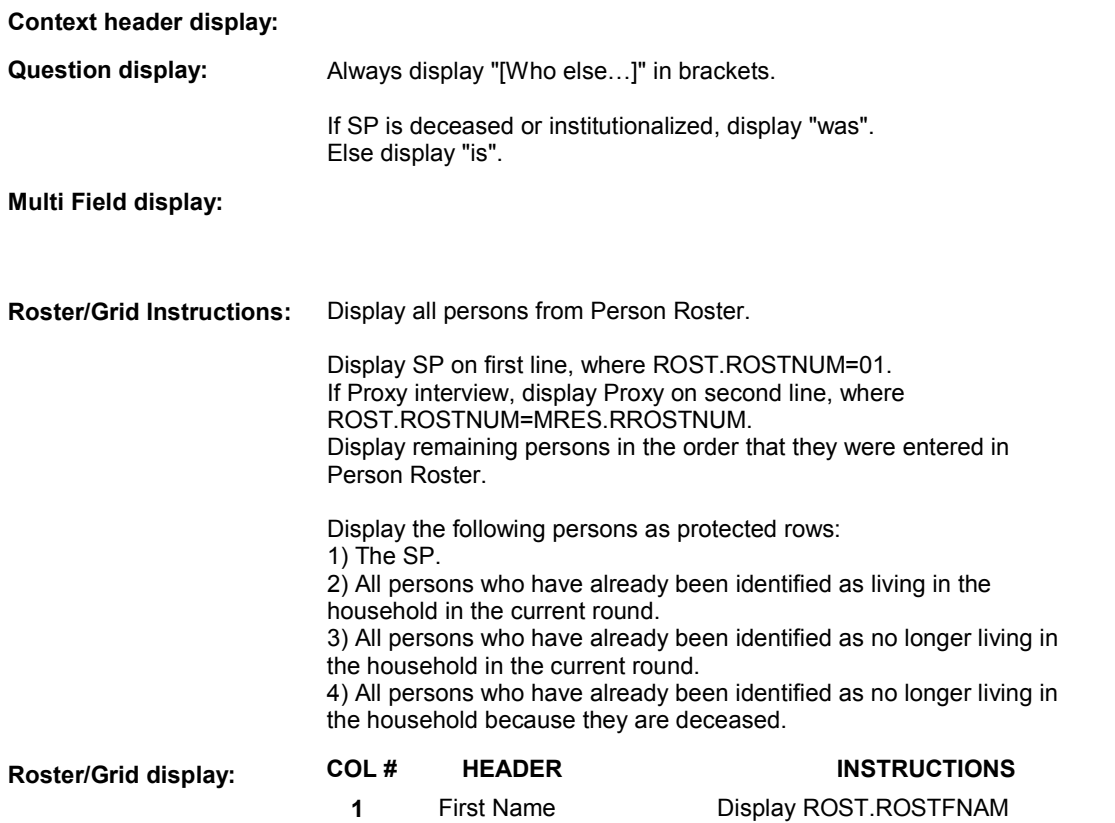

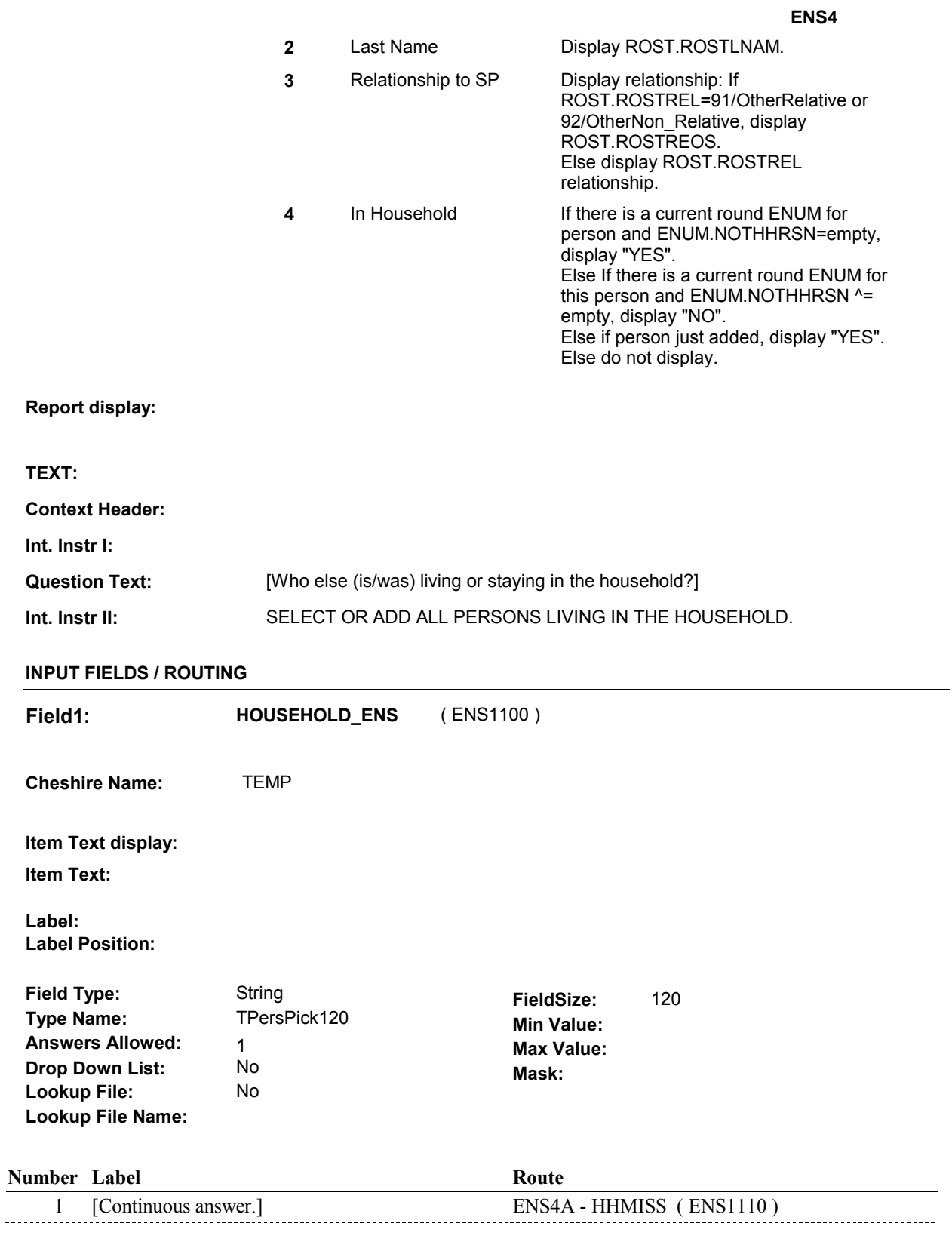

## **BACKGROUND VARIABLE ASSIGNMENTS**

Roster details will be collected on ROST and ENUM: ROST key = ROST.ROSTBASE + ROST.ROSTNUM ROST.ROSTNUm = Number of person selected at ENS4.

ENUM key = ENUM.ENUMBASE + ENUM.ENUMROST + ENUM.ENUMRND. ENUM.ENUMROST = ROST.ROSTNUM of person selected at ENS4. ENUM.ENUMRND = current round.

If Person added, see PERSON ROSTER POP-UP specifications for pop-up window programming instructions.

Variables populated in Person Roster: ROST.ROSTNUM ROST.ROSTRNDC ROST.ROSTFNAM ROST.ROSTLNAM ROST.ROSTREL ROST.ROSTREOS

If Person is edited, the following fields may be updated. See Person Roster Pop-Up Specifications for details. ROST.ROSTSEX ROST.ROSTEOS

Set reason for person added to roster. See instructions below.

Create a current round ENUM for any person selected at ENS4 as a new household member. Create ENUM where ENUM.ENUMRND=current round and EUM.ENUMROST=ROST.ROSTNUM of person selected.

ENUM key = ENUM.ENUMBASE + ENUM.ENUMROST + ENUM.ENUMRND.

The household member's name and relationship to SP is copied to the current round ENUM record from ROST.

Set variables as specified below:

Copy ROST variables to ENUM where ENUM.ENUMROST= person's ROST.ROSTNUM.

See detailed instructions below.

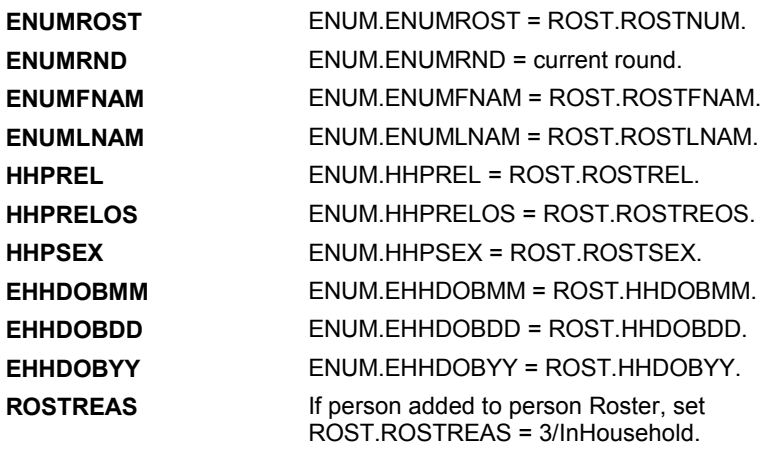

#### **SOFT EDIT CHECKS**

#### **HARD EDIT CHECKS**

#### Edit #1.

If there is a Person already reported in the Household in the current round where ENUM.HHPREL = 2/Spouse, then ENS4 - ROSTREL should ^= 2/Spouse for the person added at ENS4. If not true, display message "INVALID ENTRY. MORE THAN ONE SPOUSE HAS BEEN ADDED. PLEASE REENTER RELATIONSHIP."

#### **TECHNICAL NOTES**

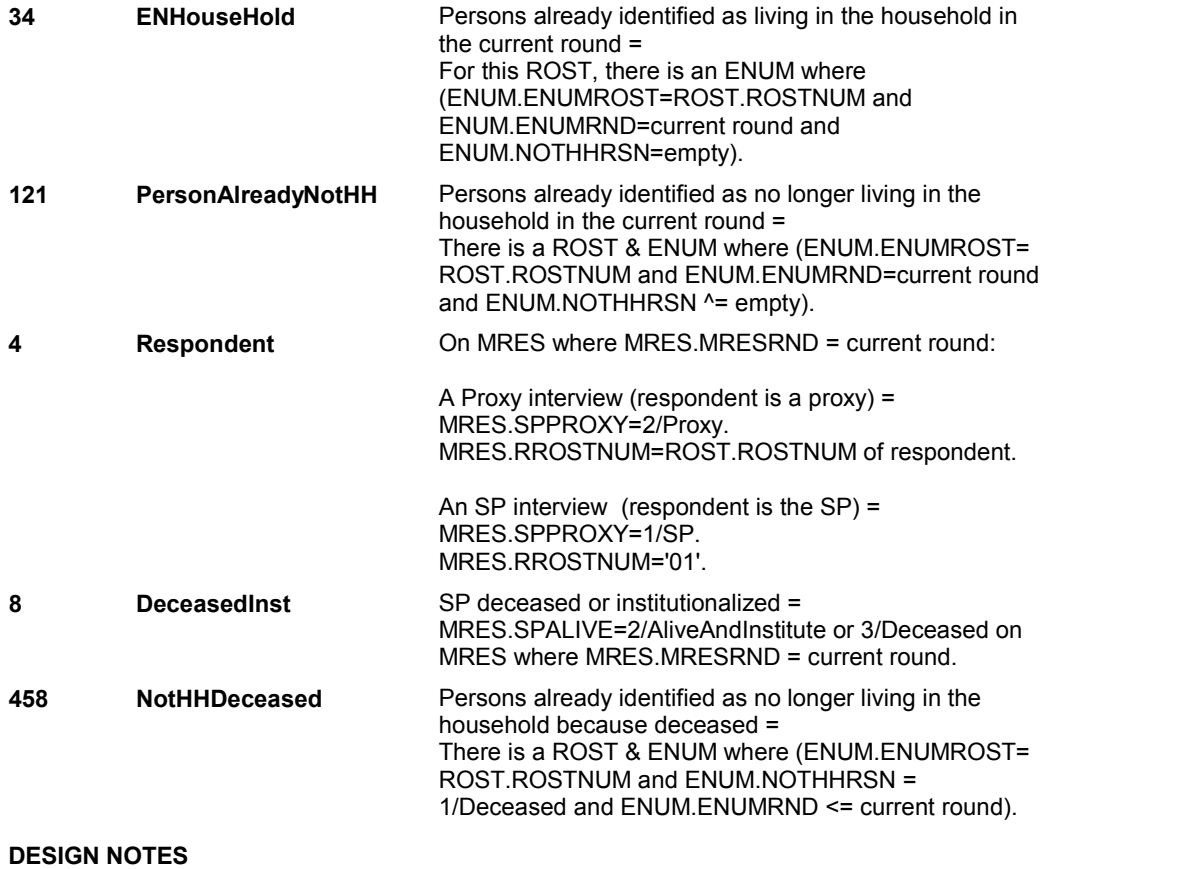

#### **ENS4A**

**ENS4A** Page Order #: 92

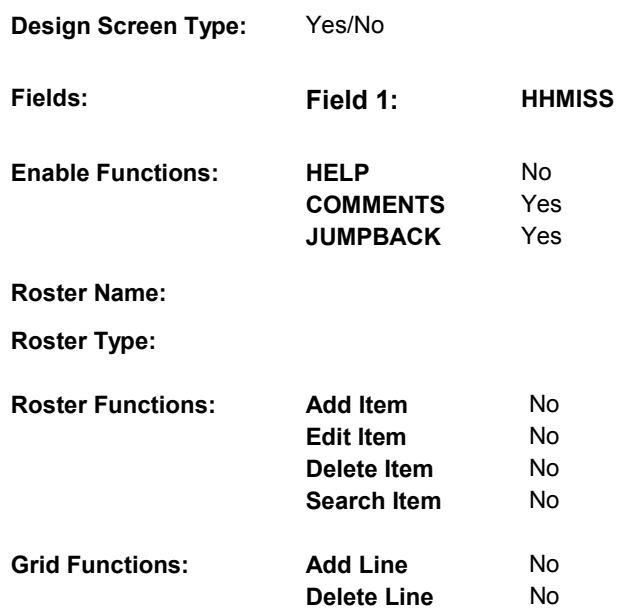

#### **DISPLAY INSTRUCTIONS:**

# **Context header display: Question display:**  First Sentence: If SP is deceased or institutionalized, display "lived". Else display "lives". If SP is deceased or institutionalized, display "as of (DATE OF DEATH/DATE OF INSTITUTIONALIZATION)" Else do not display. Third Sentence: If SP is deceased or institutionalized, display "lived or stayed" and "was". Else display "lives or stays" and "is". **Multi Field display: Roster/Grid Instructions: Roster/Grid display: Report display:** Display report below question text. Display all person's identified as a household member this round. Display SP on first line, where ENUM.ENUMROST= 01. If proxy interview and proxy lives in the household in the current

**ENS4A**  round, display the proxy on the second line, where ENUM.ENUMROST=MRES.RROSTNUM (Proxy's ROST.ROSTNUM). Display remaining household members in the order they were entered in the Person Roster. Report header: CURRENT HOUSEHOLD MEMBERS Report layout: Column 1, header = "First Name", display ENUM.ENUMFNAM. Column 2, header = "Last Name", display ENUM.ENUMLNAM. **TEXT:**  . . . . . . . . . . . . . . . \_ \_ \_ \_ \_ \_ \_ \_ \_ \_ \_ **Context Header: Int. Instr I: Question Text:** Now I want to make sure I have everyone who (lives/lived) in the household [as of (DATE OF DEATH/DATE OF INSTITUTIONALIZATION)]. I have listed [READ NAME(S) LISTED BELOW]. Have I missed any lodgers, boarders, or anyone else who usually (lives or stays/lived or stayed) in the household but (is/was) away from home traveling or in the hospital? **Int. Instr II: INPUT FIELDS / ROUTING** 

**Field1: HHMISS** ( ENS1110 ) **Cheshire Name:** HRND.HHMISS **Item Text display: Item Text: Label: Label Position: Field Type:** Enumerated **FieldSize:**<br> **Type Name:** TYesNoDKRF **FieldSize: Type Name:** TYesNoDKRF TYesNoDKRF **Min Value:**<br>1 **Max Value: Answers Allowed:**  $\begin{array}{ccc} 1 & 1 & 1 \ 1 & 1 & 1 \end{array}$  Max Value:<br> **Drop Down List:** No **Max Mack Drop Down List:** No **Mask: Lookup File:** 

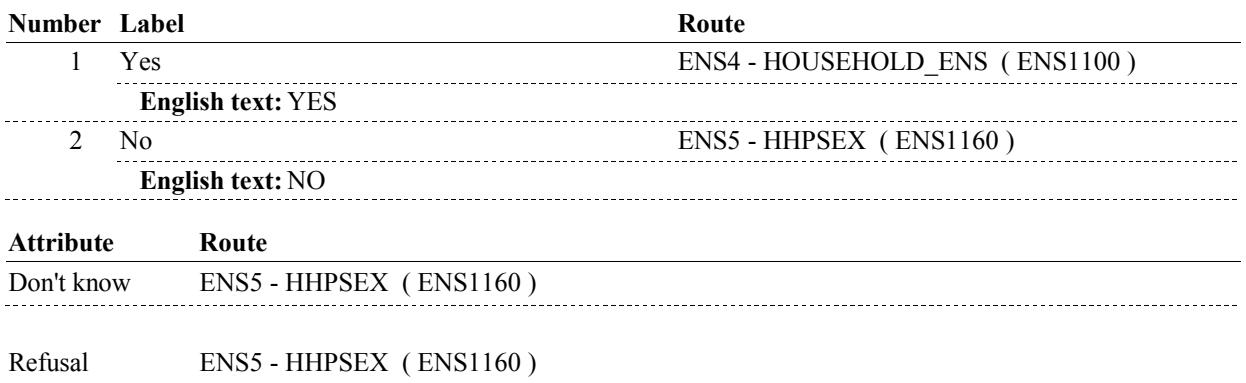

#### **BACKGROUND VARIABLE ASSIGNMENTS**

#### **SOFT EDIT CHECKS**

**Lookup File Name:** 

#### **HARD EDIT CHECKS**

#### **TECHNICAL NOTES**

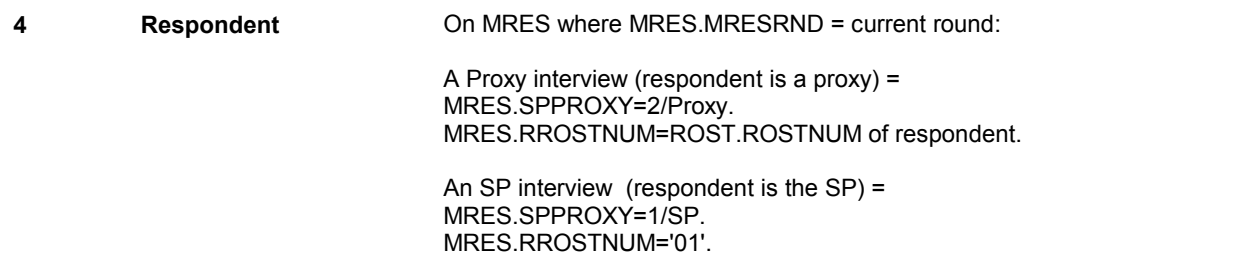

**ENS4A** 

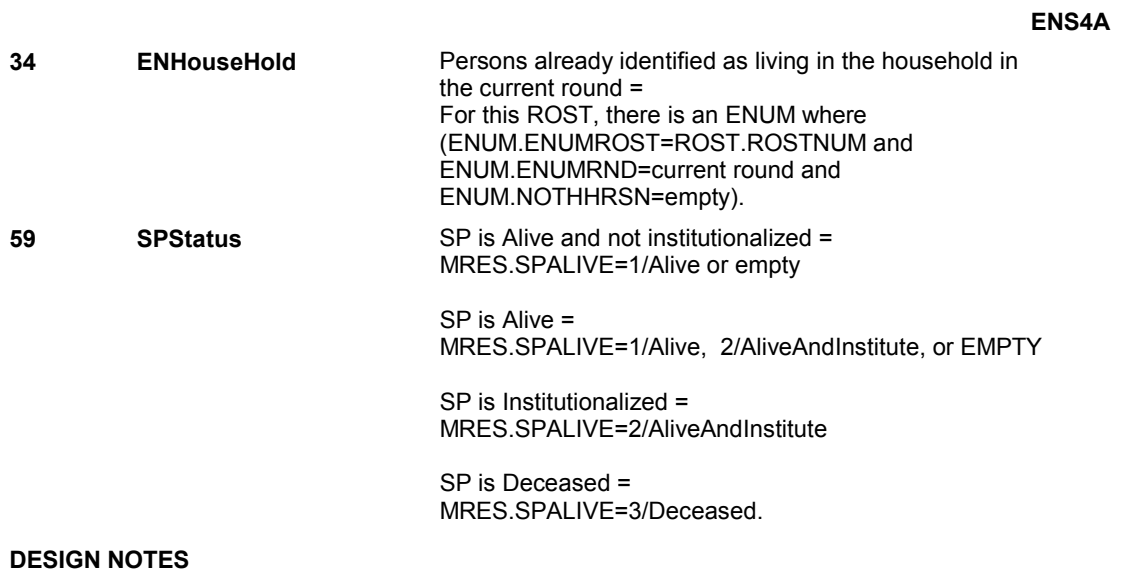

**ENS5** Page Order #:  $100$ 

**Design Screen Type:** Grid

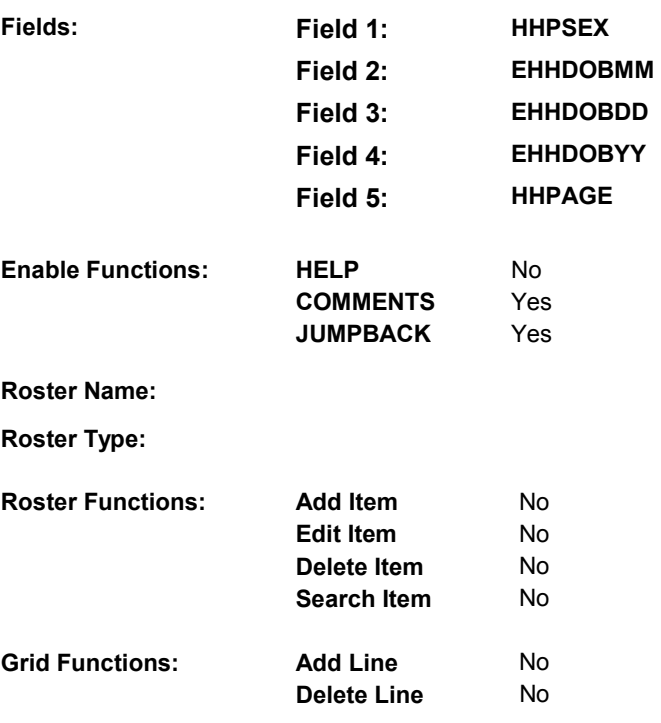

#### **DISPLAY INSTRUCTIONS:**

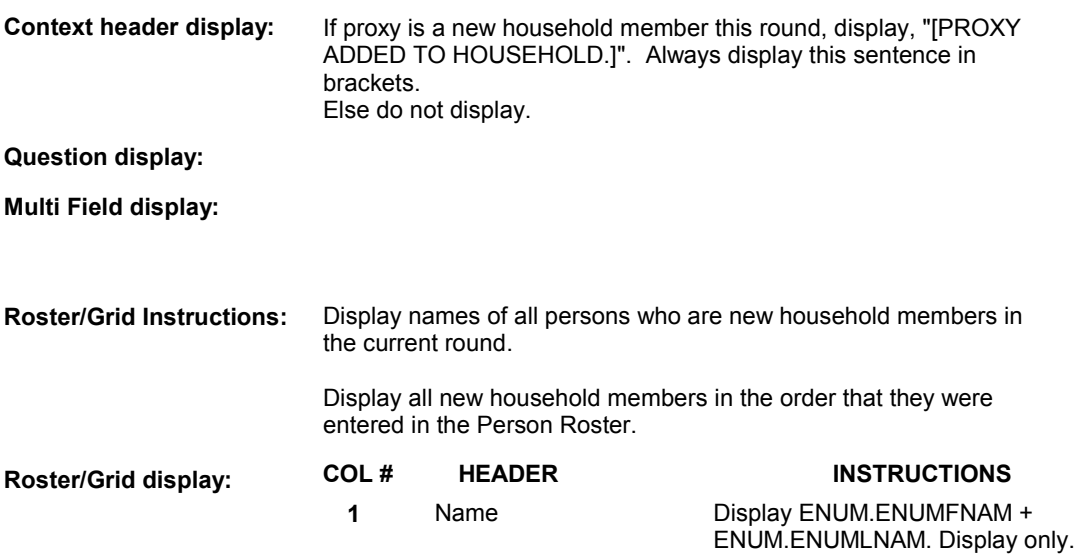

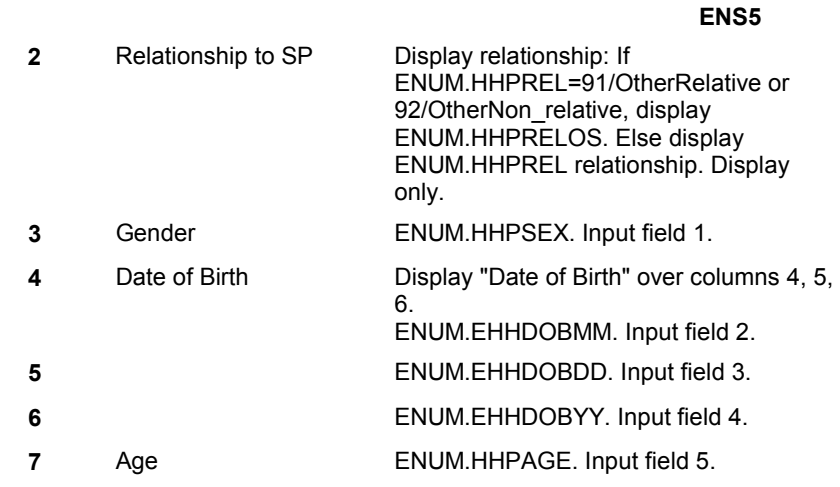

**Report display:** 

**TEXT: Context Header:** [PROXY ADDED TO HOUSEHOLD.] **Int. Instr I: Question Text: Int. Instr II: INPUT FIELDS / ROUTING** 

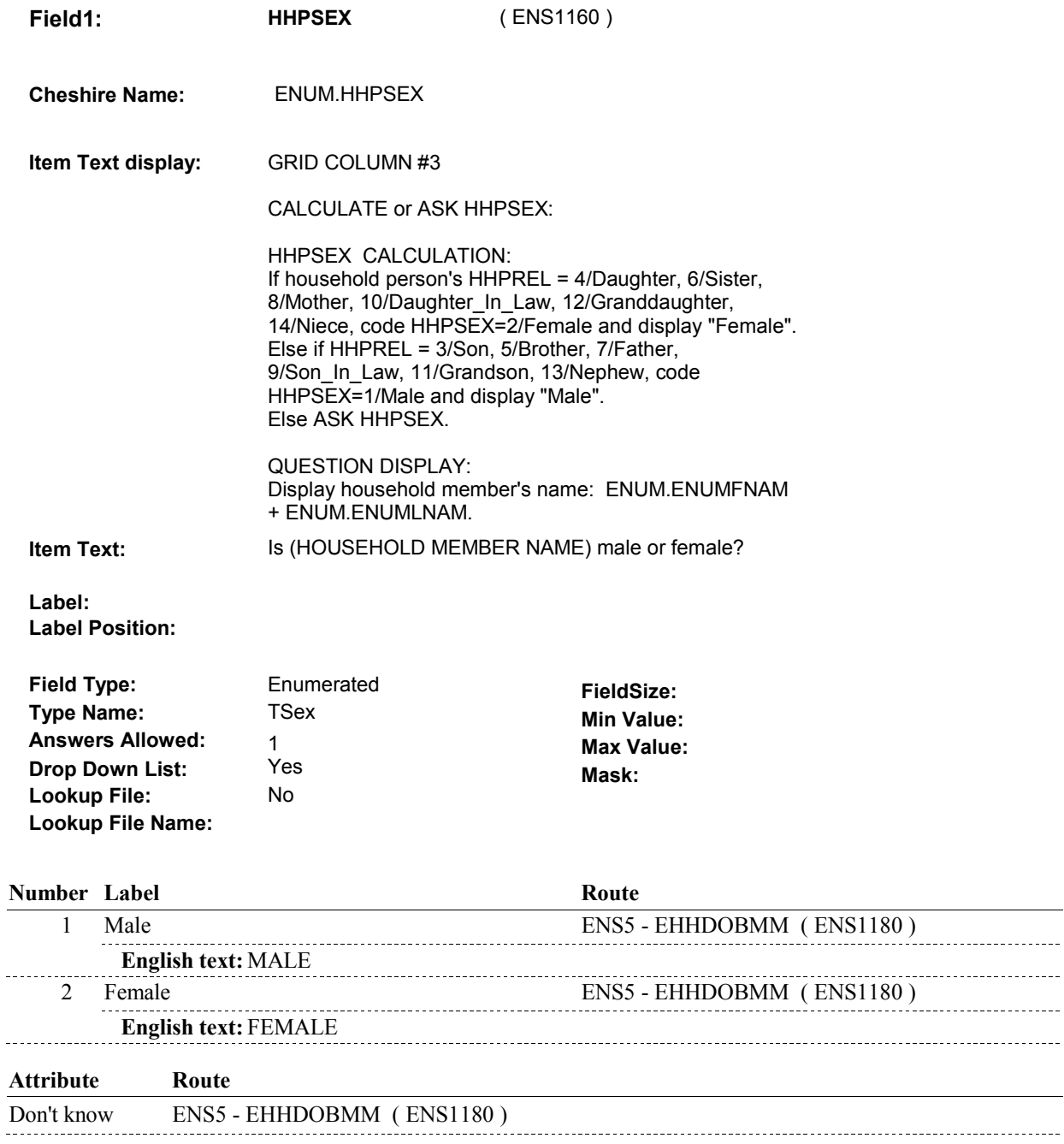

<u> 22222222</u>

 $\overline{a}$ 

Refusal ENS5 - EHHDOBMM (ENS1180)

 $\overline{\phantom{a}}$ 

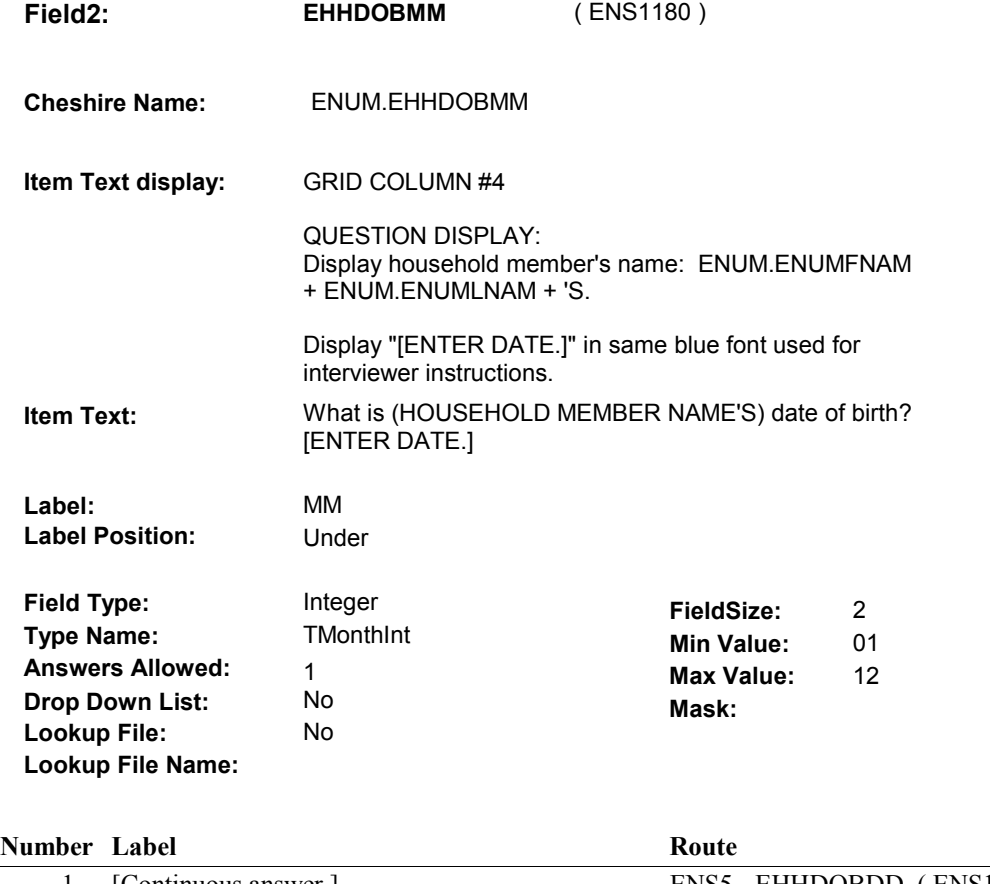

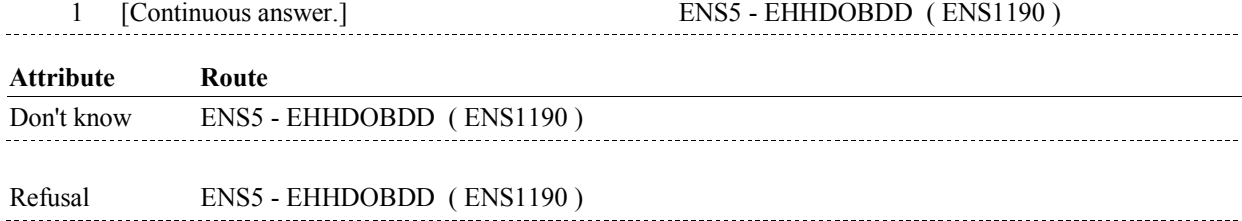

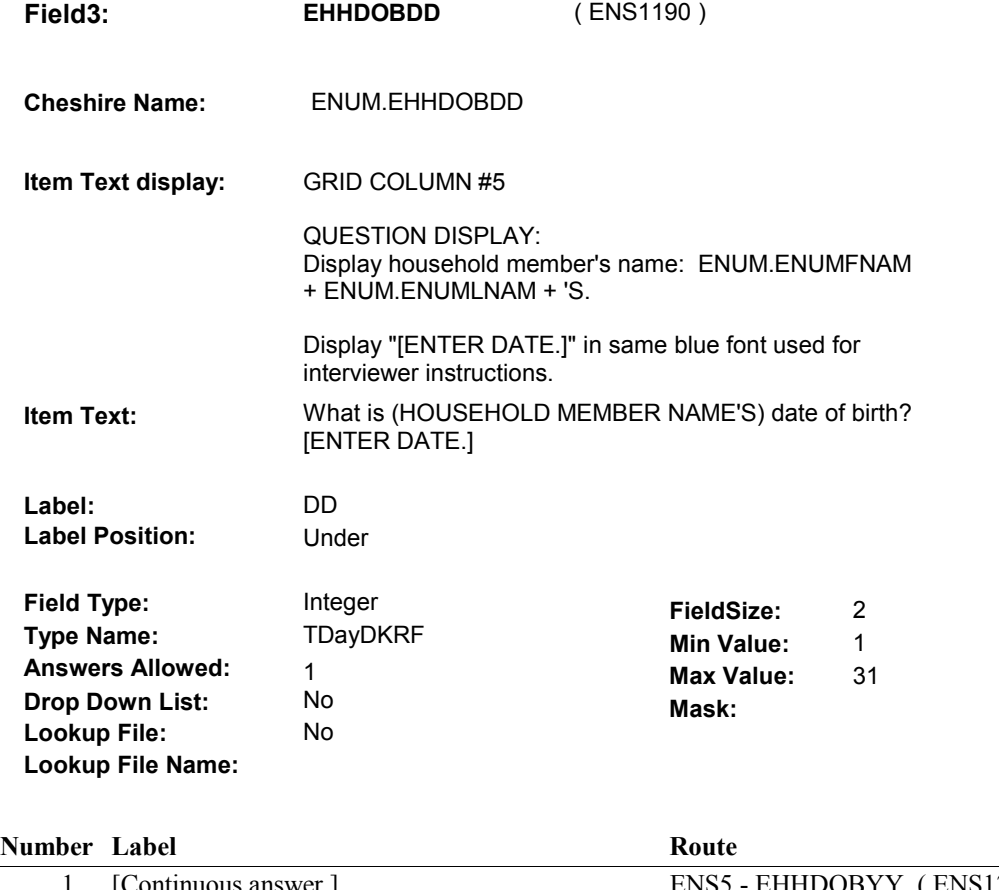

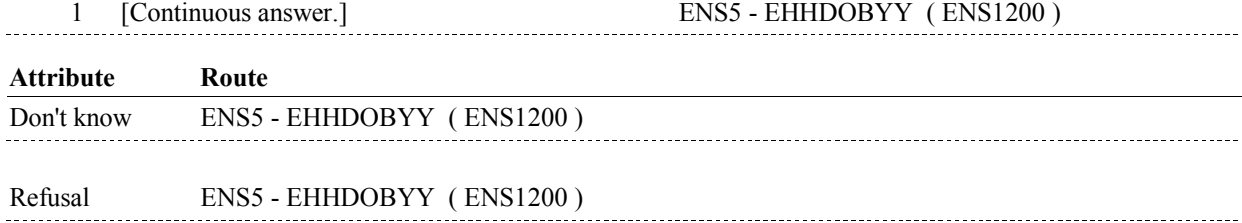
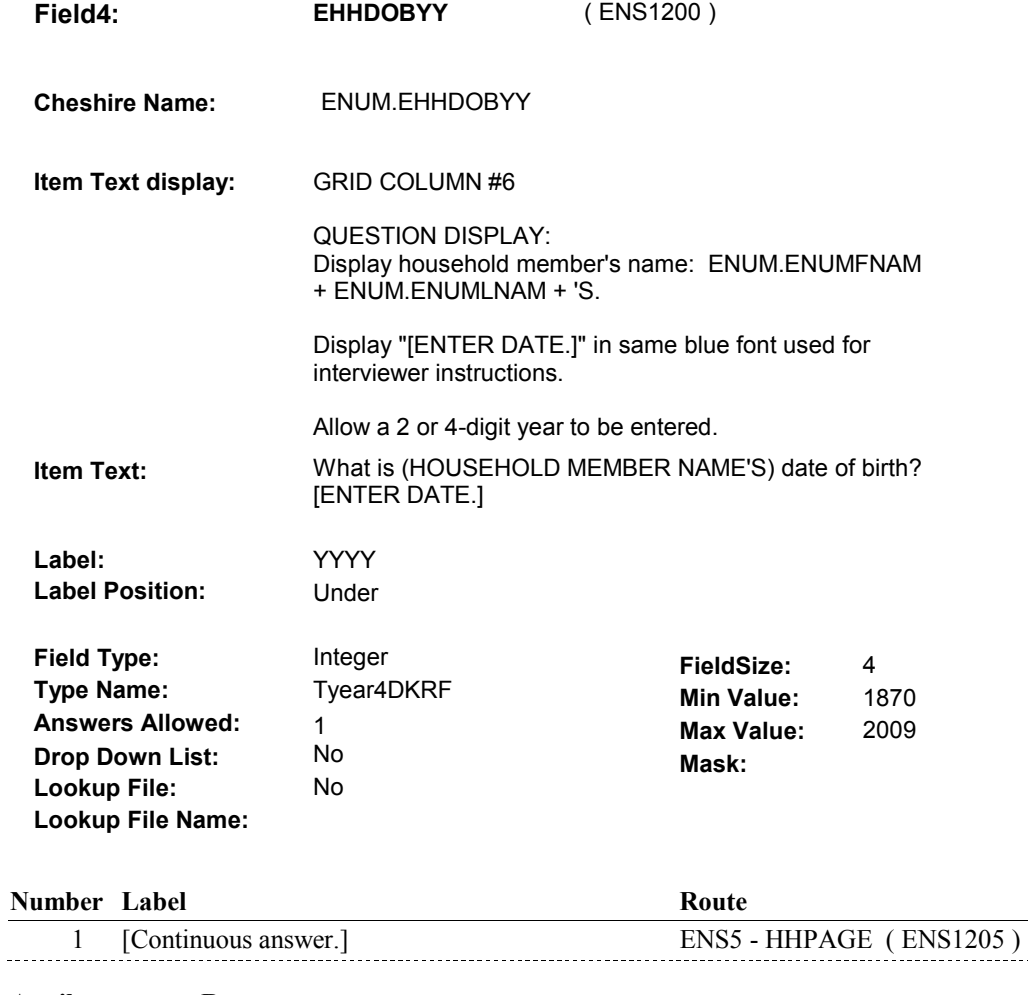

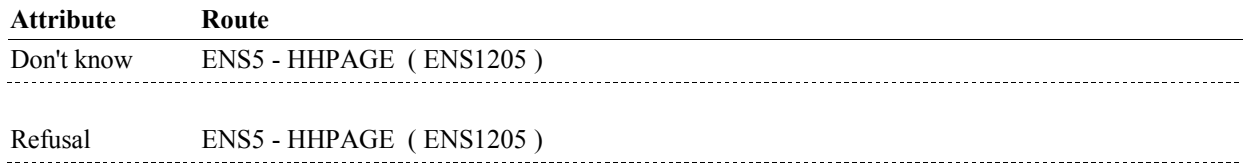

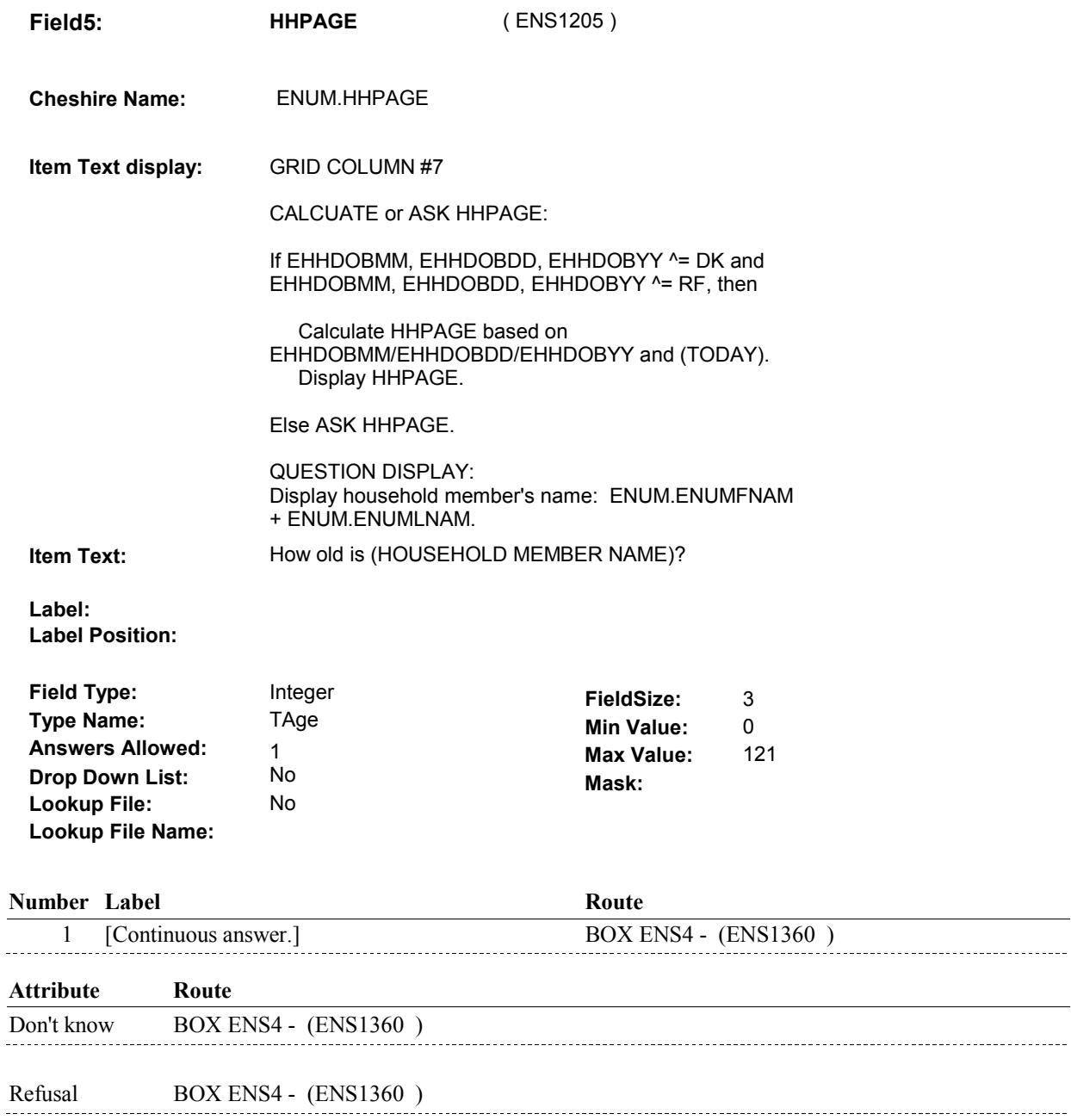

#### **BACKGROUND VARIABLE ASSIGNMENTS**

Grid details will be collected on ENUM: ENUM key = ENUM.ENUMBASE + ENUM.ENUMROST + ENUM.ENUMRND. ENUM.ENUMROST = ROST.ROSTNUM of person data is being entered for at ENS5. ENUM.ENUMRND = current round.

Household member's Gender, Date of Birth and Age are first collected at ENS5 into variables on the person's current round ENUM record. Gender and Date of Birth needs to be copied to the person's ROST record.

Set variables as specified below:

Copy ENUM variables to ROST where ROST.ROSTNUM = ENUM.ENUMROST.

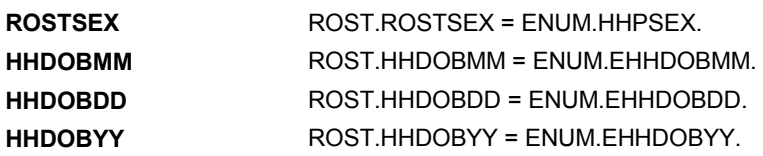

#### **SOFT EDIT CHECKS**

If collecting Date of Birth for the Proxy, then ENS5 - EHHDOBYY should be on or between (current year - 85) and (current year - 16). If not true, display message "THE VALUE ENTERED FOR YEAR SEEMS UNLIKELY. PLEASE VERIFY."

#### **HARD EDIT CHECKS**

For each household member, ENS5 - EHHDOBYY should be on or between (current year - 110) and (current year). If not true, display message "BIRTH YEAR SHOULD BE ON OR BETWEEN (CURRENT YEAR - 110) AND (CURRENT YEAR). PLEASE REENTER."

If ENS5 - HHPREL = 3/Son, 5/Brother, 7/Father, 9/Son\_IN\_Law, 11/Grandson, 13/Nephew, then ENS5 - HHPSEX=1/Male. If not true, display "THE VALUE ENTERED FOR GENDER IS INVALID. PLEASE REENTER."

If ENS5 - HHPREL = 4/Daughter, 6/Sister, 8/Mother, 10/Daughter\_In\_Law, 12/Granddaughter, 14/Niece, then ENS5 HHPSEX = 2/Female. If not true, display "THE VALUE ENTERED FOR GENDER IS INVALID. PLEASE REENTER."

The calculated date of birth, based on EHHDOBMM/EHHDOBDD/EHHDOBYY and (TODAY) should match ENS5 - HHPAGE. If not true, display error message, "(HOUSEHOLD PERSON'S NAME'S) DATE OF BIRTH AND AGE DO NOT MATCH. PLEASE REENTER." Includes EHHDOBMM, EHHDOBDD, EHHDOBYY, HHPAGE.

Display Household person's name "ENUM.ENUMFNAM+ENUM.ENUMLNAM + 'S".

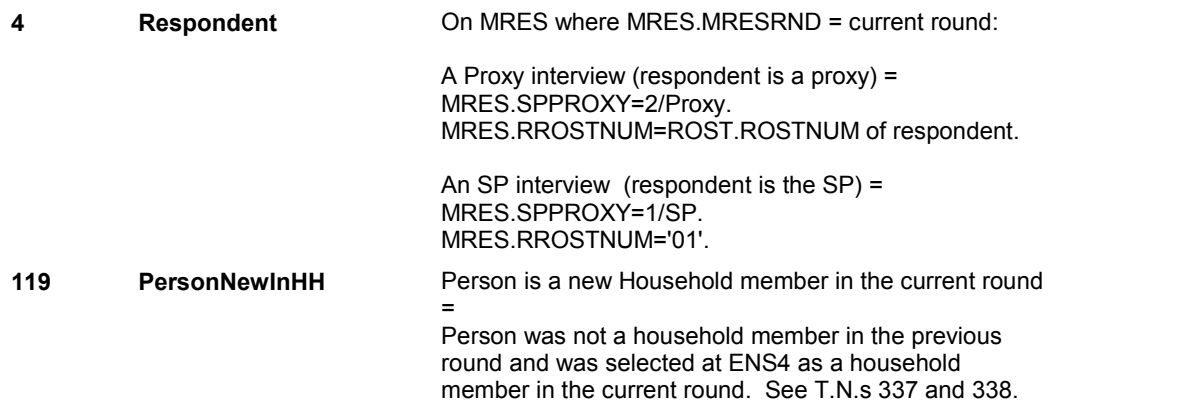

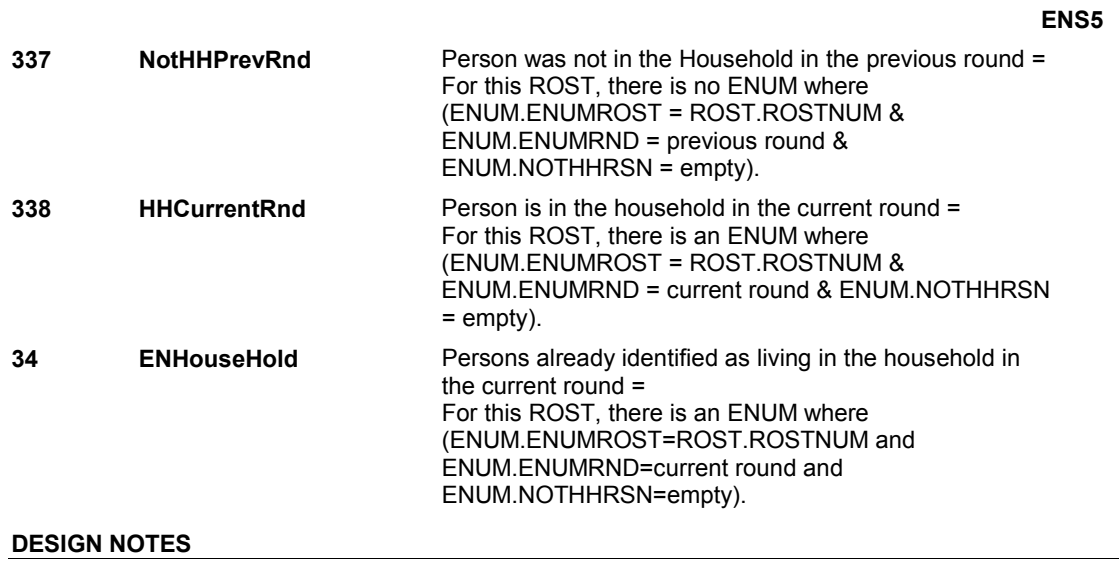

# **BOX ENS4** Page Order #:  $150$

#### **BOX INSTRUCTIONS**

( ENS1360 ) IF AT LEAST ONE PERSON LIVING IN THE HOUSEHOLD WITH THE SP IN THE CURRENT ROUND, WAS ALSO LIVING IN THE HOUSEHOLD AT THE TIME OF THE PREVIOUS ROUND INTERVIEW AND (WAS MISSING ANY PART OF THEIR DATE OF BIRTH IN THE PREVIOUS ROUND) AND (HAS NEVER BEEN ASKED ENS10 IN ANY PREVIOUS ROUND), GO TO ENS10 EHHDOBMM ( ENS1375 ).

ELSE GO TO BOX ENS4A - (ENS1380 ).

#### **ASSIGNMENTS**

#### **TECHNICAL NOTES**

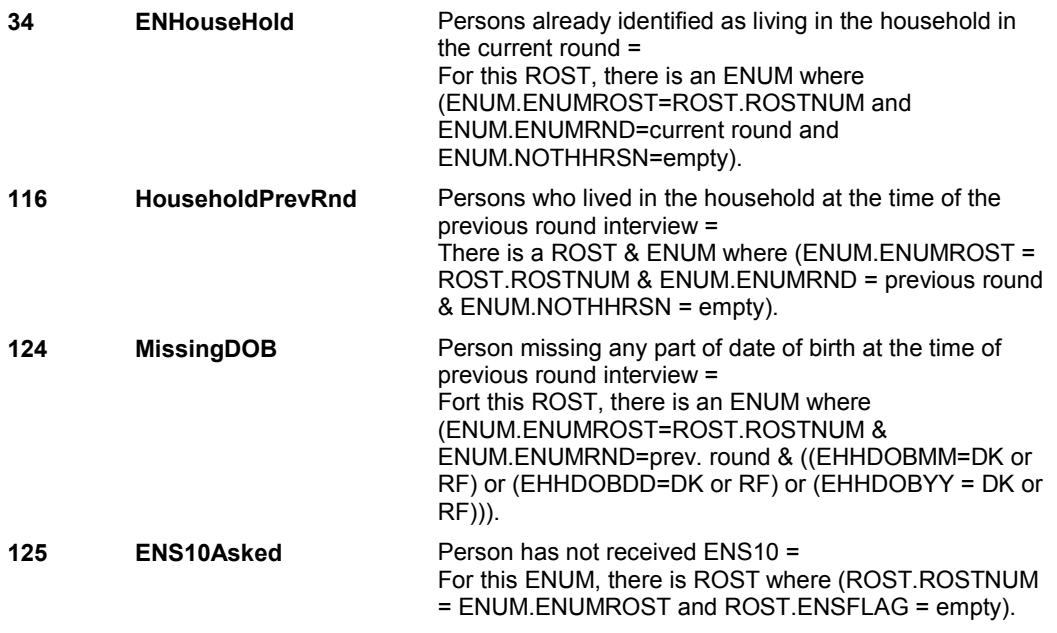

#### **DESIGN NOTES**

If MRES.INTTYPE = 2/NewFromFacility, 3/NewFromSupplement, 5/LastRndFacSum, 6/LastRndFacBase, there will not be persons reported as living in the household in the previous round. Therefore, MRES.INTTYPE = 2/NewFromFacility, 3/NewFromSupplement, 5/LastRndFacSum, 6/LastRndFacBase will be routed to BOX ENS5.

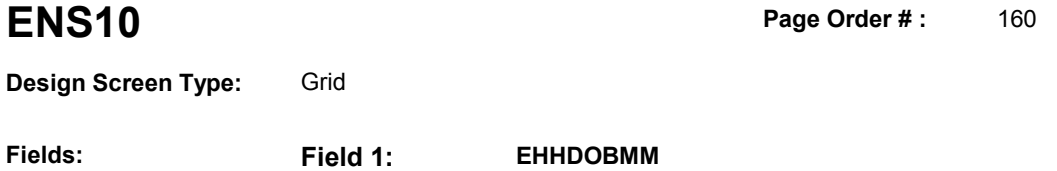

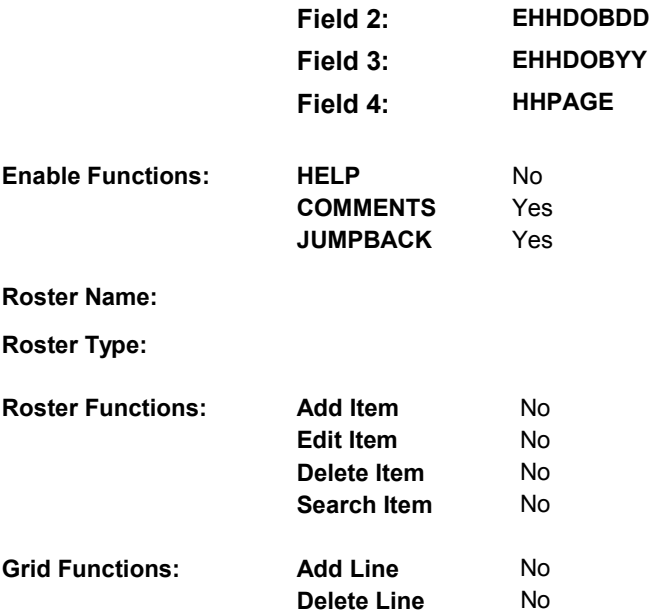

#### **DISPLAY INSTRUCTIONS:**

**Context header display:** 

**Question display:** 

**Multi Field display:** 

**Roster/Grid Instructions:** Display all persons living in the household with the SP in the current round, who was also living in the household at the time of the previous round interview and was missing any part of their date of birth in the previous round.

> Do not display persons who have already been asked ENS10 in any previous round, where ROST.ENSFLAG=1/Yes.

Do not display the SP, where ENUM.ENUMROST=01.

If Proxy interview and Proxy meets the criteria above, display Proxy on the first line, where ENUM.ENUMROST=MRES.RROSTNUM (Proxy's ROST.ROSTNUM).

Display all remaining household members who meet the criteria above in the order that they were entered in the Person Roster.

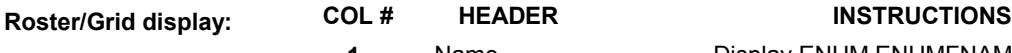

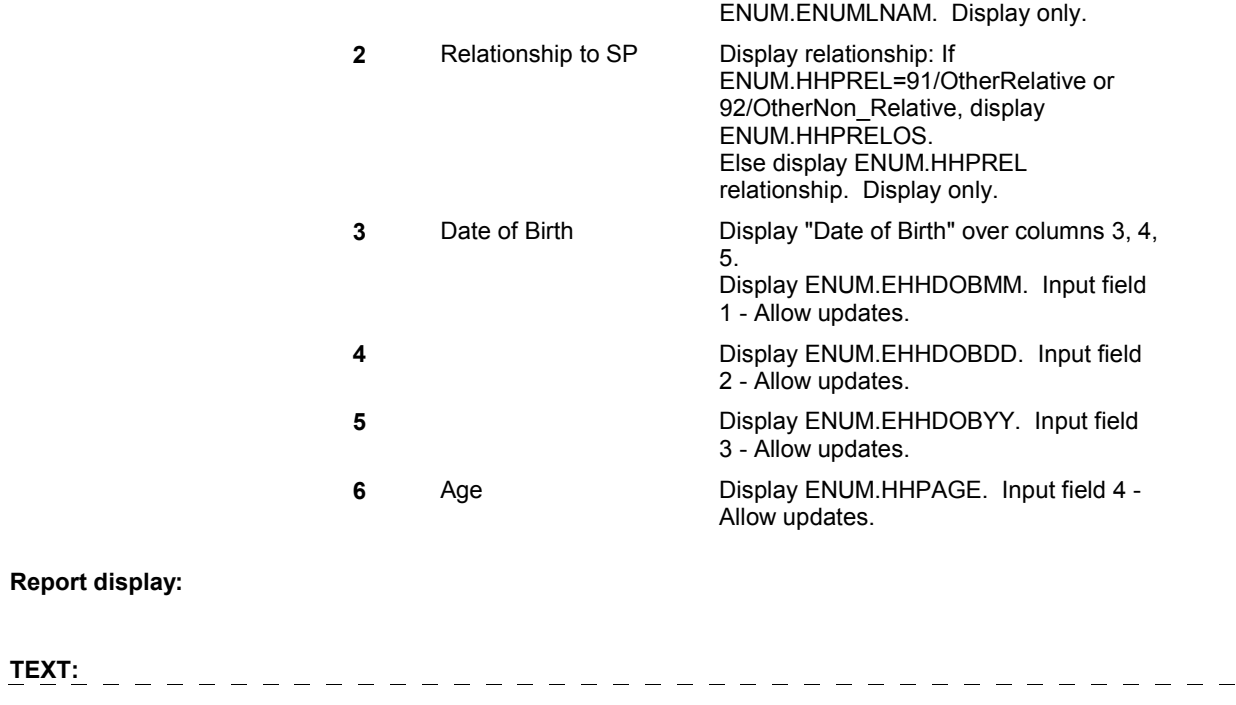

**Context Header: Int. Instr I: ASK THE RESPONDENT TO PROVIDE INFORMATION FOR ALL** "DK" AND "RF" ENTRIES LISTED BELOW. DO NOT CHANGE THE ENTRIES IF THE RESPONDENT STILL DOES NOT KNOW THE INFORMATION. **Question Text:** 

**Int. Instr II:** 

**Report display:** 

**INPUT FIELDS / ROUTING** 

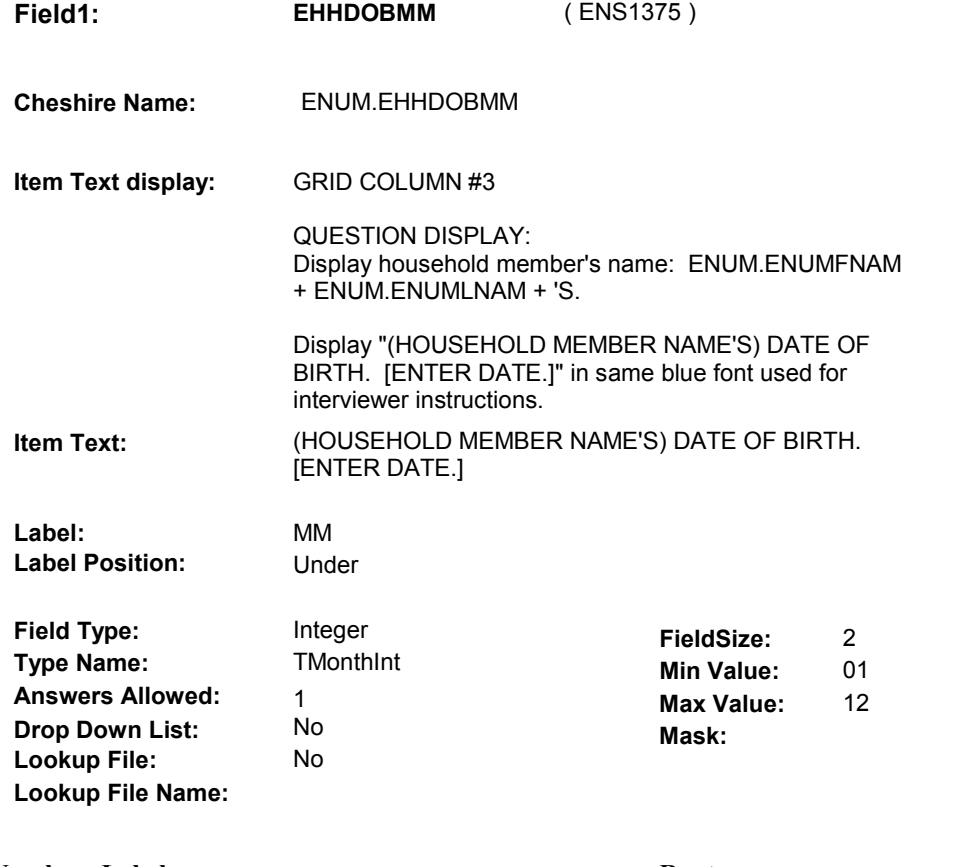

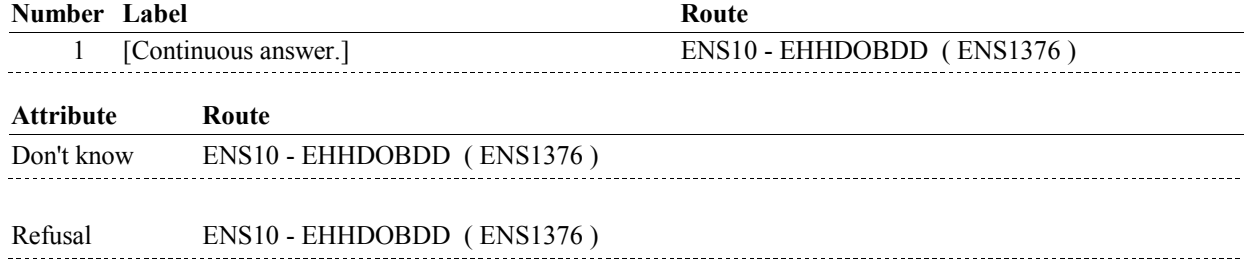

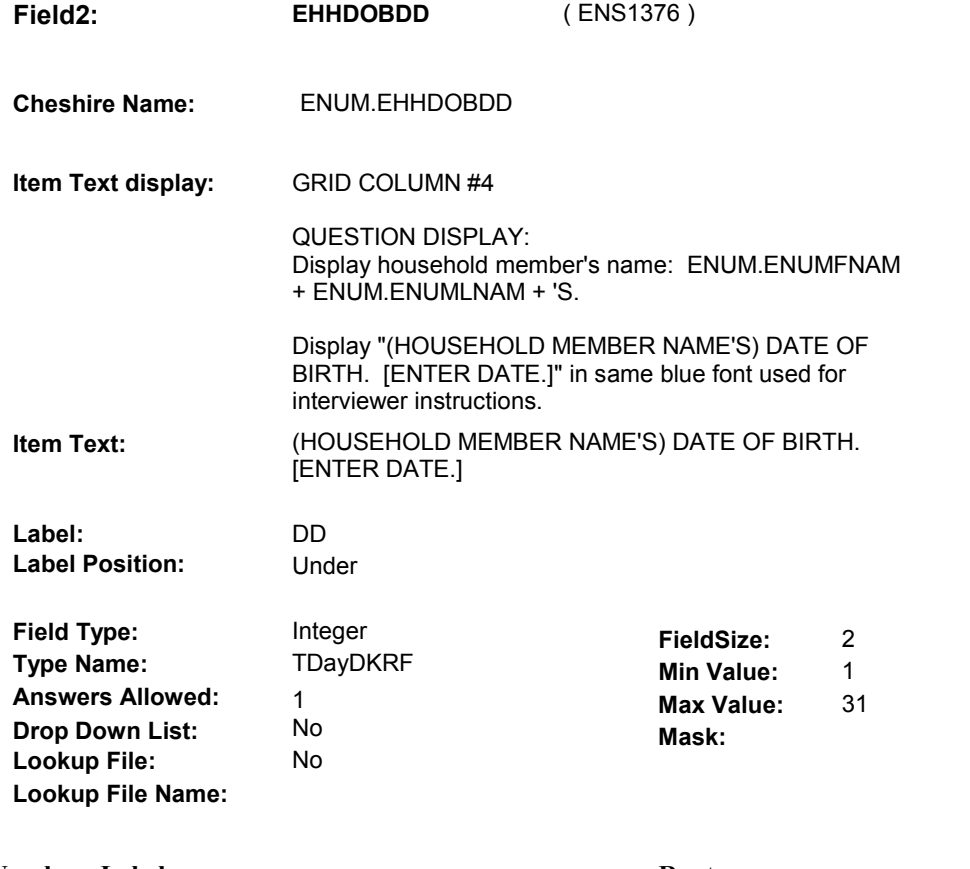

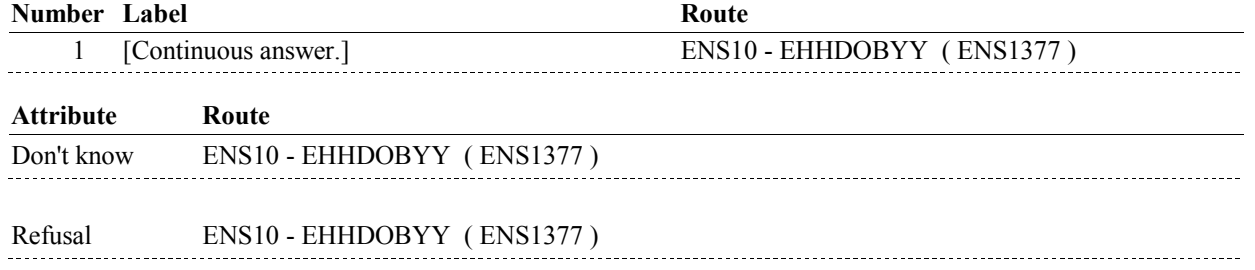

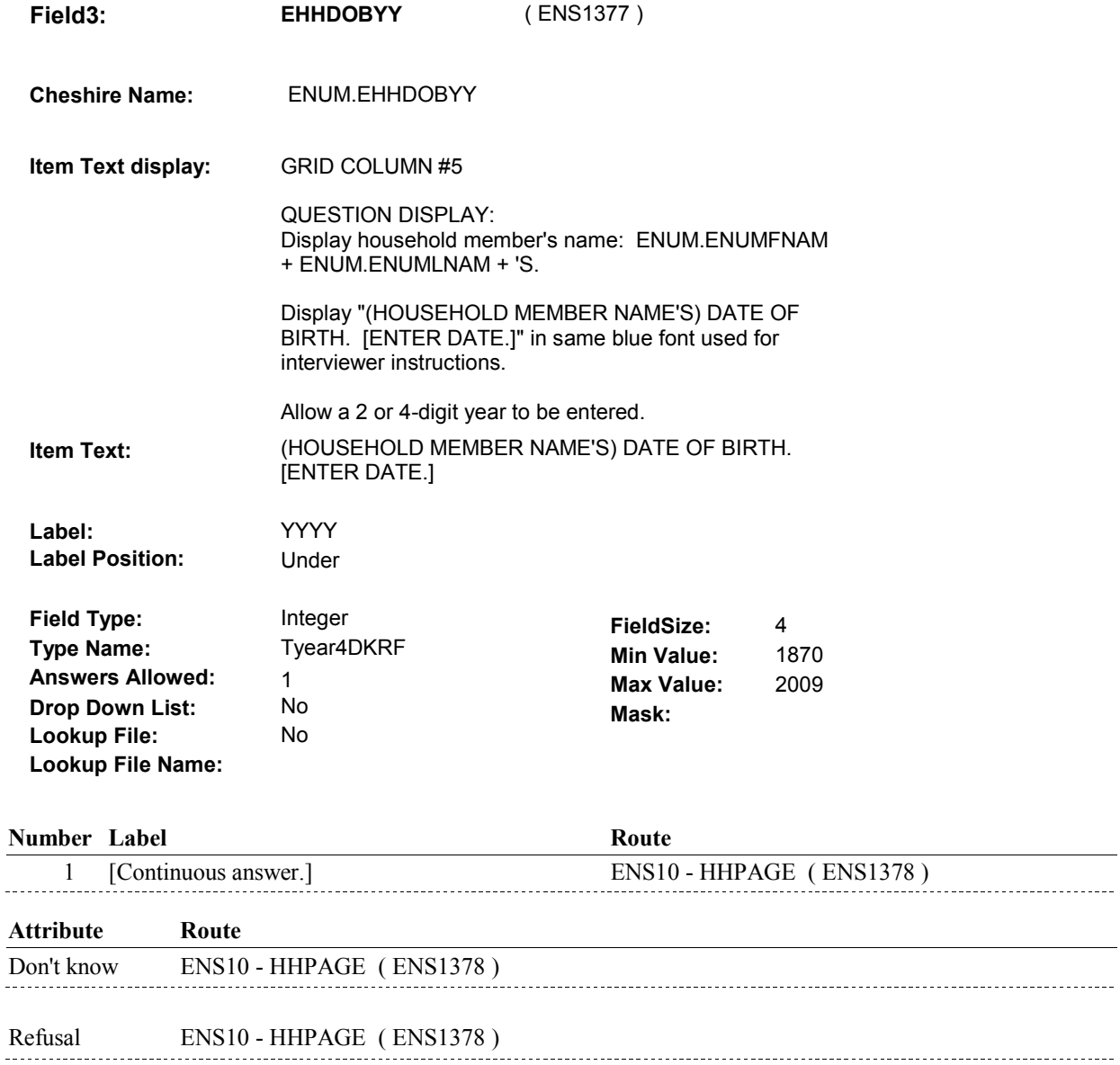

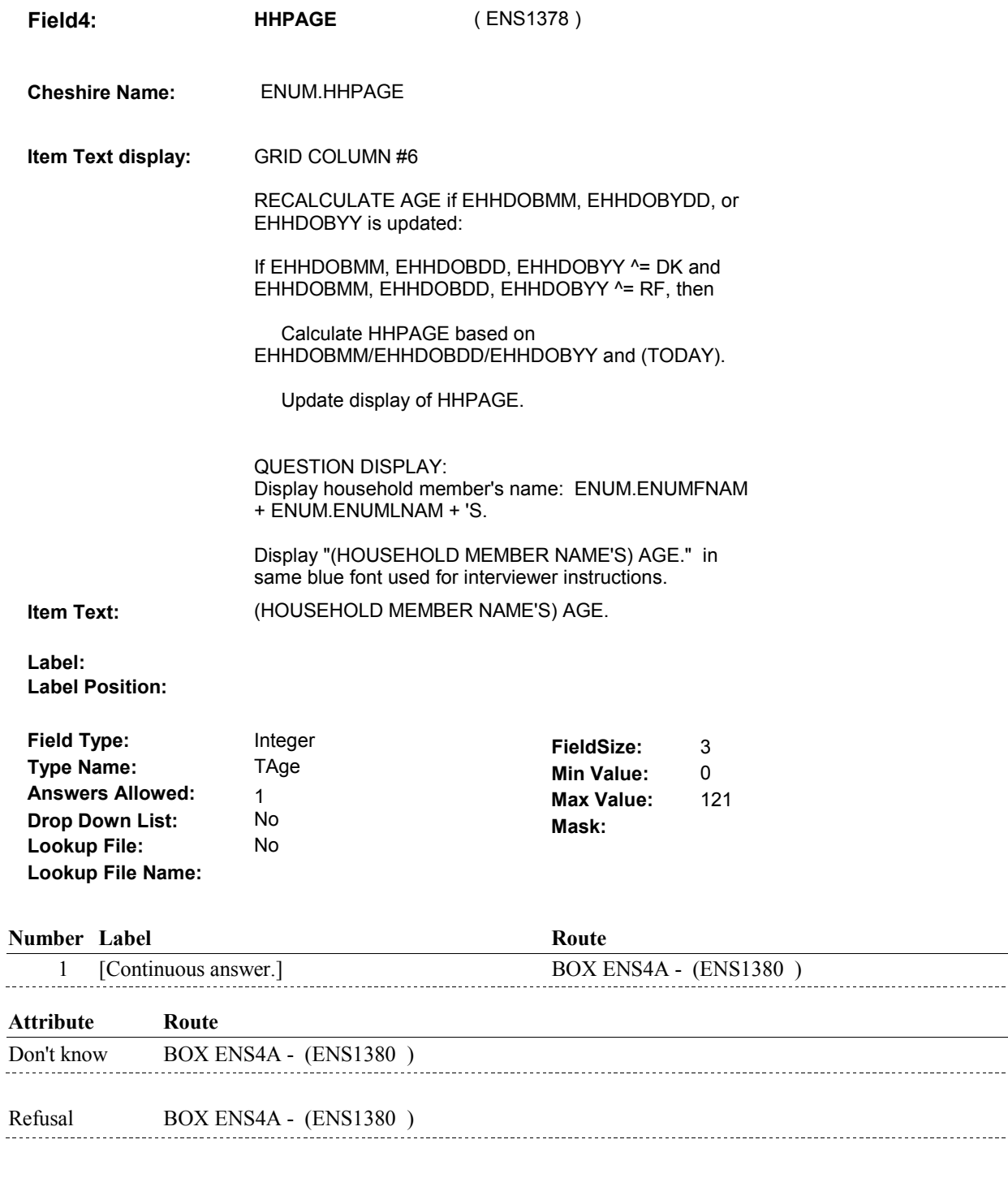

#### **BACKGROUND VARIABLE ASSIGNMENTS**

Grid details will be collected on ENUM: ENUM key = ENUM.ENUMBASE + ENUM.ENUMROST + ENUM.ENUMRND. ENUM.ENUMROST = ROST.ROSTNUM of person data is being entered for at ENS10. ENUM.ENUMRND = current round.

Household member's Date of Birth and Age are updated at ENS10 into variables on the

person's current round ENUM record. If Date of Birth is changed at ENS10, copy updates to person's ROST record.

Copy ENUM variables to ROST where ROST.ROSTNUM = ENUM.ENUMROST. See detailed instructions below.

In addition, ENS10 is only asked once for any household member in any round. Set flag for each household member displayed at ENS10 indicating that ENS10 has been asked for that person. See instructions below.

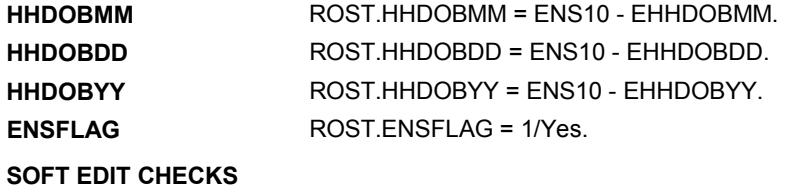

#### **HARD EDIT CHECKS**

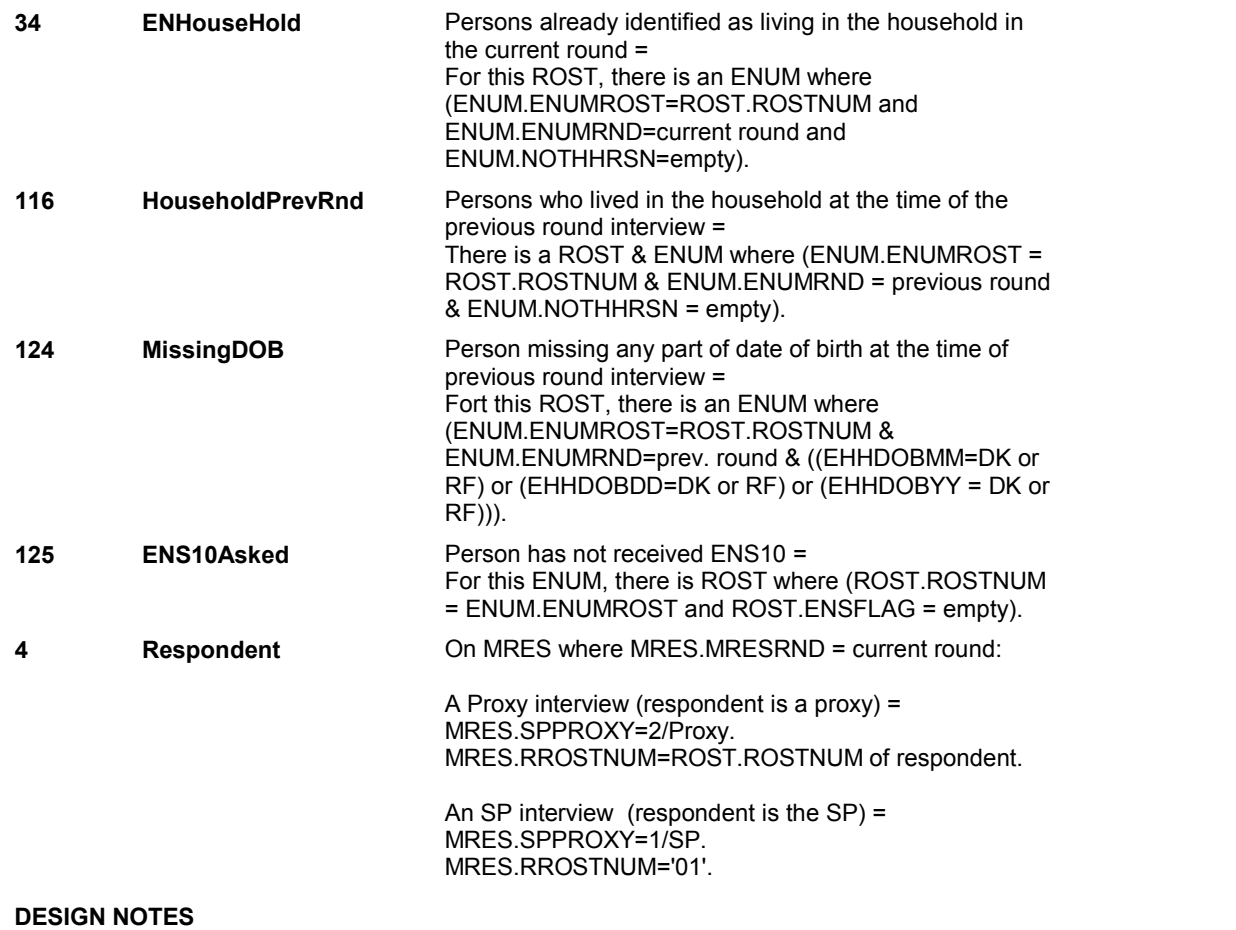

# **BOX ENS4A** Page Order #: 162

### **BOX INSTRUCTIONS**

( ENS1380 ) IF (SP IS IN THE SUPPLEMENTAL SAMPLE) OR (SP'S PREVIOUS ROUND INTERVIEW WAS IN A FACILITY), GO TO BOX ENS4B - (ENS1381 ).

ELSE GO TO BOX ENS5 - (ENS1390 ).

#### **ASSIGNMENTS**

#### **TECHNICAL NOTES**

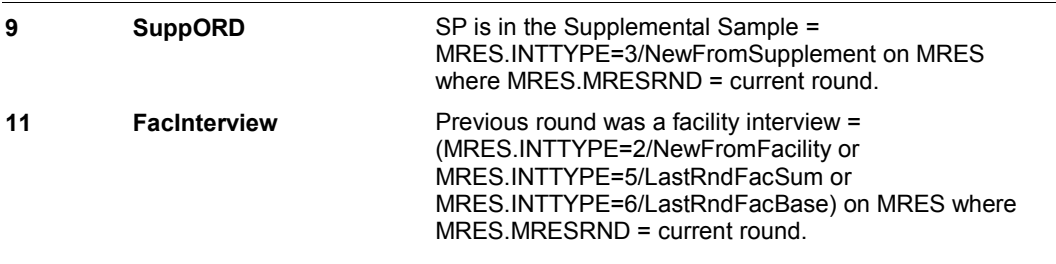

#### **DESIGN NOTES**

# **BOX ENS4B** Page Order #:  $163$

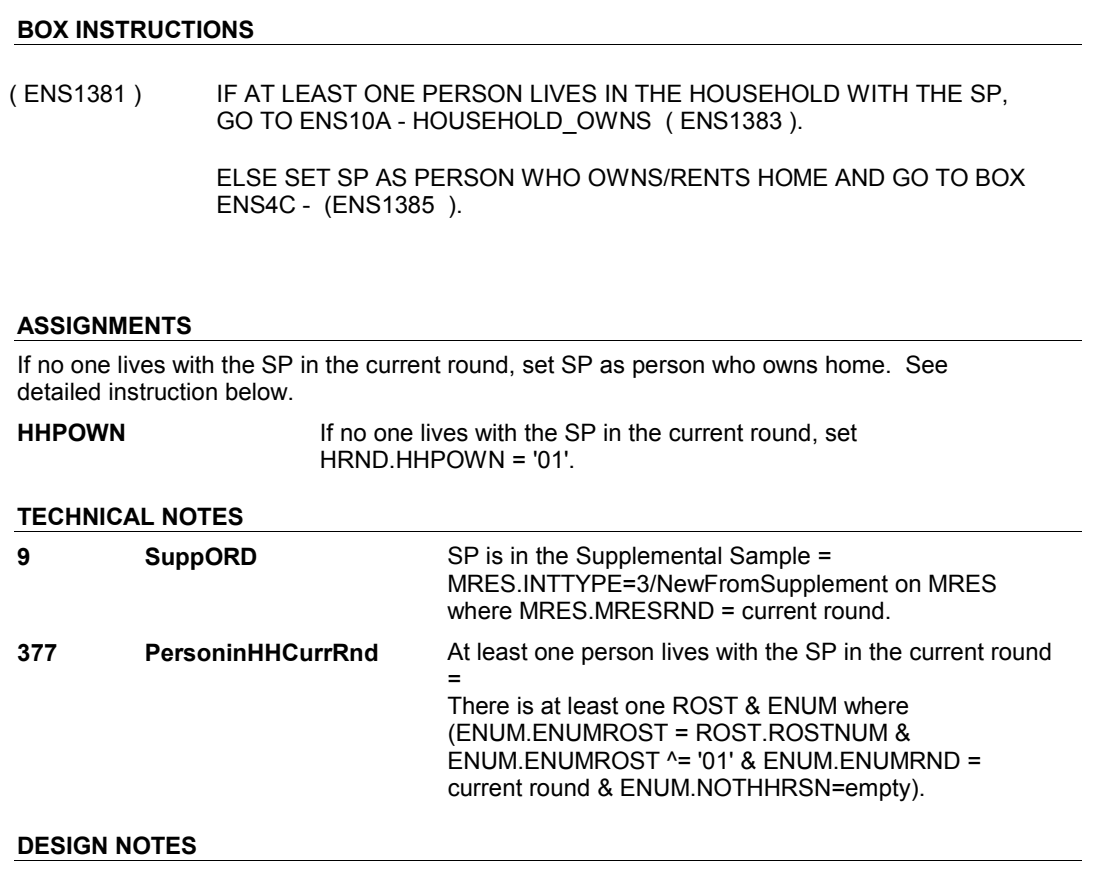

#### **ENS10A**

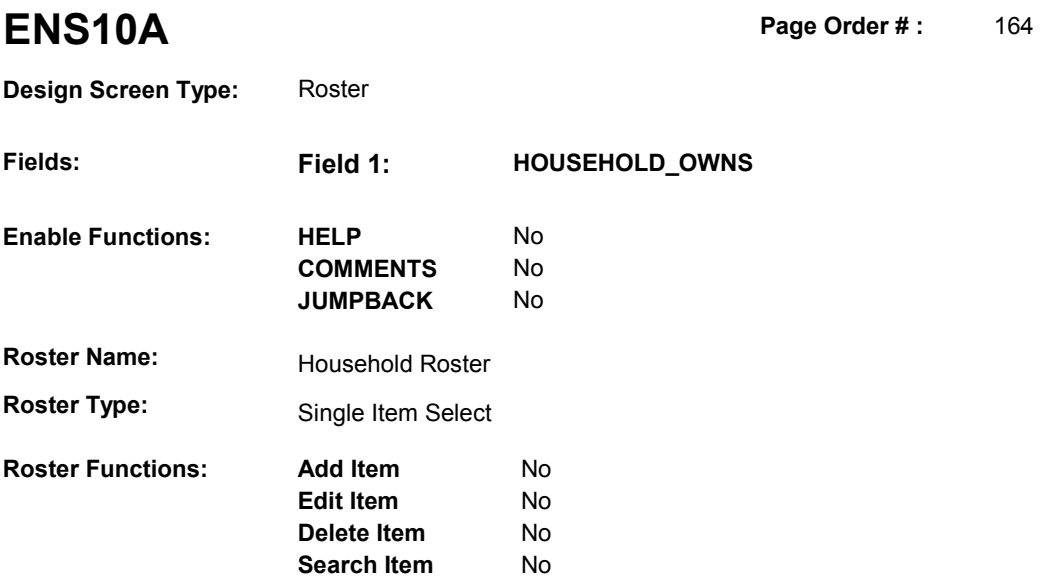

**Delete Line** No

#### **DISPLAY INSTRUCTIONS:**

**Grid Functions: Add Line** No

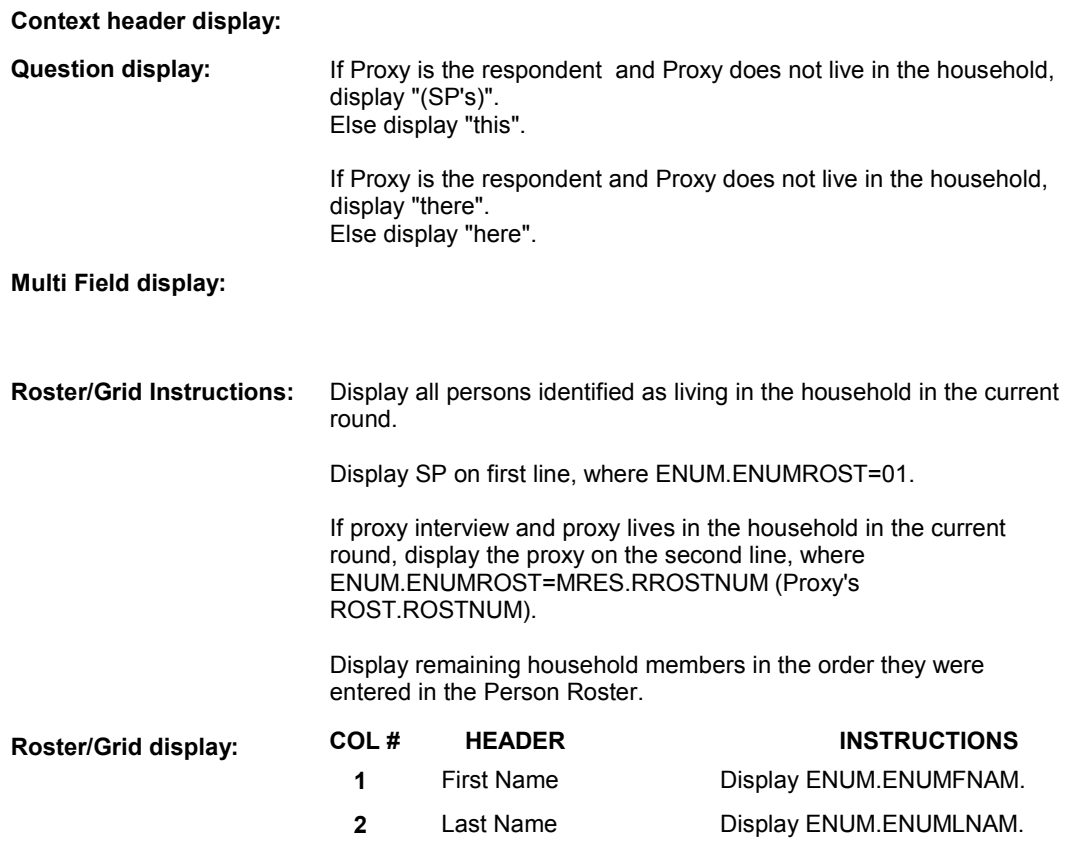

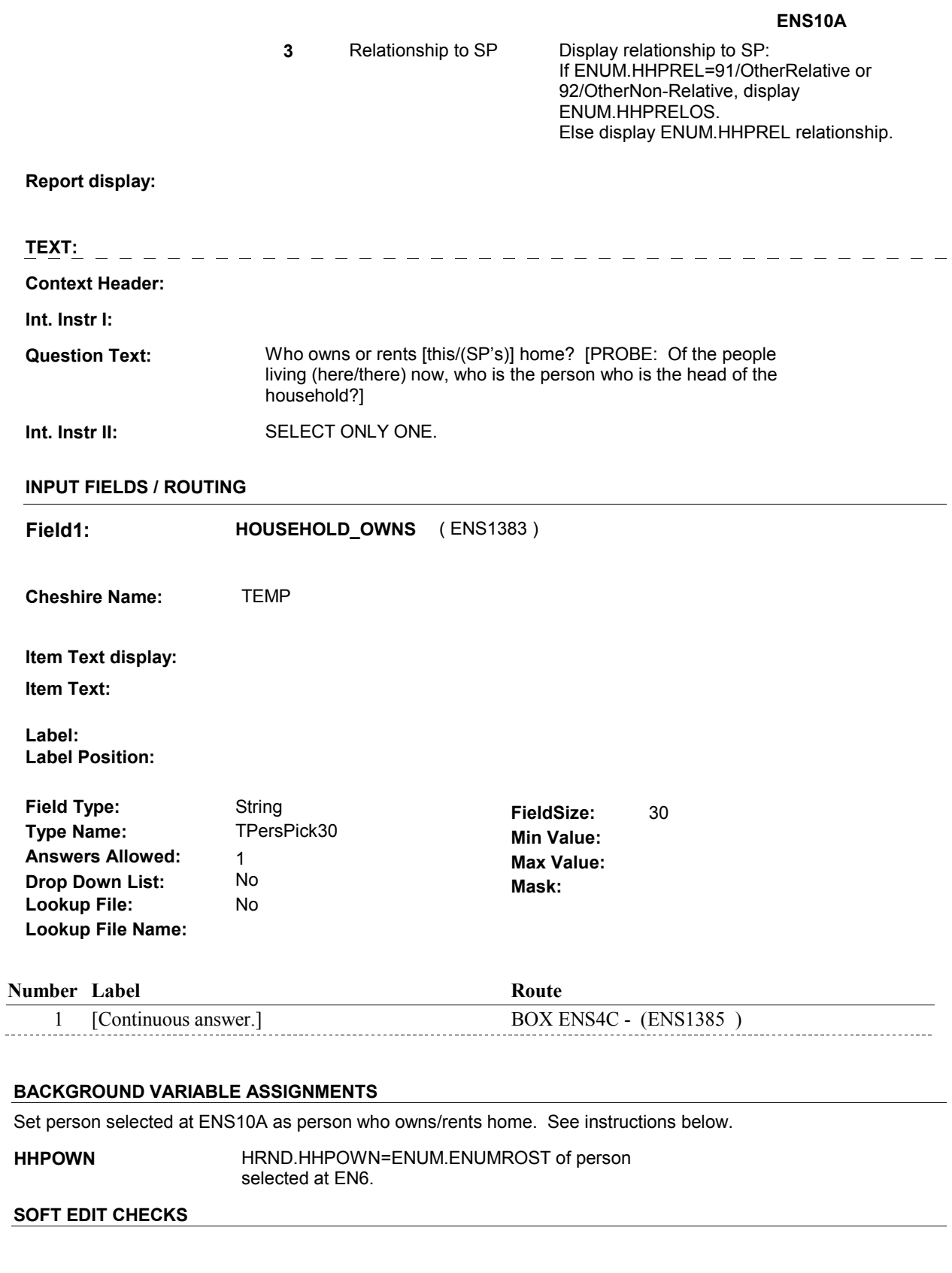

### **HARD EDIT CHECKS**

**ENS10A** 

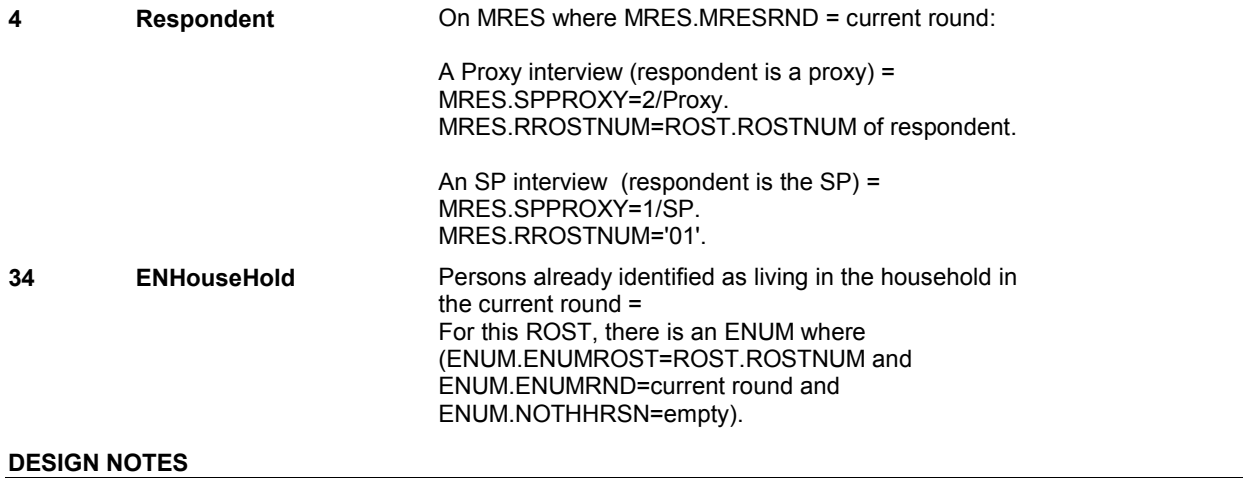

# **BOX ENS4C** Page Order #:  $165$

#### **BOX INSTRUCTIONS**

( ENS1385 ) IF (SP IS IN THE SUPPLEMENTAL SAMPLE) AND (SP'S AGE IS 16 OR OLDER, OR AGE = DK OR RF), GO TO ENS10AA - ASKWORK ( ENS1387 ).

ELSE GO TO BOX ENS5 - (ENS1390 ).

#### **ASSIGNMENTS**

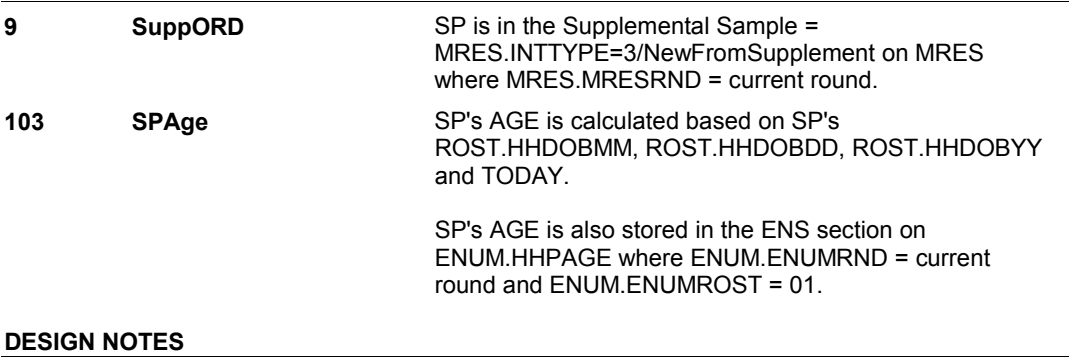

#### **ENS10AA**

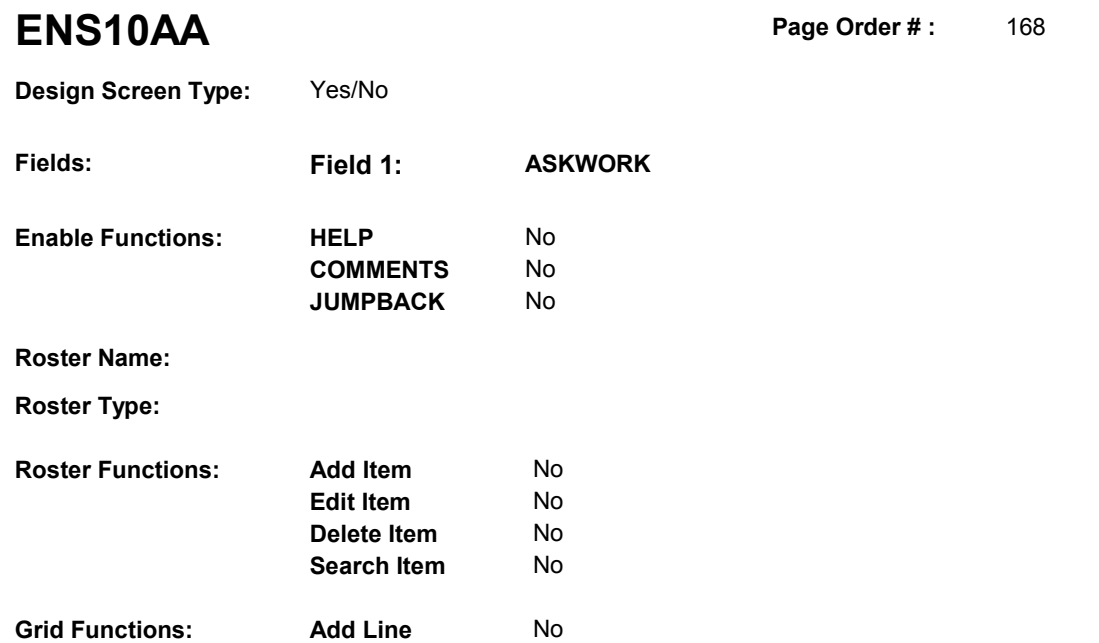

**Delete Line** No

### **DISPLAY INSTRUCTIONS:**

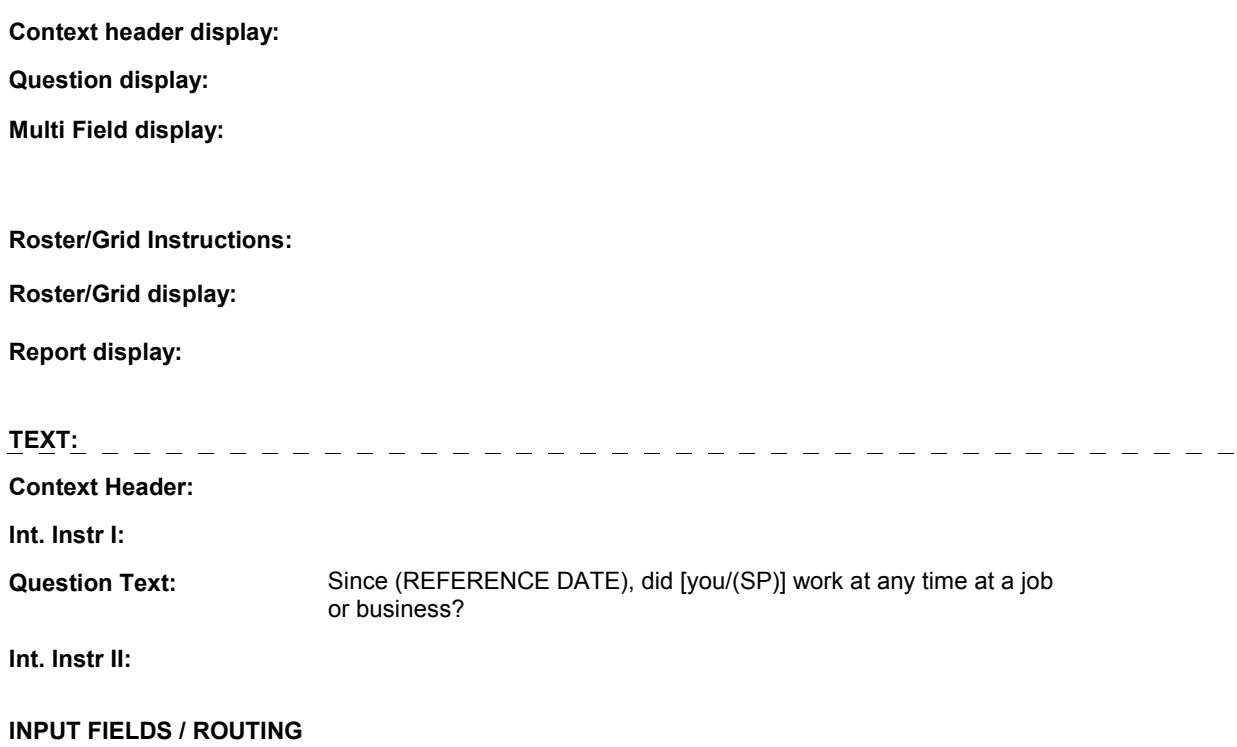

#### **ENS10AA**

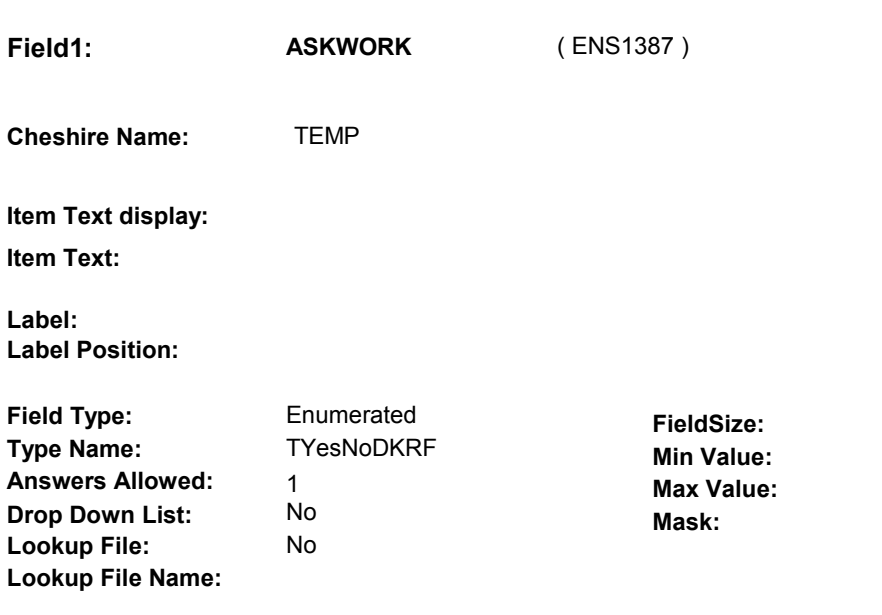

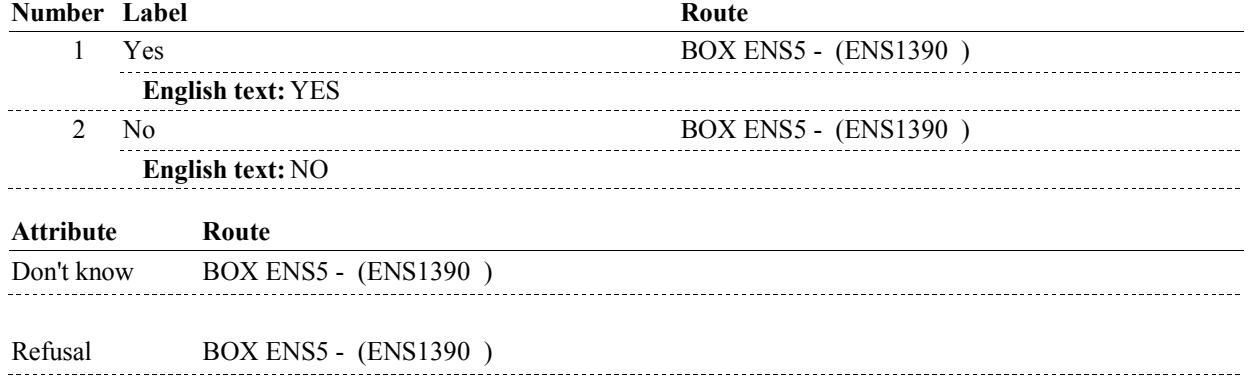

#### **BACKGROUND VARIABLE ASSIGNMENTS**

ENUM.HHPWORK is stored based on the response to ENS10AA.

Set variable as instructed below:

Set HHPWORK on ENUM where ENUM.ENUMRND=current round and ENUM.ENUMROST = '01'.

**HHPWORK** If ENS10AA - ASKWORK = 1/Yes, set ENUM.HHPWORK = 1/Works. Else if ENS10AA - ASKWORK = 2/No, set ENUM.HHPWORK = 2/DidNotWork. Else ENUM.HHPW ORK = ENS10AA - ASKW ORK.

#### **SOFT EDIT CHECKS**

#### **HARD EDIT CHECKS**

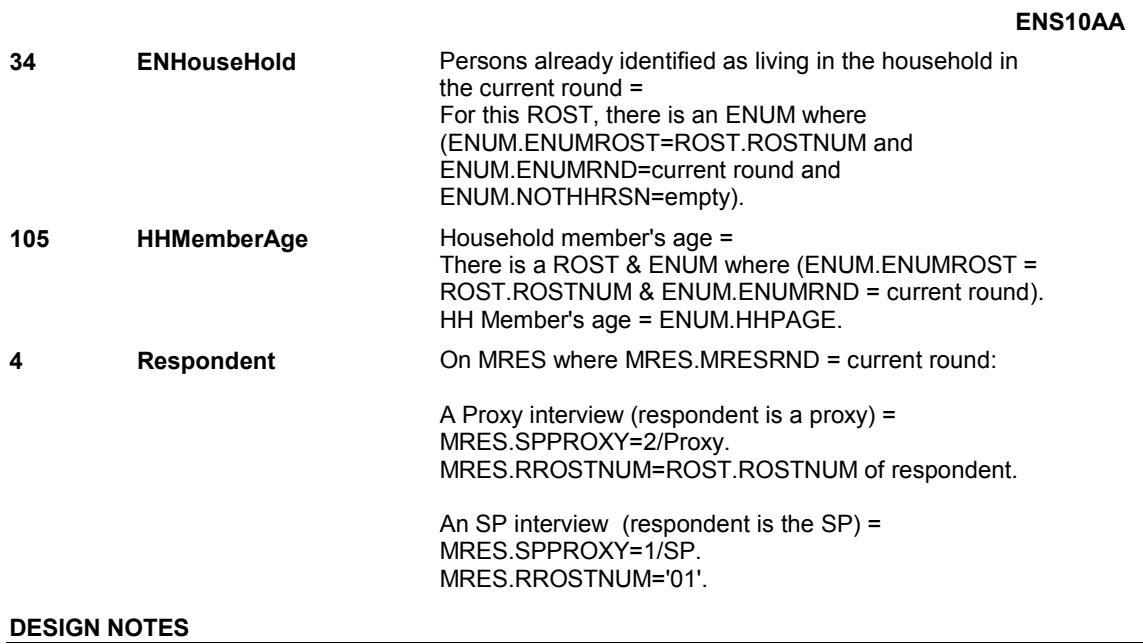

**BOX ENS5** 

# **BOX ENS5** Page Order #:  $170$

**BOX INSTRUCTIONS** 

( ENS1390 ) IF (SP IS IN THE SUPPLEMENTAL SAMPLE AND ENS10AA - ASKWORK = 1/Yes) OR (IF SP IS NOT IN THE SUPPLEMENTAL SAMPLE AND ((IT IS A FALL ROUND) AND (SP IS ALIVE AND NOT INSTITUTIONALIZED) AND (SP'S AGE IS 16 OR OLDER, OR AGE = DK OR RF))), GO TO ENS11 - JOBSTAT ( ENS1392 ).

ELSE GO TO BOX ENS5A - (ENS1393 ).

#### **ASSIGNMENTS**

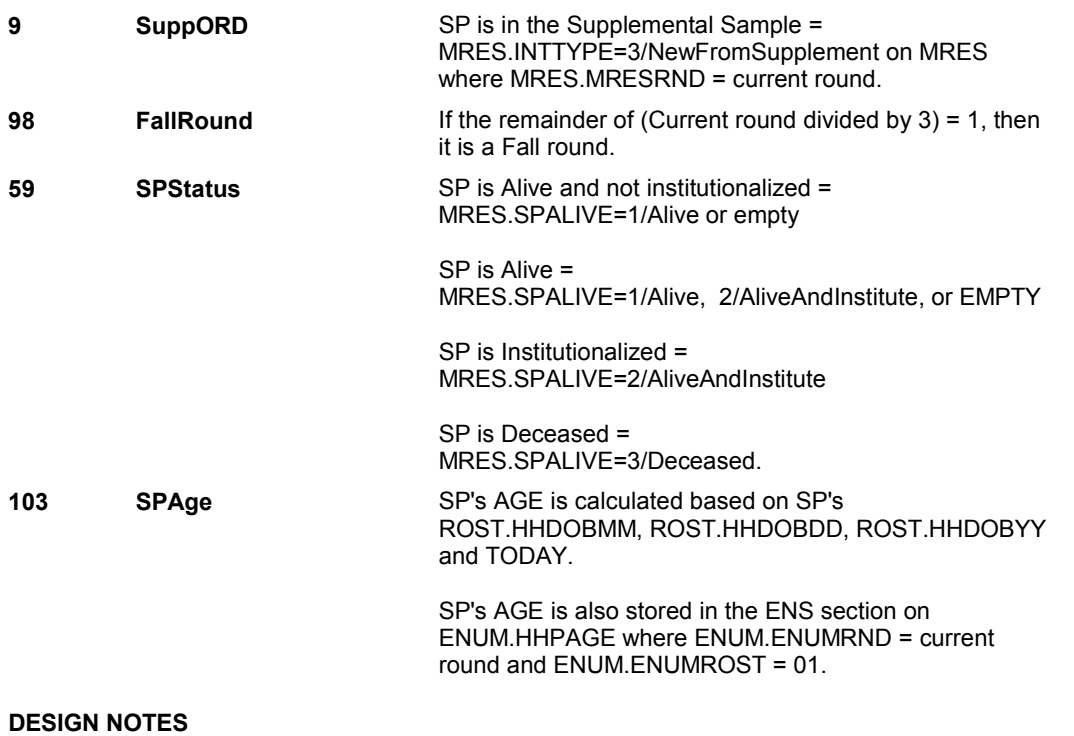

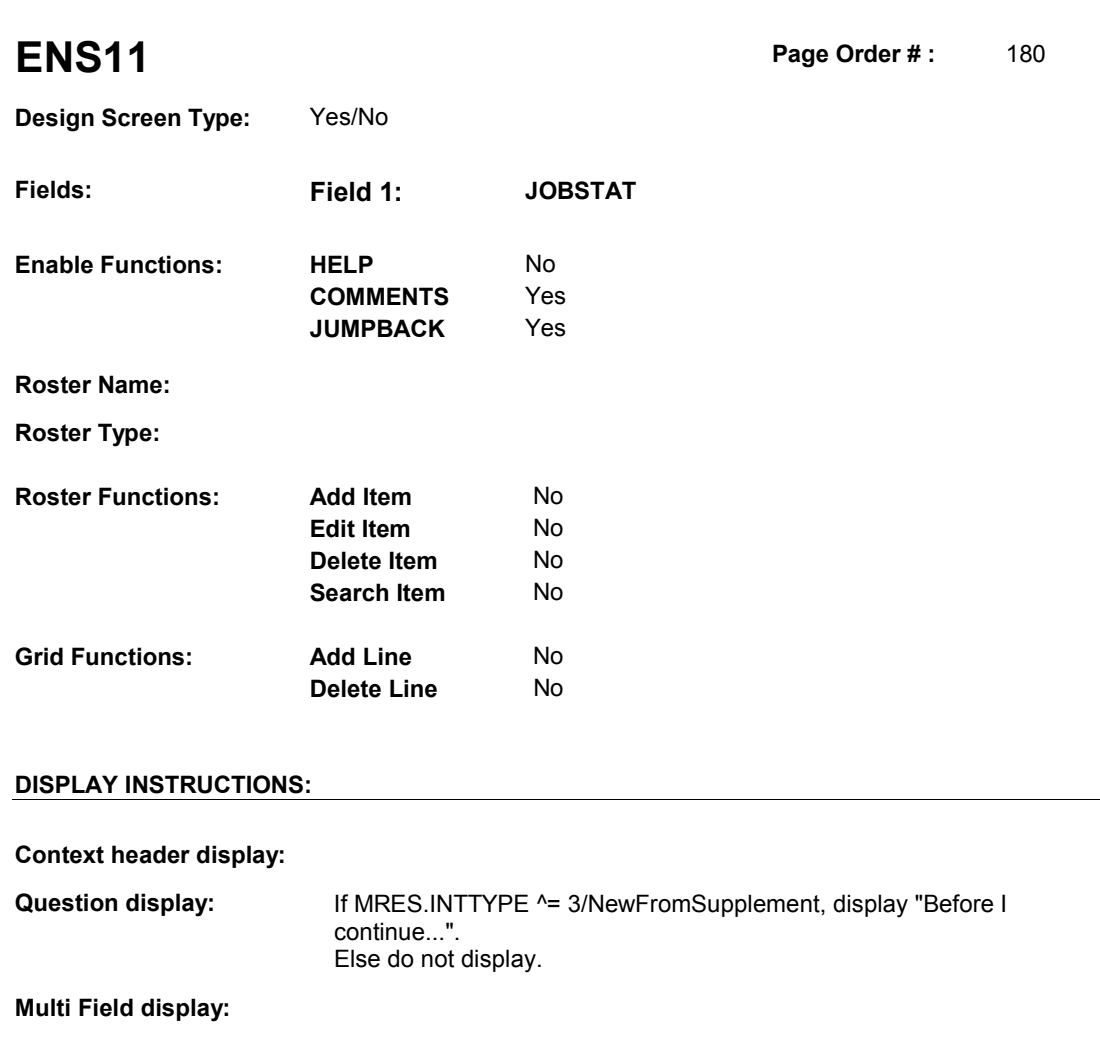

**Roster/Grid Instructions:** 

**Roster/Grid display:** 

**Report display:** 

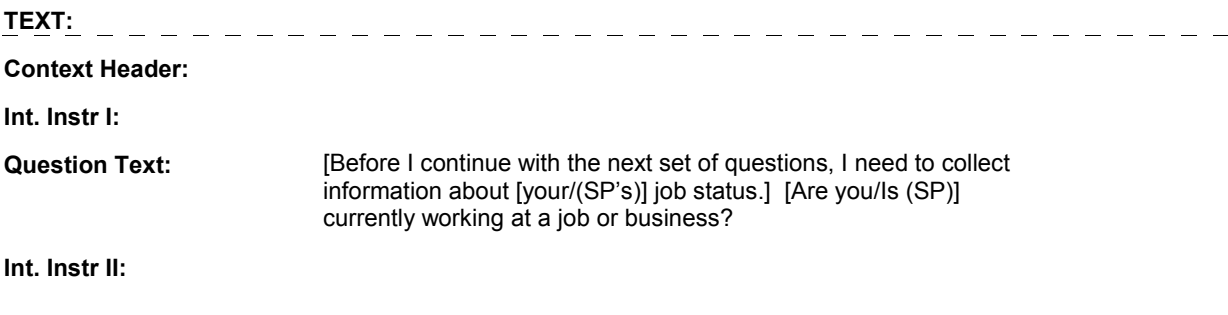

### **INPUT FIELDS / ROUTING**

**Field1: JOBSTAT** ( ENS1392 ) **Cheshire Name:** ENUM.JOBSTAT **Item Text display: Item Text: Label: Label Position: Field Type:** Enumerated **FieldSize:**<br> **Type Name:** TYesNoDKRF **FieldSize: Type Name:** TYesNoDKRF **Type Name:** TYesNoDKRF **Min Value: Answers Allowed:**  $\begin{array}{ccc} 1 & 1 & 1 \end{array}$  **Max Value: Drop Down List:** No **Drop Down List:** No **Mask: Mask: Mask: Mask: Mask: Mask: Mask: Mask: Mask: Mask: Mask: Mask: Mask: Mask: Mask: Mask: Mask: Mask: Mask: Mask: Mask: Mask: Mask: Mask: Mask: Lookup File: Lookup File Name:** 

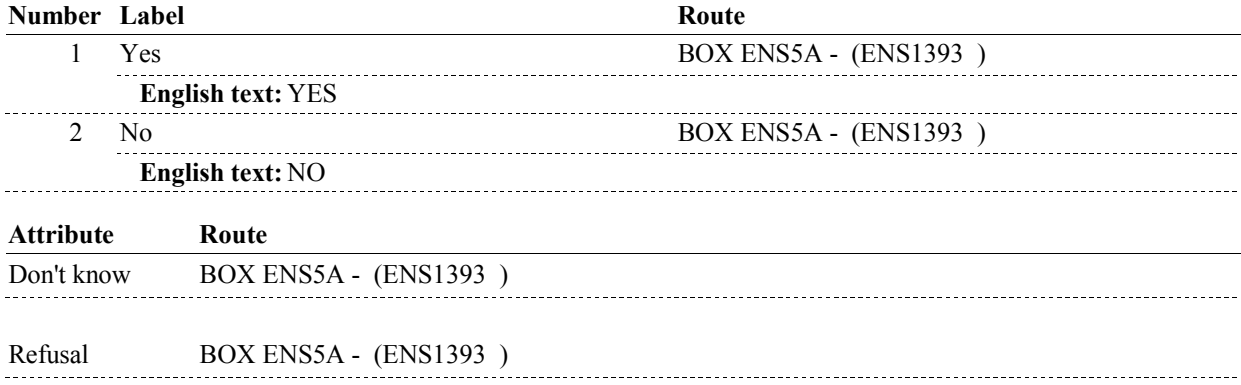

#### **BACKGROUND VARIABLE ASSIGNMENTS**

**SOFT EDIT CHECKS HARD EDIT CHECKS TECHNICAL NOTES DESIGN NOTES** 

#### **BOX ENS5A**

# **BOX ENS5A** Page Order #:  $182$

#### **BOX INSTRUCTIONS**

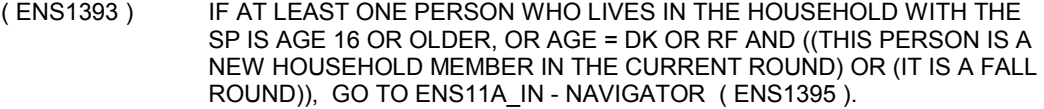

ELSE GO TO BOX ENS7 - (ENS1405 ).

#### **ASSIGNMENTS**

#### **TECHNICAL NOTES**

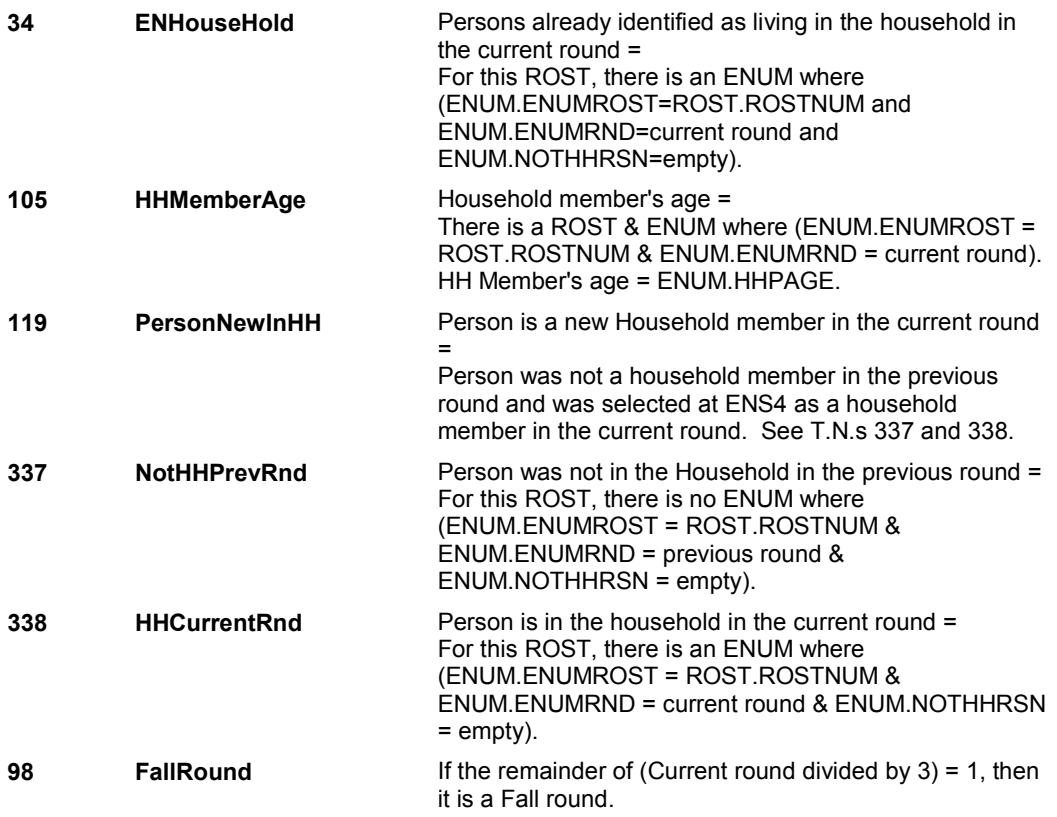

#### **DESIGN NOTES**

ENS11A - HHJBSTAT is asked only if Household member is AGE is 16 or older, or AGE = DK, RF.

ENS11A will be asked:

1) If the person is a new household member in the current round 2) If person was in the household at the time of the previous round interview, they will get ENS11A as an annual follow-up question only in the fall round.

BEGIN LOOP: Will ask ENS11A for each household member that meets this criteria.

**BOX ENS5A** 

#### **ENS11A\_IN**

# **ENS11A\_IN** Page Order #: 183

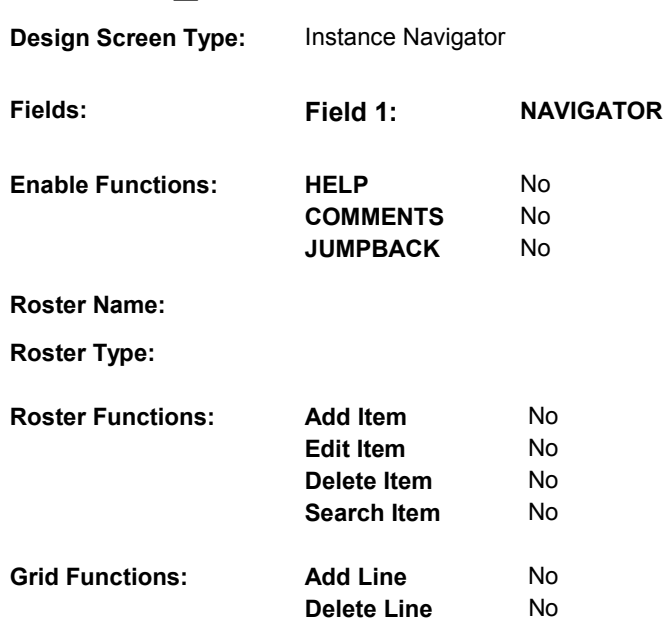

### **DISPLAY INSTRUCTIONS:**

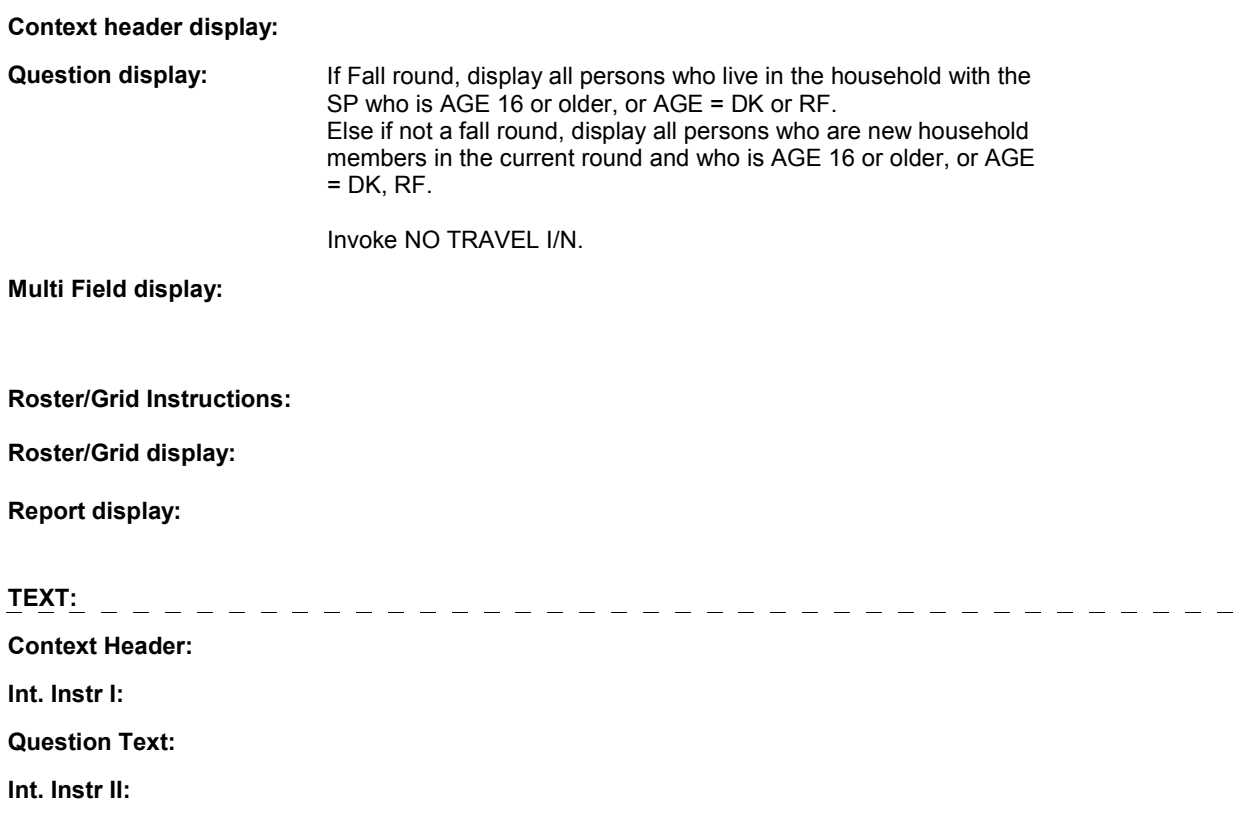

#### **ENS11A\_IN**

#### **INPUT FIELDS / ROUTING**

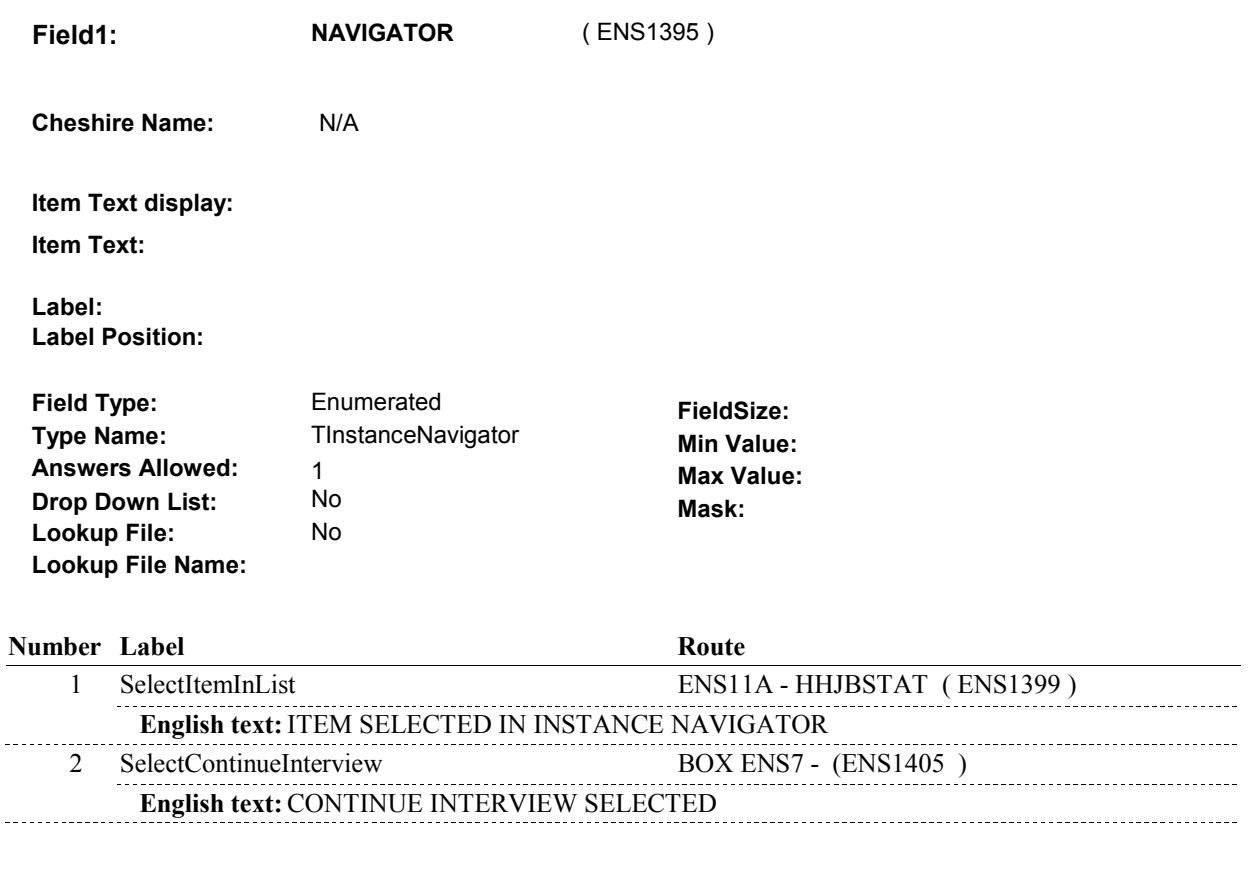

#### **BACKGROUND VARIABLE ASSIGNMENTS**

Details will be collected on ENUM: ENUM key = ENUM.ENUMBASE + ENUM.ENUMROST + ENUM.ENUMRND. ENUM.ENUMROST = ROST.ROSTNUM of person being asked about. ENUM.ENUMRND = current round.

#### **SOFT EDIT CHECKS**

#### **HARD EDIT CHECKS**

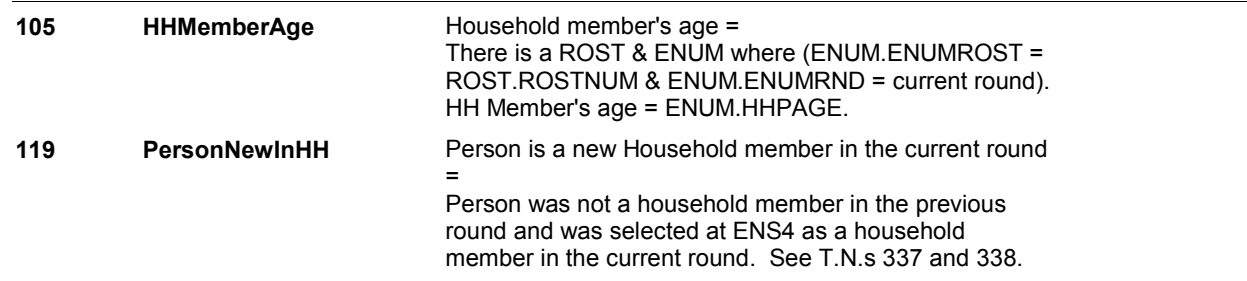

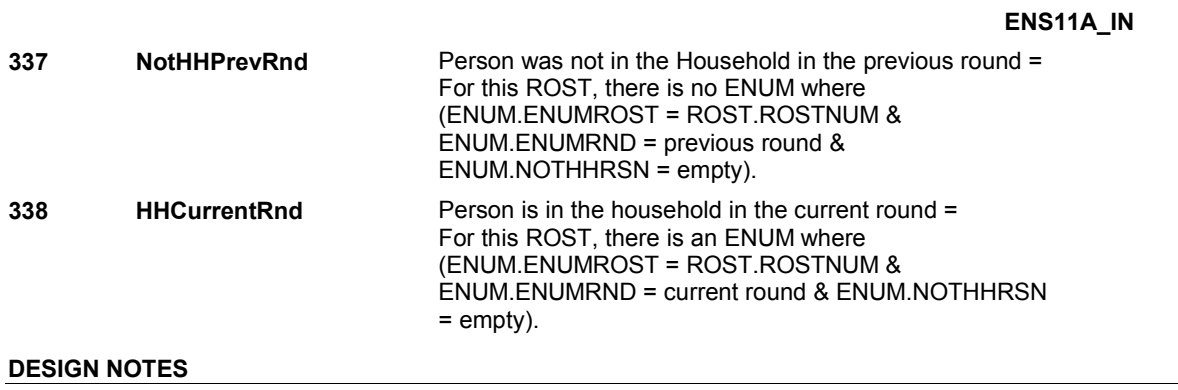

**ENS11A** 

**ENS11A** Page Order #: 184

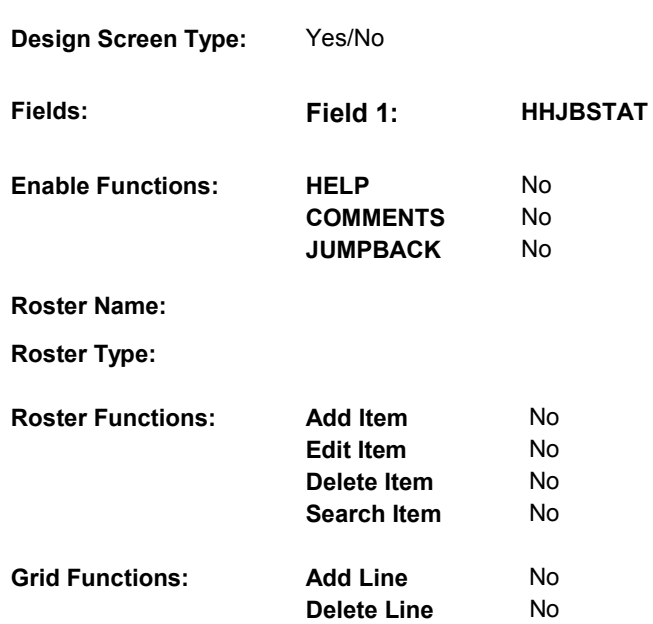

### **DISPLAY INSTRUCTIONS:**

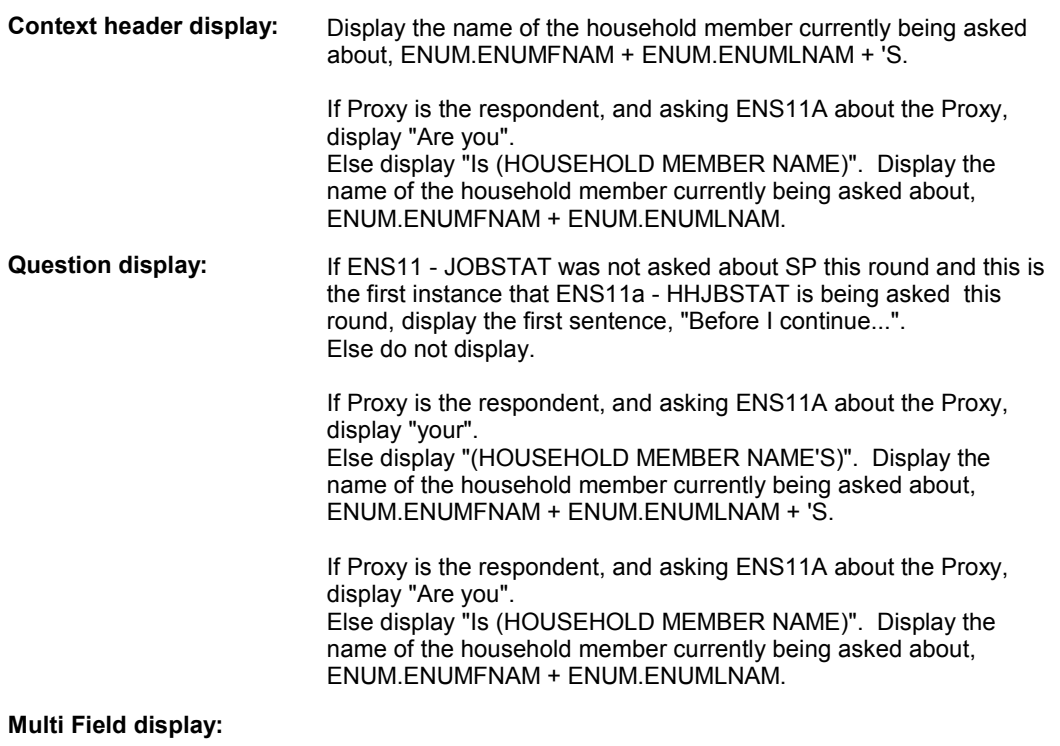

#### **Roster/Grid Instructions:**

**ENS11A** 

**Roster/Grid display:** 

**Report display:** 

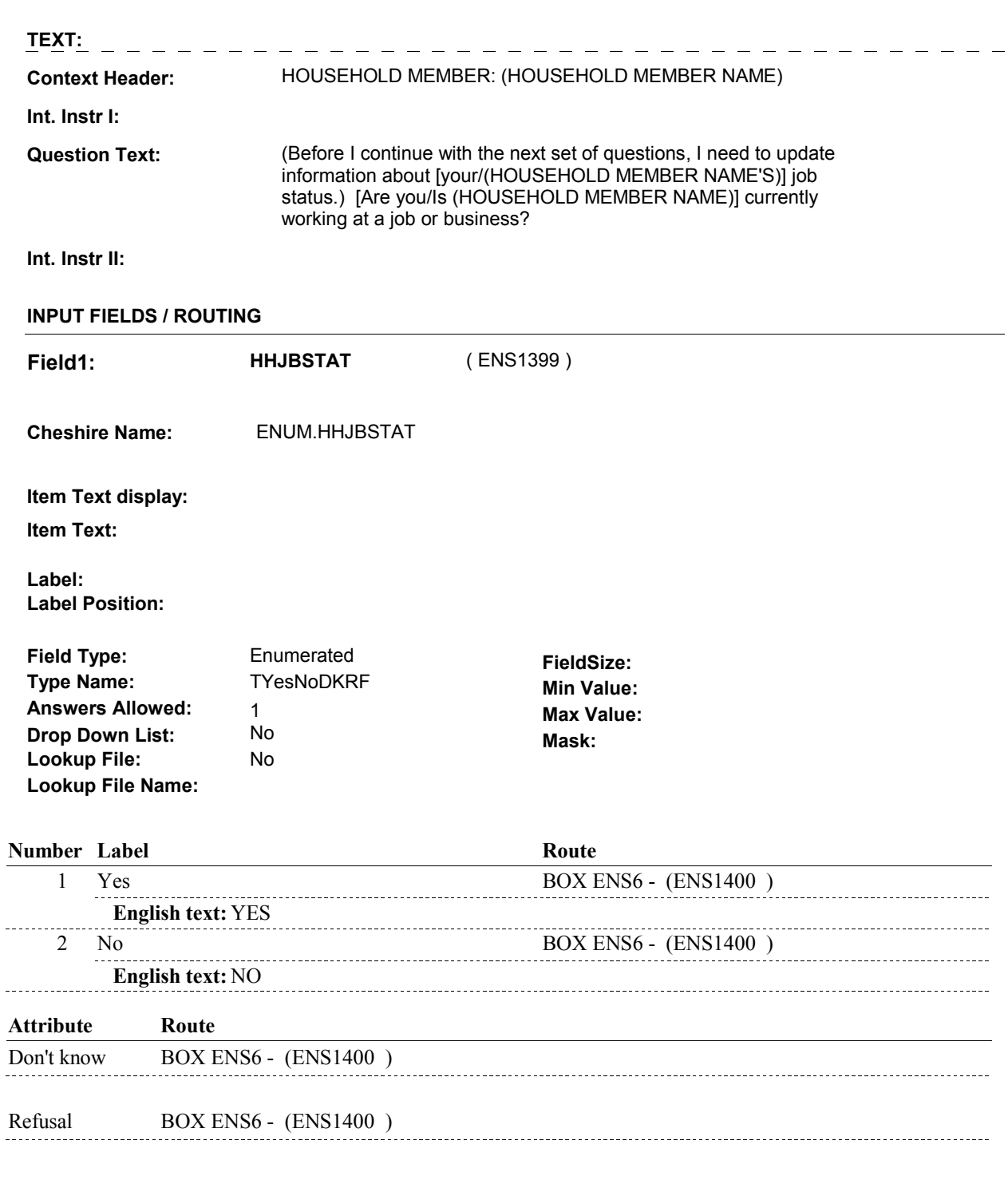

#### **BACKGROUND VARIABLE ASSIGNMENTS**

#### **SOFT EDIT CHECKS**

#### **HARD EDIT CHECKS**

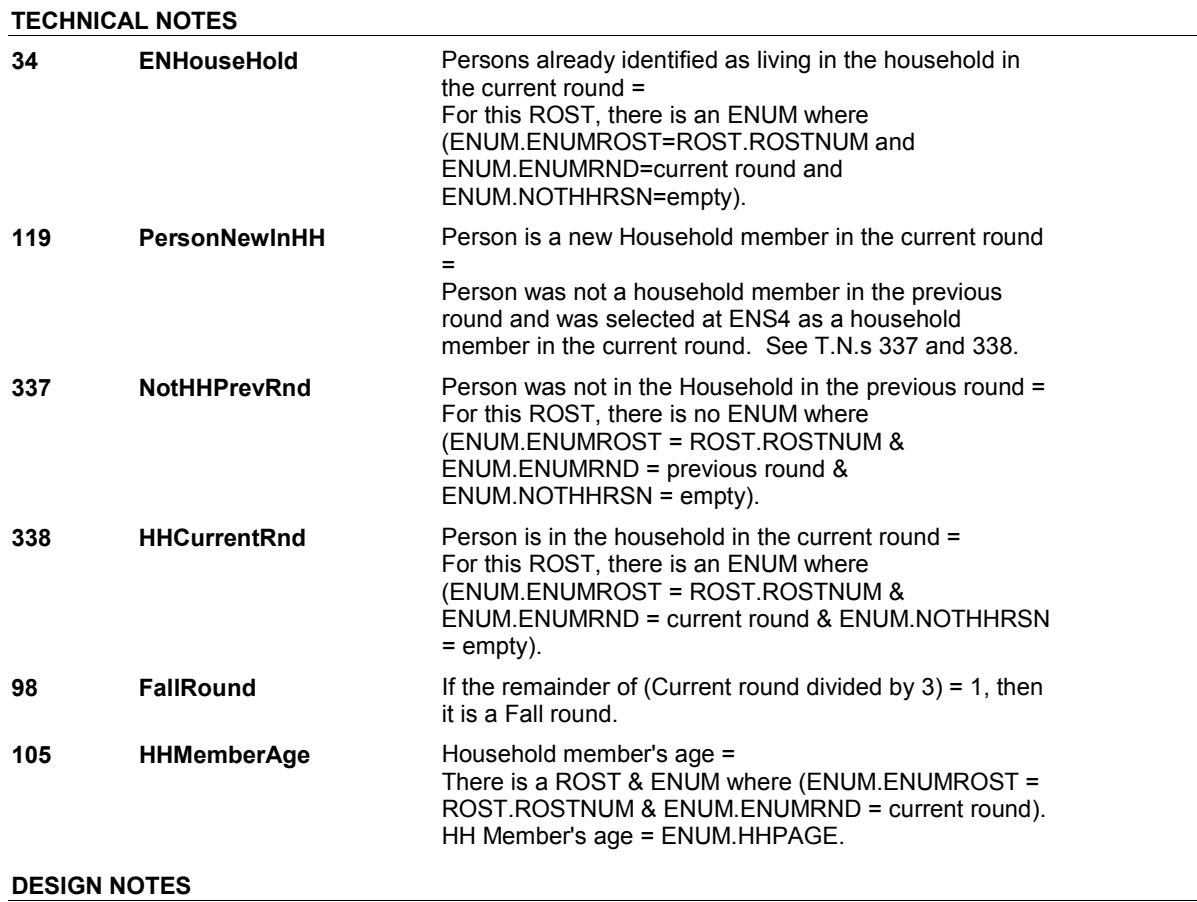

#### **BOX ENS6**

# **BOX ENS6** Page Order #:  $190$ **BOX INSTRUCTIONS**  ( ENS1400 ) GO TO ENS11A\_IN - NAVIGATOR ( ENS1395 ). **ASSIGNMENTS TECHNICAL NOTES**

**DESIGN NOTES** 

# **BOX ENS7** Page Order #:  $195$

## **BOX INSTRUCTIONS**

( ENS1405 ) IF ((SP IS IN THE SUPPLEMENTAL SAMPLE) OR (SP IS NEW FROM THE FACILITY)) AND SP'S AGE IS 17 OR OLDER OR AGE = DK OR RF, GO TO ENS12 - SPAFEVER ( ENS1410 ).

ELSE GO TO BOX ENSEND - (ENS1445 ).

#### **ASSIGNMENTS**

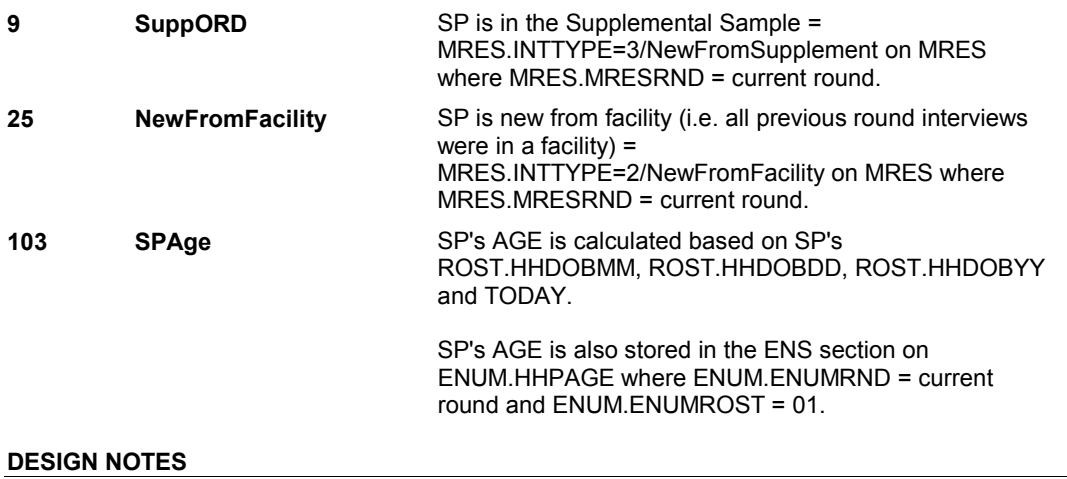

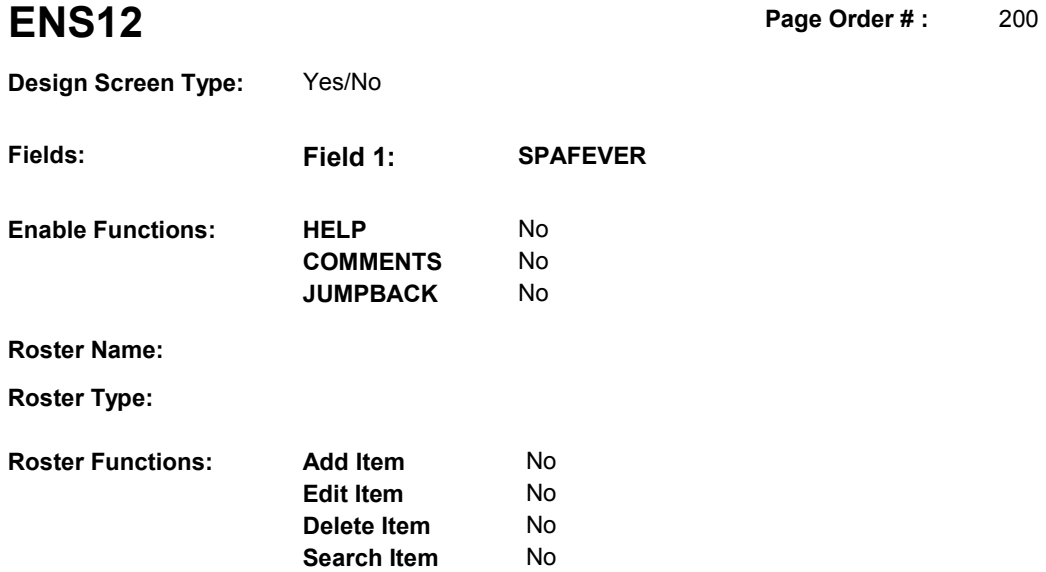

### **DISPLAY INSTRUCTIONS:**

**Grid Functions:** Add Line Mo<br>**Delete Line** No

**Delete Line** 

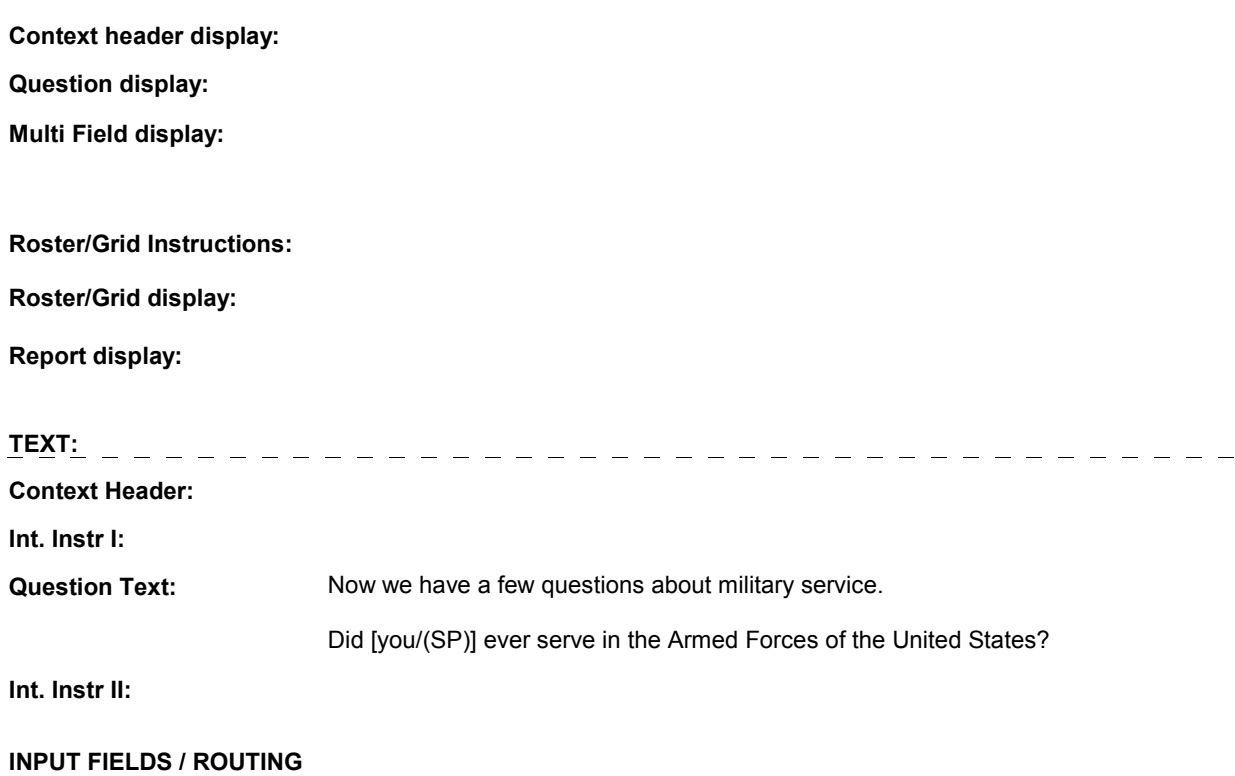
**Field1: SPAFEVER** ( ENS1410 ) **Cheshire Name:** HOME.SPAFEVER **Item Text display: Item Text: Label: Label Position: Field Type:** Enumerated **FieldSize: Type Name:** TYesNoDKRF **Min Value: Min Value: Answers Allowed:** 1 **Answers Allowed:**  $\begin{array}{ccc} 1 & 1 & \text{Max Value:} \\ \text{Drop Down List:} & \text{No} & \text{Mock:} \end{array}$ **Drop Down List:** No **Mask: Lookup File: Lookup File Name:**

# **Number Label Route** 1 Yes ENS13 - SPAFTIME ( ENS1415 ) **English text:** YES \_\_\_\_\_\_\_\_\_\_\_\_\_\_\_\_ 2 No ENS14 - SPNGEVER (ENS1420) **English text:** NO **Attribute Route**  Don't know ENS14 - SPNGEVER ( ENS1420 ) Refusal ENS14 - SPNGEVER (ENS1420)

## **BACKGROUND VARIABLE ASSIGNMENTS**

**SOFT EDIT CHECKS** 

**HARD EDIT CHECKS** 

#### **TECHNICAL NOTES**

# **DESIGN NOTES**

**ENS13** Page Order #: 210

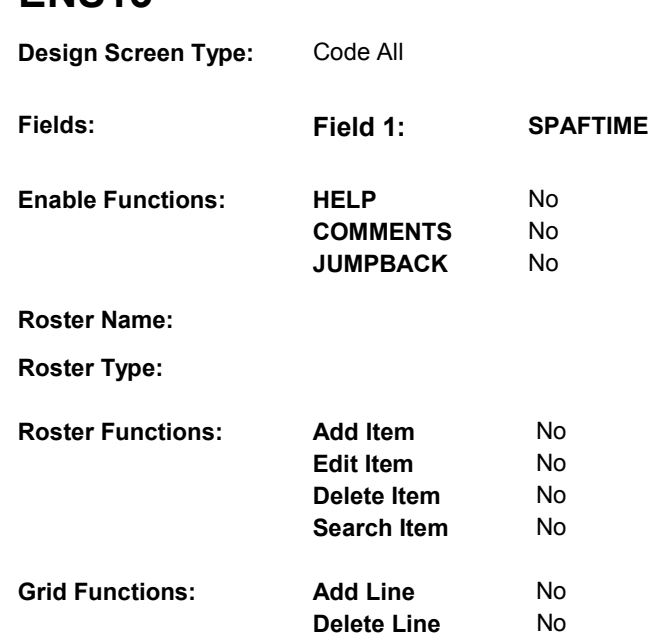

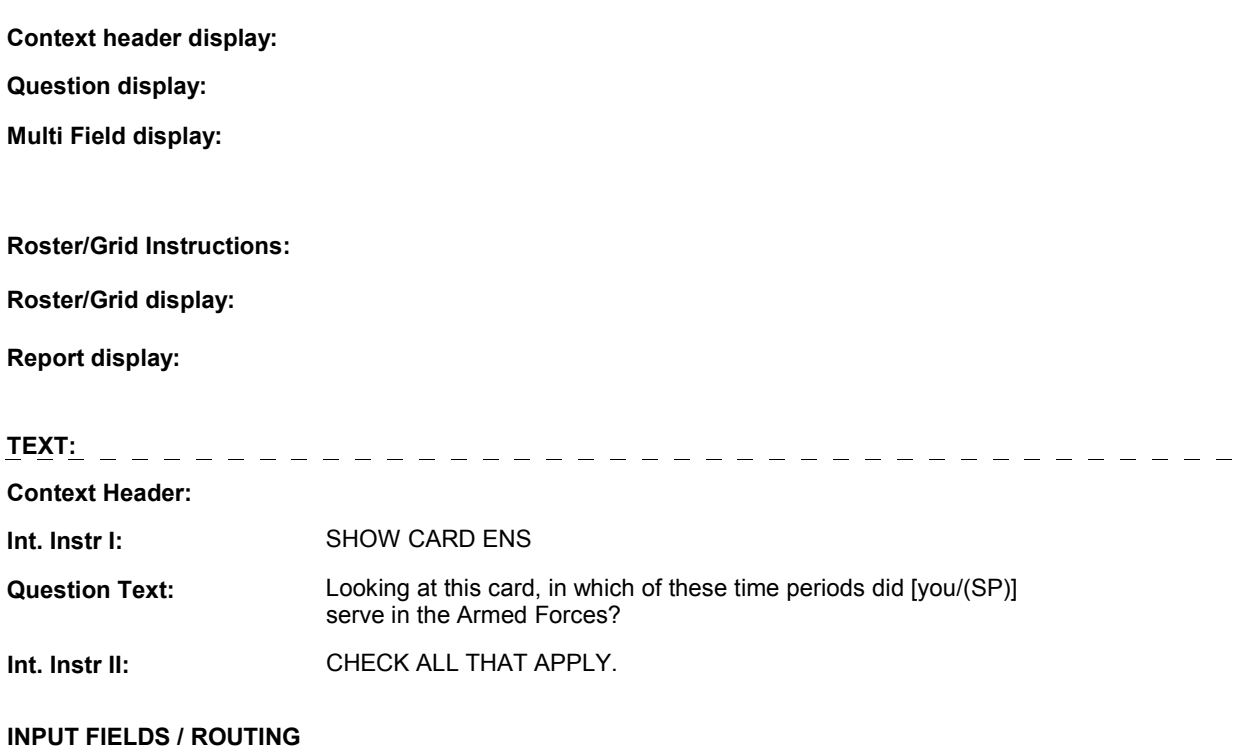

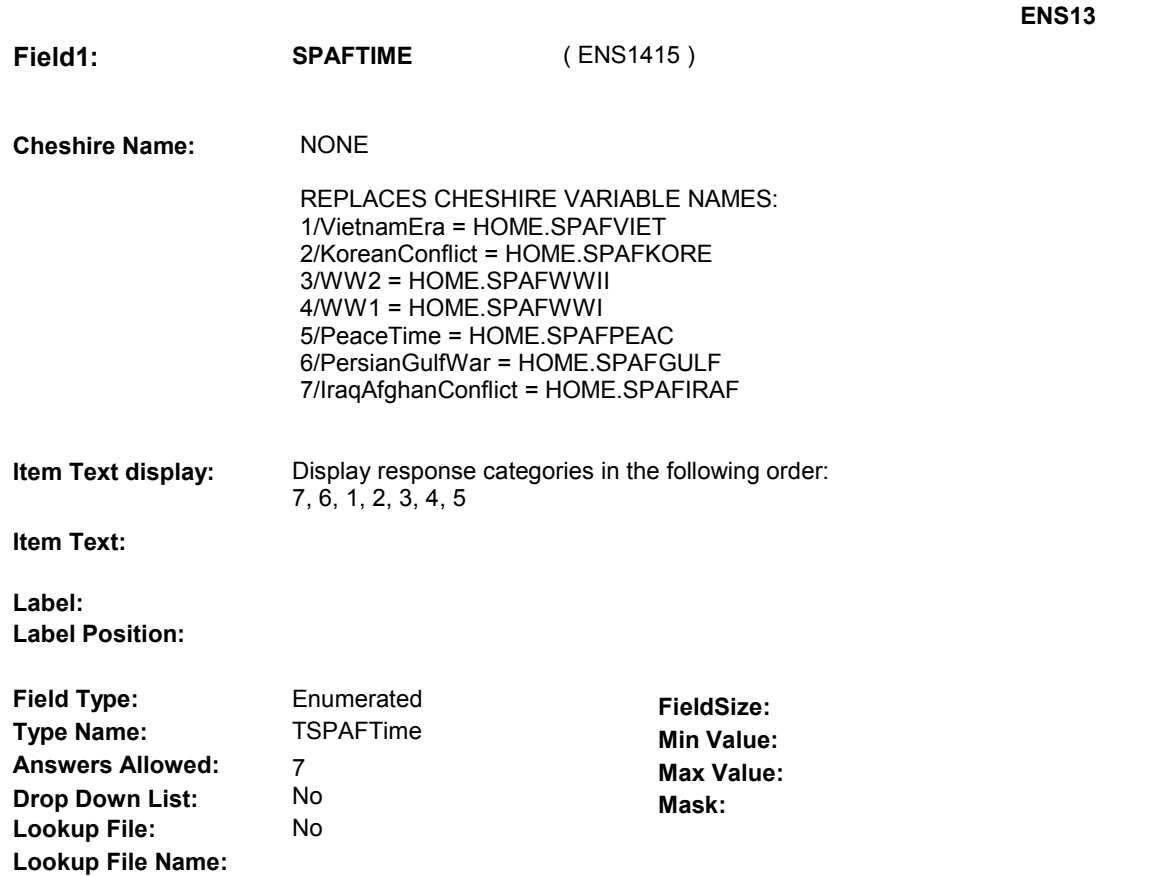

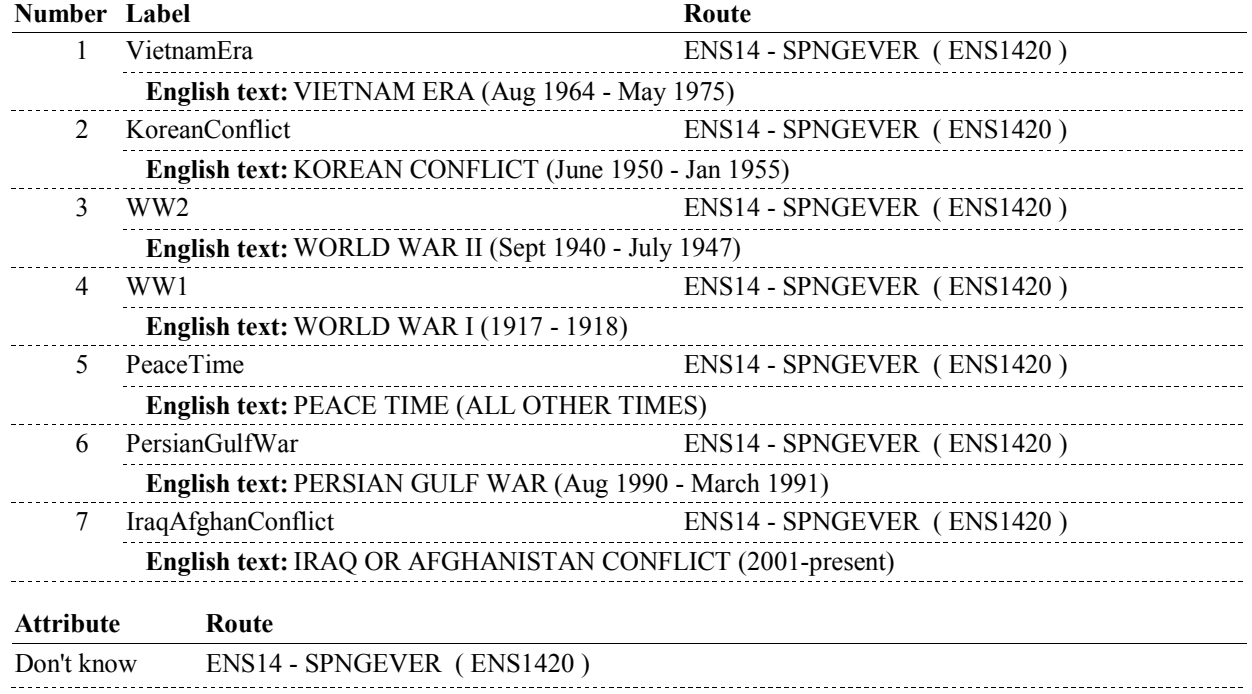

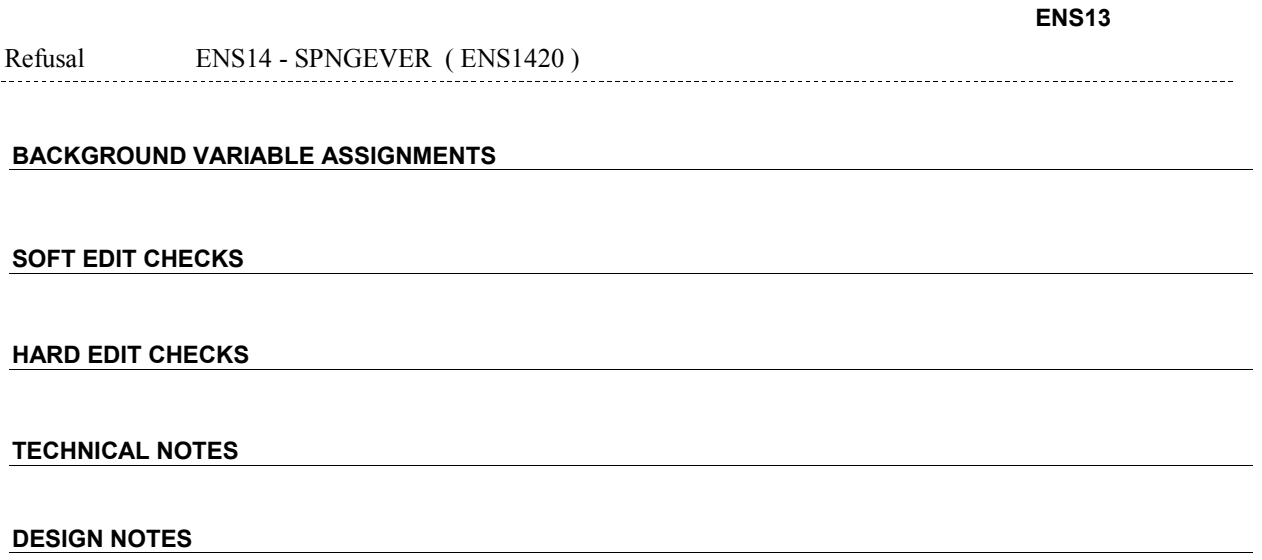

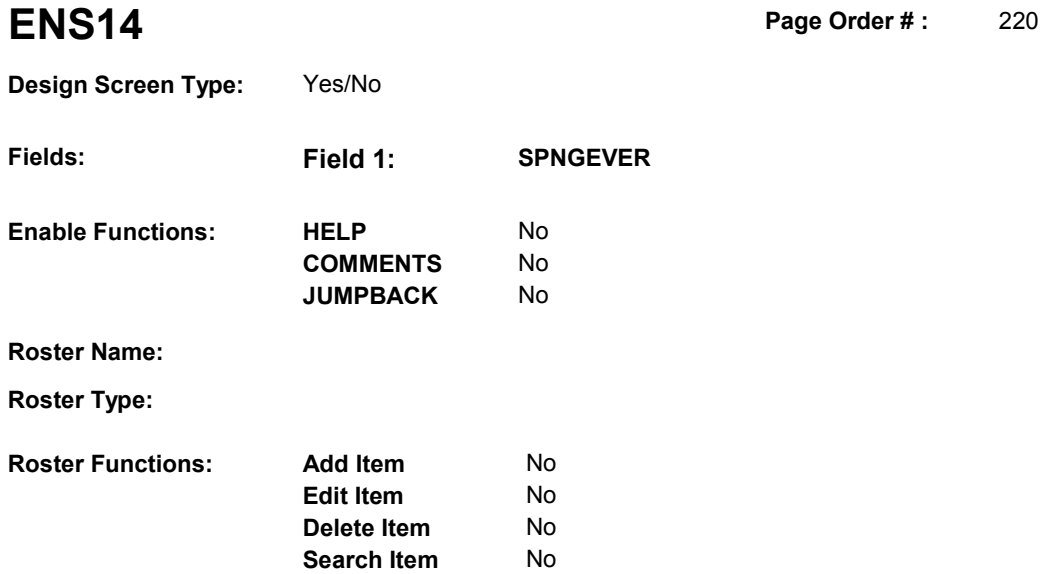

# **DISPLAY INSTRUCTIONS:**

**Grid Functions: Add Line** No

**Delete Line** No

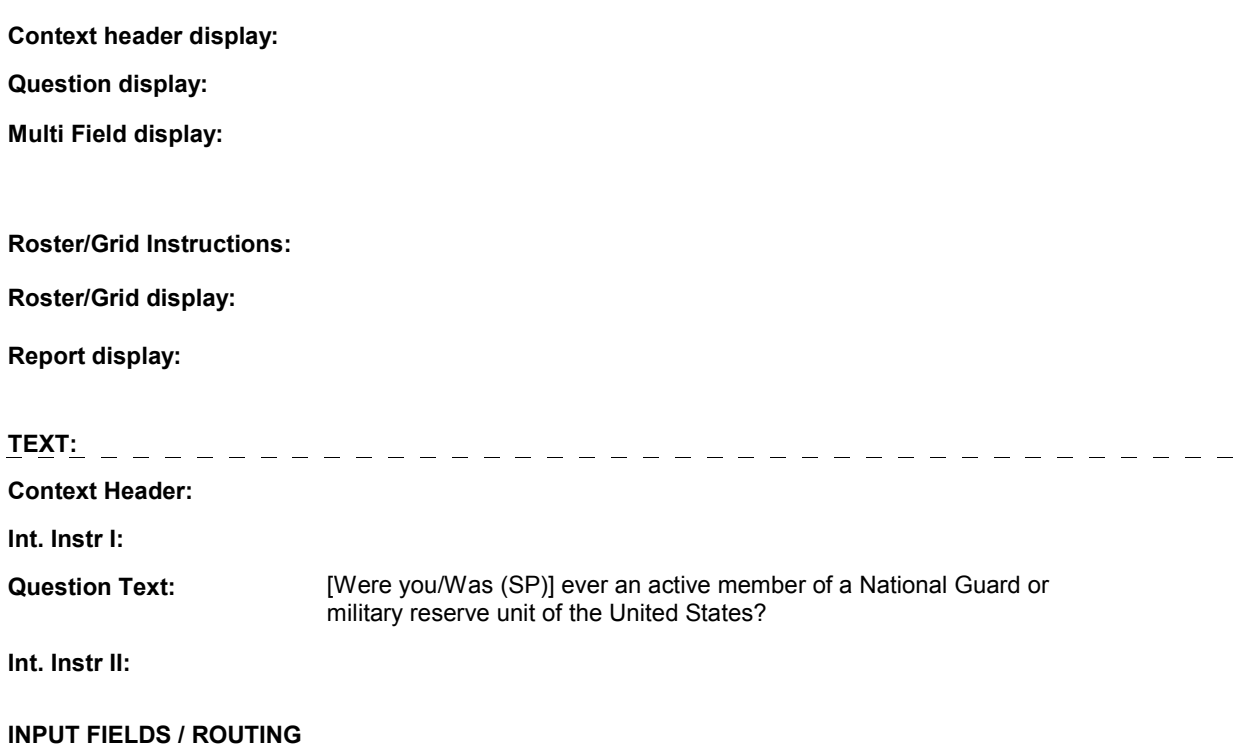

**Field1: SPNGEVER** ( ENS1420 ) **Cheshire Name:** HOME.SPNGEVER **Item Text display: Item Text: Label: Label Position: Field Type:** Enumerated **FieldSize:**<br> **Type Name:** TYesNoDKRF **FieldSize: Type Name:** TYesNoDKRF **Type Name:** TYesNoDKRF **Min Value: Answers Allowed:**  $\begin{array}{ccc} 1 & 1 & 1 \ 1 & 1 & 1 \end{array}$  Max Value:<br> **Drop Down List:** No **Max Mark:** Mask: **Drop Down List:** No **Mask: Mask: Mask: Mask: Mask: Mask: Mask: Mask: Mask: Mask: Mask: Mask: Mask: Mask: Mask: Mask: Mask: Mask: Mask: Mask: Mask: Mask: Mask: Mask: Mask: Lookup File: Lookup File Name:** 

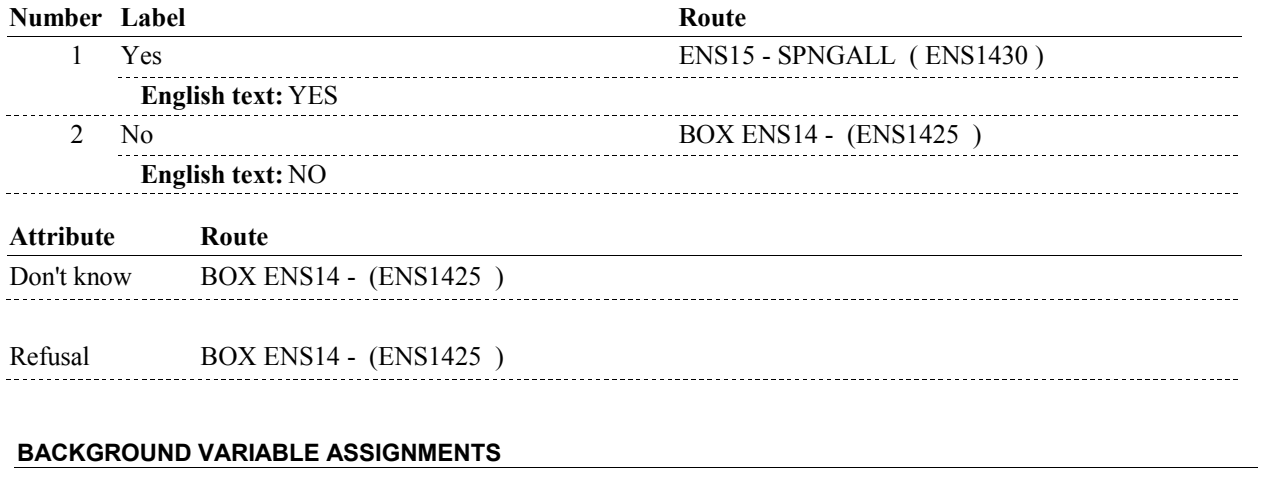

**SOFT EDIT CHECKS HARD EDIT CHECKS TECHNICAL NOTES DESIGN NOTES** 

#### **BOX ENS14**

# **BOX ENS14** Page Order #: 230

# **BOX INSTRUCTIONS**

( ENS1425 ) IF ENS12 - SPAFEVER = 1/Yes, GO TO ENS16 - SPNGDSBL ( ENS1435 ). ELSE GO TO BOX ENSEND - (ENS1445 ).

**ASSIGNMENTS** 

**TECHNICAL NOTES** 

**DESIGN NOTES** 

**ENS15** Page Order #: 240

# **Design Screen Type:**

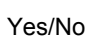

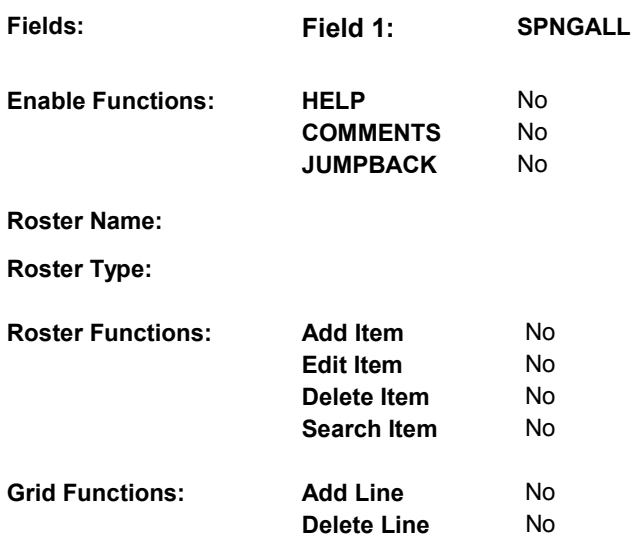

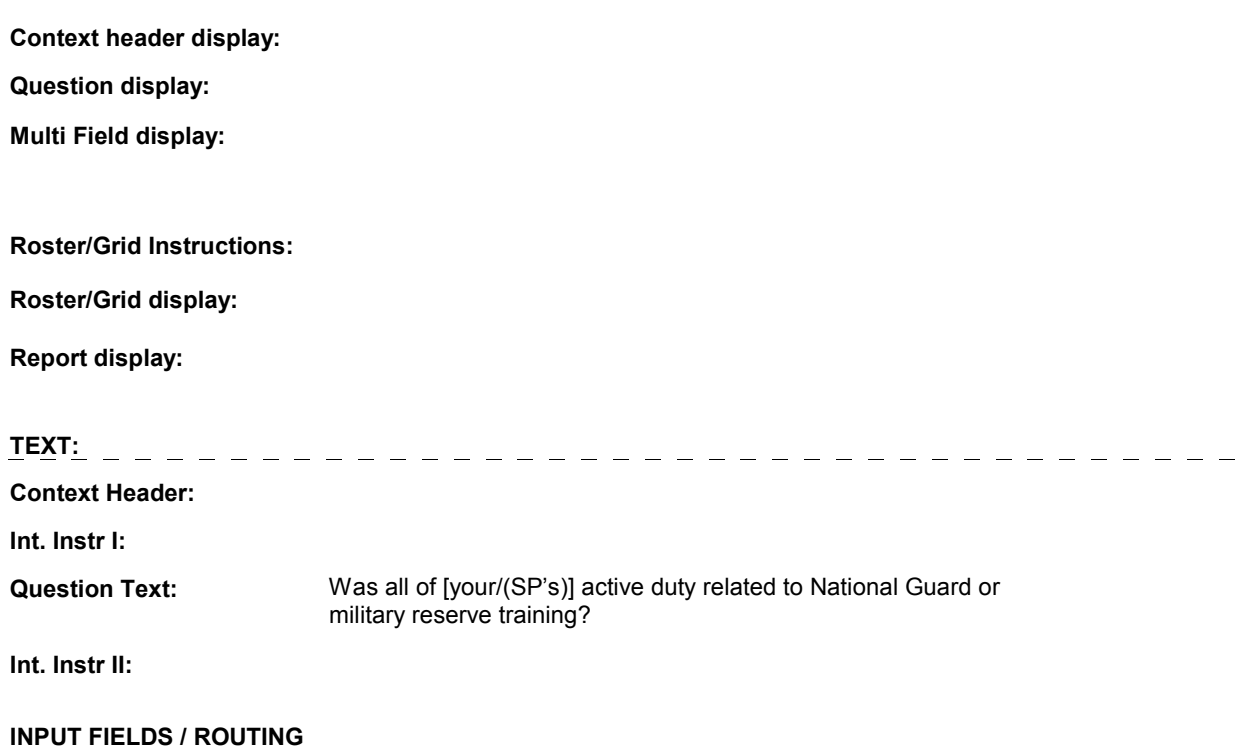

**Field1: SPNGALL** ( ENS1430 ) **Cheshire Name:** HOME.SPNGALL **Item Text display: Item Text: Label: Label Position: Field Type:** Enumerated Enumerated **FieldSize:**<br>TYesNoDKRF **Min Value: Type Name:** TYesNoDKRF **Min Value: Answers Allowed:** 1 **Answers Allowed:**  $\begin{array}{ccc} 1 & 1 & 1 \ 1 & 1 & 1 \end{array}$  Max Value:<br> **Drop Down List:** No **Max Mark:** Mask: **Drop Down List:** No **Mask: Mask: Lookup File:** No **Lookup File: Lookup File Name: Number Label Route** 

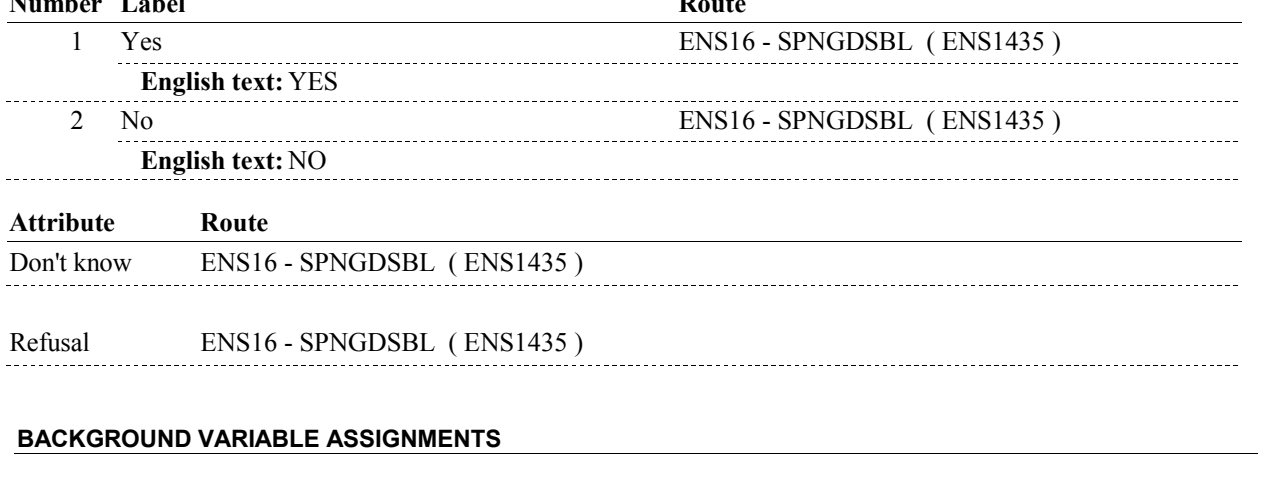

**SOFT EDIT CHECKS HARD EDIT CHECKS TECHNICAL NOTES DESIGN NOTES** 

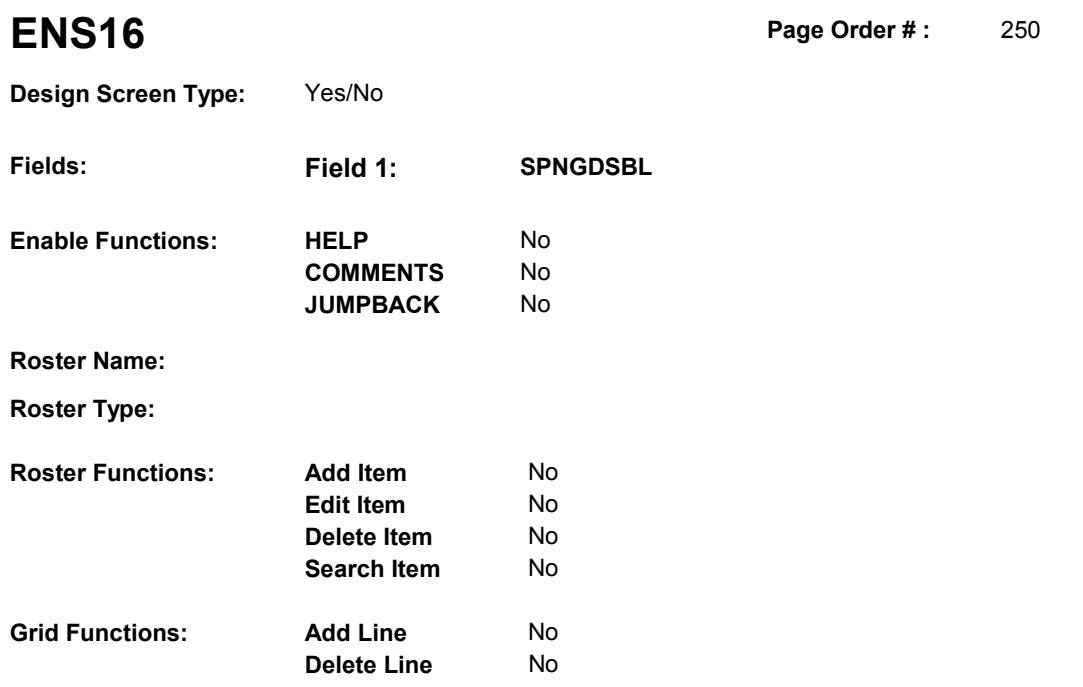

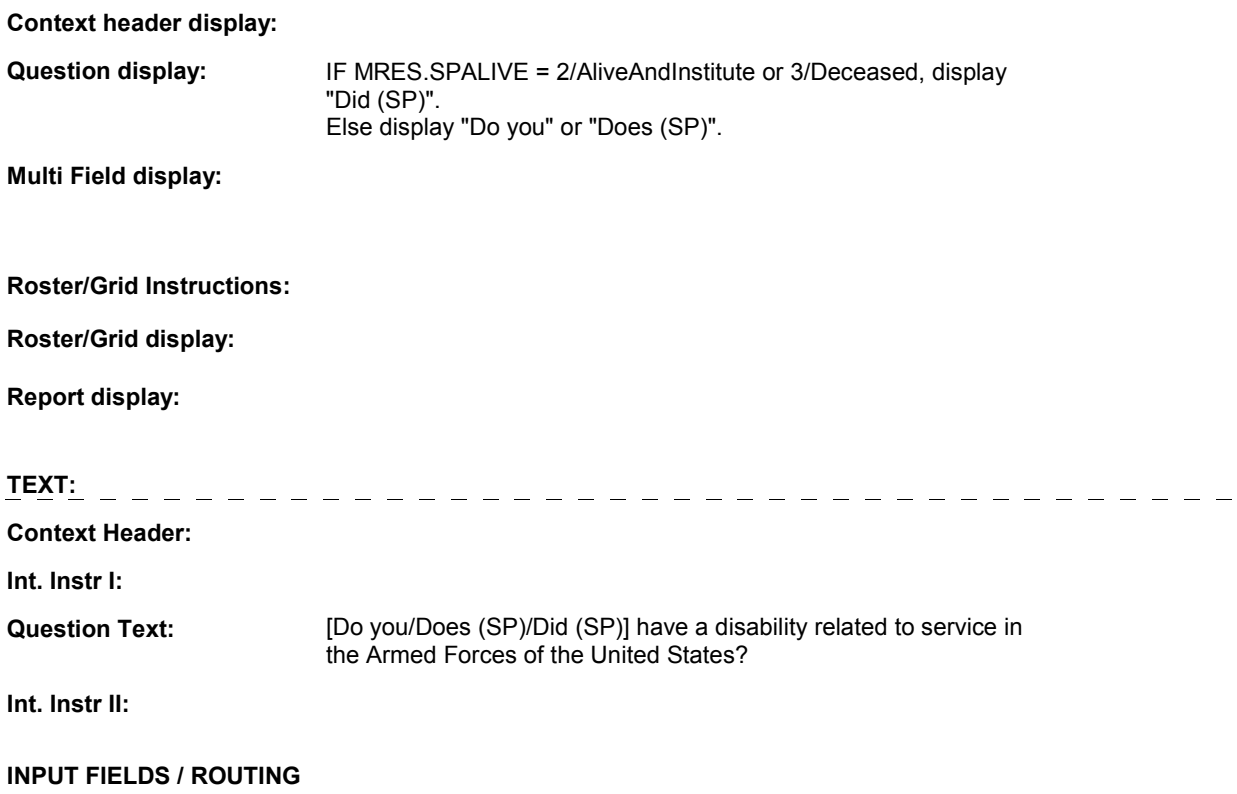

**Field1: SPNGDSBL** ( ENS1435 ) **Cheshire Name:** HOME.SPNGDSBL **Item Text display: Item Text: Label: Label Position: Field Type:** Enumerated **FieldSize:**<br> **Type Name:** TYesNoDKRF **FieldSize: Type Name:** TYesNoDKRF **Type Name:** TYesNoDKRF **Min Value: Answers Allowed:** 1<br> **Drop Down List:** No **Drop Down List:** No **Mask: Mask: Mask: Mask: Mask: Mask: Mask: Mask: Mask: Mask: Mask: Mask: Mask: Mask: Mask: Mask: Mask: Mask: Mask: Mask: Mask: Mask: Mask: Mask: Mask: Lookup File:** 

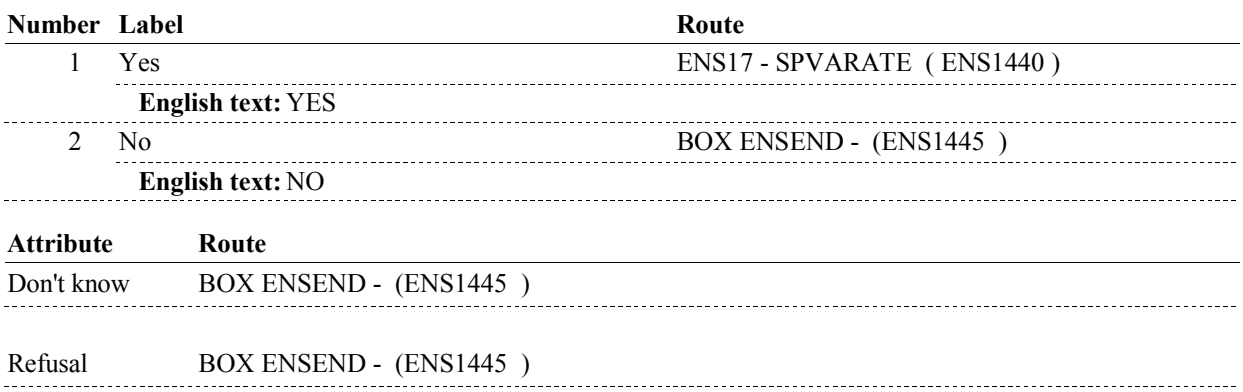

#### **BACKGROUND VARIABLE ASSIGNMENTS**

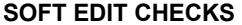

**Lookup File Name:** 

#### **HARD EDIT CHECKS**

# **TECHNICAL NOTES**

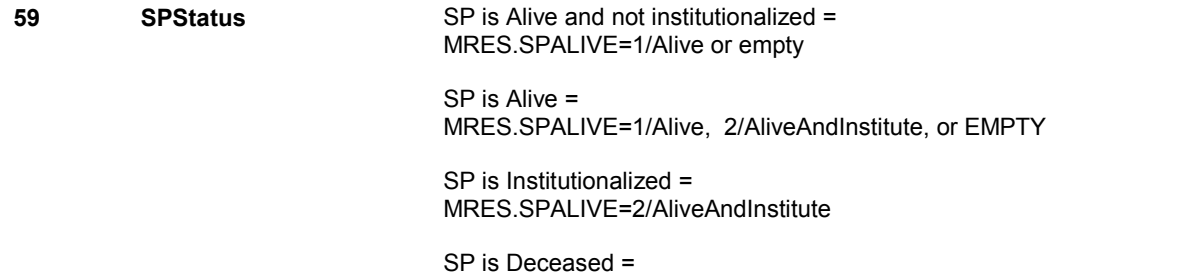

MRES.SPALIVE=3/Deceased.

**DESIGN NOTES** 

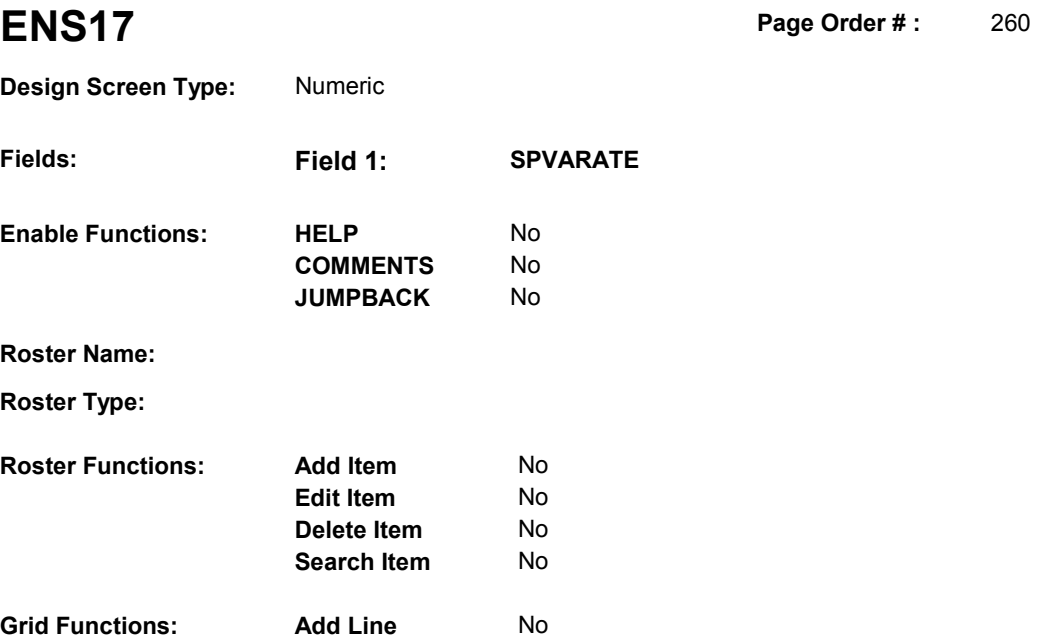

**Delete Line** No

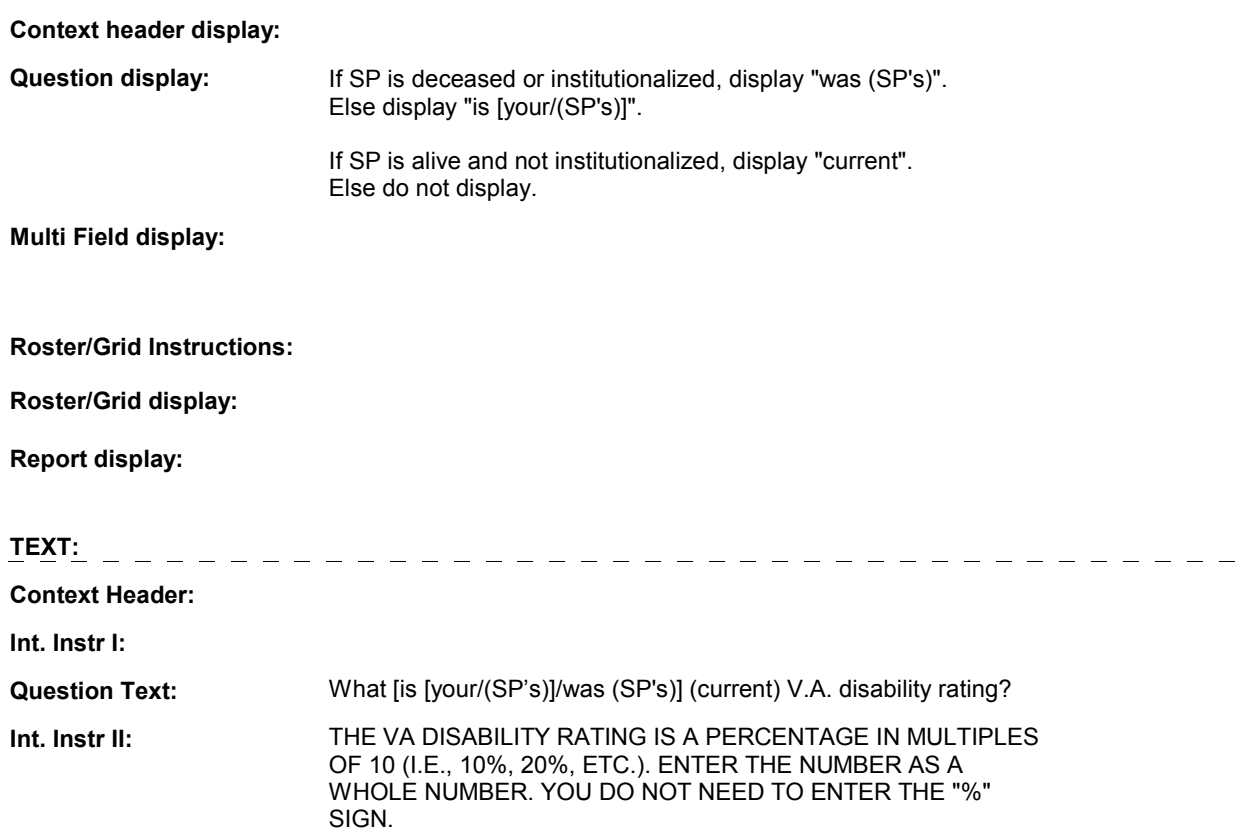

#### **INPUT FIELDS / ROUTING**

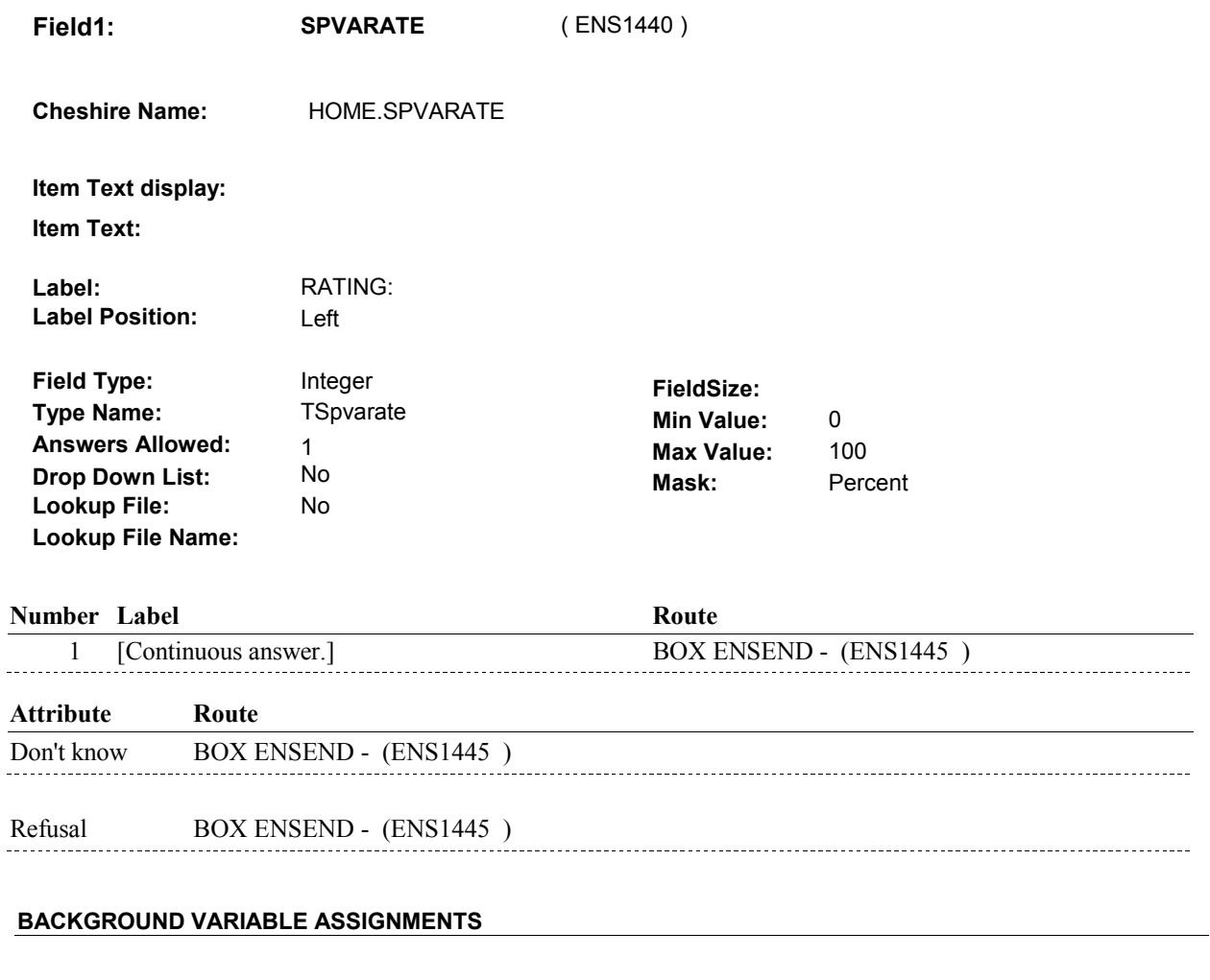

# **SOFT EDIT CHECKS**

SPVARATE = 1 - 100, DK or RF. If not true, display message "UNLIKELY RESPONSE. PLEASE VERIFY."

## **HARD EDIT CHECKS**

# **TECHNICAL NOTES**

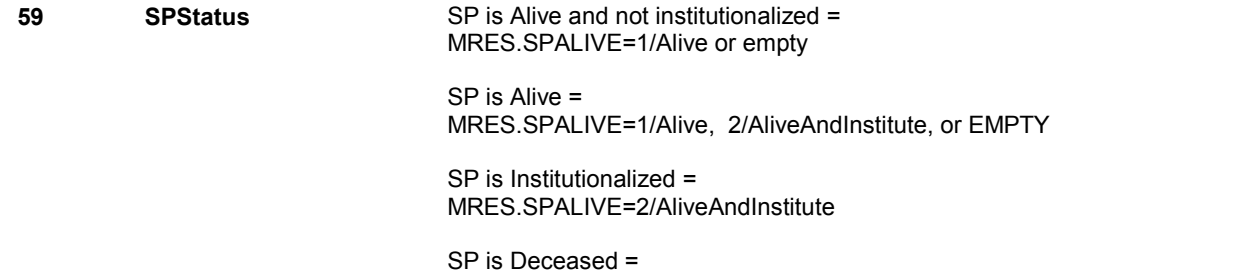

MRES.SPALIVE=3/Deceased.

**DESIGN NOTES** 

## **BOX ENSEND**

# **BOX ENSEND** Page Order #: 270 **BOX INSTRUCTIONS**  ( ENS1445 ) GO TO NEXT SECTION . **ASSIGNMENTS TECHNICAL NOTES DESIGN NOTES**